### **University of Miami [Scholarly Repository](https://scholarlyrepository.miami.edu?utm_source=scholarlyrepository.miami.edu%2Foa_theses%2F209&utm_medium=PDF&utm_campaign=PDFCoverPages)**

[Open Access Theses](https://scholarlyrepository.miami.edu/oa_theses?utm_source=scholarlyrepository.miami.edu%2Foa_theses%2F209&utm_medium=PDF&utm_campaign=PDFCoverPages) [Electronic Theses and Dissertations](https://scholarlyrepository.miami.edu/etds?utm_source=scholarlyrepository.miami.edu%2Foa_theses%2F209&utm_medium=PDF&utm_campaign=PDFCoverPages)

2008-01-01

# Text Document Categorization by Machine Learning

Zeynel Sendur *University of Miami*, zeynelsendur@yahoo.com

Follow this and additional works at: [https://scholarlyrepository.miami.edu/oa\\_theses](https://scholarlyrepository.miami.edu/oa_theses?utm_source=scholarlyrepository.miami.edu%2Foa_theses%2F209&utm_medium=PDF&utm_campaign=PDFCoverPages)

#### Recommended Citation

Sendur, Zeynel, "Text Document Categorization by Machine Learning" (2008). *Open Access Theses*. 209. [https://scholarlyrepository.miami.edu/oa\\_theses/209](https://scholarlyrepository.miami.edu/oa_theses/209?utm_source=scholarlyrepository.miami.edu%2Foa_theses%2F209&utm_medium=PDF&utm_campaign=PDFCoverPages)

This Open access is brought to you for free and open access by the Electronic Theses and Dissertations at Scholarly Repository. It has been accepted for inclusion in Open Access Theses by an authorized administrator of Scholarly Repository. For more information, please contact [repository.library@miami.edu](mailto:repository.library@miami.edu).

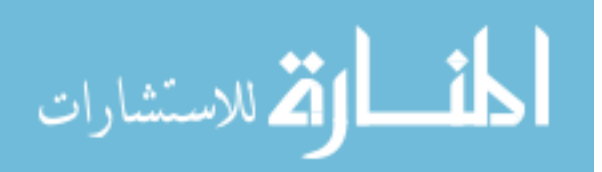

### UNIVERSITY OF MIAMI

### TEXT DOCUMENT CATEGORIZATION BY MACHINE LEARNING

By

Zeynel Sendur

A THESIS

Submitted to the Faculty of the University of Miami in partial fulfillment of the requirements for the degree of Master of Science

> Coral Gables, Florida May 2008

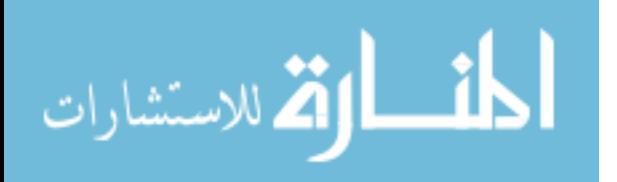

#### UNIVERSITY OF MIAMI

#### A thesis submitted in partial fulfillment of the requirements for the degree of Master of Science

#### TEXT DOCUMENT CATEGORIZATION BY MACHINE LEARNING

#### Zeynel Sendur

\_\_\_\_\_\_\_\_\_\_\_\_\_\_\_\_\_\_\_\_\_\_\_\_\_ \_\_\_\_\_\_\_\_\_\_\_\_\_\_\_\_\_\_\_\_\_\_\_\_\_

Approved:

\_\_\_\_\_\_\_\_\_\_\_\_\_\_\_\_\_\_\_\_\_\_\_\_\_ \_\_\_\_\_\_\_\_\_\_\_\_\_\_\_\_\_\_\_\_\_\_\_\_\_ Dr. Miroslav Kubat **Dr. Terri A. Scandura** Associate Professor of Electrical and Dean of the Graduate School Computer Engineering

Dr. Moiez A. Tapia **Dr. Huseyin Kocak** Computer Engineering

Professor of Electrical and Professor of Computer Science

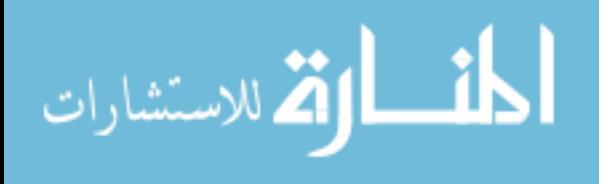

#### SENDUR, ZEYNEL (M.S., Electrical and Computer Engineering) Text Document Categorization by (May 2008) Machine Learning

Abstract of a thesis at the University of Miami.

Thesis supervised by Dr. Moiez A. Tapia and Dr. Miroslav Kubat. No. of pages in text. (101)

Because of the explosion of digital and online text information, automatic organization of documents has become a very important research area. There are mainly two machine learning approaches to enhance the organization task of the digital documents. One of them is the supervised approach, where predefined category labels are assigned to documents based on the likelihood suggested by a training set of labeled documents; and the other one is the unsupervised approach, where there is no need for human intervention or labeled documents at any point in the whole process. In this thesis, we concentrate on the supervised learning task which deals with document classification.

One of the most important tasks of information retrieval is to induce classifiers capable of categorizing text documents. The same document can belong to two or more categories and this situation is referred by the term multilabel classification. Multi-label classification domains have been encountered in diverse fields. Most of the existing machine learning techniques which are in multi-label classification domains are extremely expensive since the documents

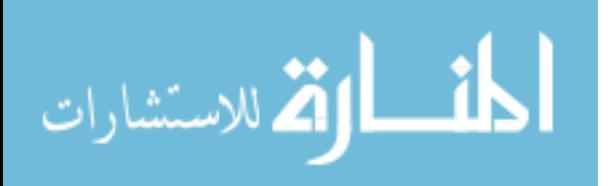

are characterized by an extremely large number of features. In this thesis, we are trying to reduce these computational costs by applying different types of algorithms to the documents which are characterized by large number of features. Another important thing that we deal in this thesis is to have the highest possible accuracy when we have the high computational performance on text document categorization.

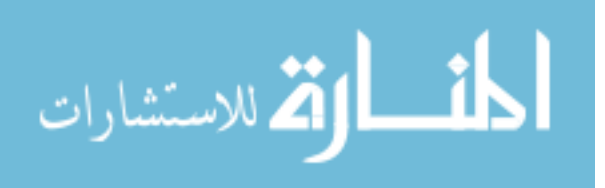

# **ACKNOWLEDGMENTS**

First and foremost I would like to express my thanks and gratitude to my advisors and thesis supervisors Dr. Miroslav Kubat and Dr. Moiez A. Tapia for their invaluable supervision, motivation and support during my graduate studies and research. I want to offer my heartfelt thanks to my committee member, Dr. Huseyin Kocak because of his support, motivation and sharing his invaluable knowledge with me.

 I would like to thank Batuhan Osmanoglu for his help during my research. This research would not have been possible to end this time by using a regular computer since we run all experiments on his research computer in the RSMAS campus which has eight processors.

 I would also like to thank to Kanoksri Sarinnapakorn and Sareewan Dendamrongvit for their help. Kanoksri was the one who provided me the EUROVOC data and she explained all previous works and experiments that she did on this data. She gave me her code from her studies and I had a chance to run her experiments to compare the performances with my experiments. We worked on the same project with Sareewan and she also helped me a lot. She shared all her work with me which was very valuable and helpful for me.

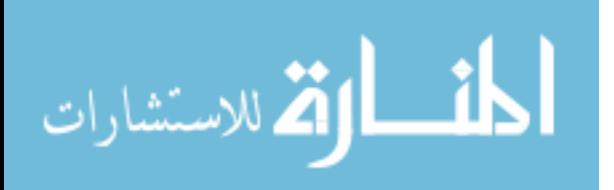

iii

# **Contents**

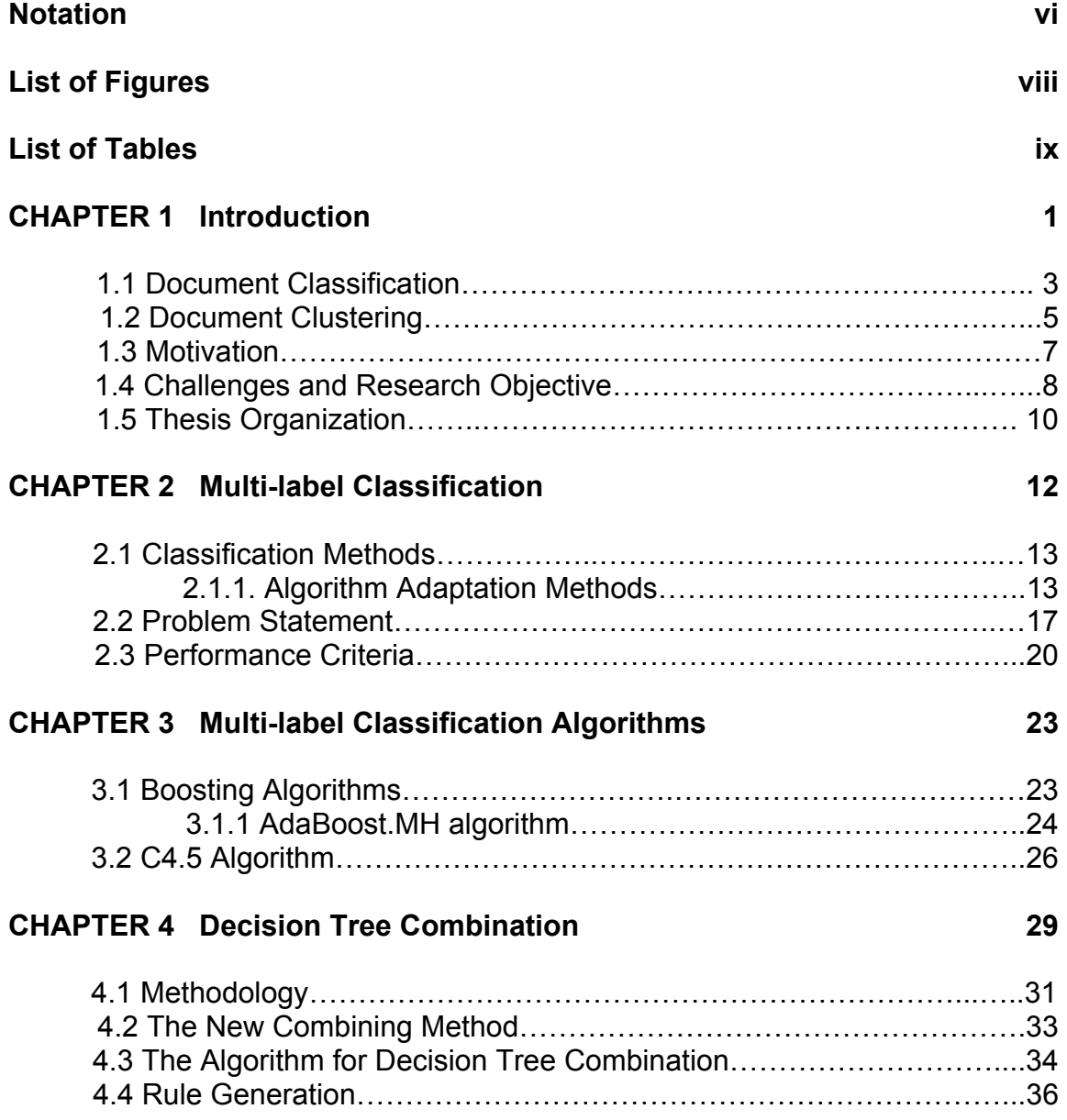

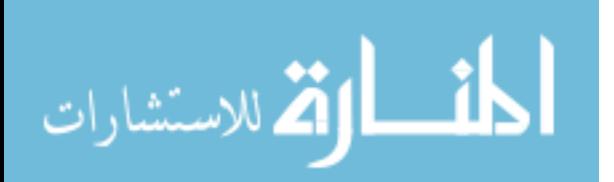

#### **CHAPTER 5 Experiment Results 40**

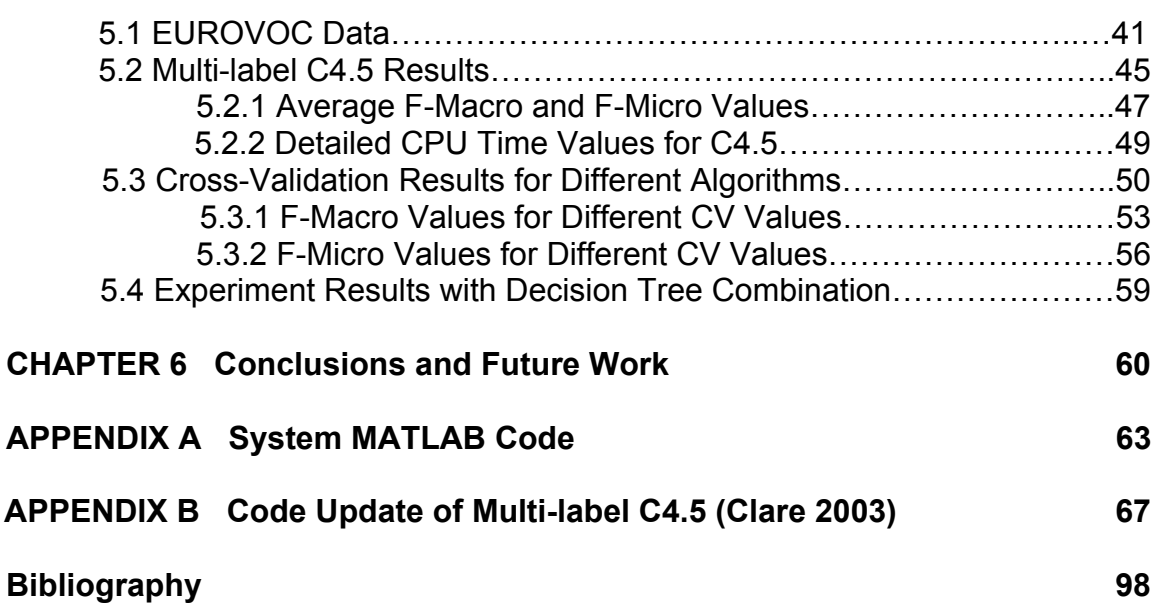

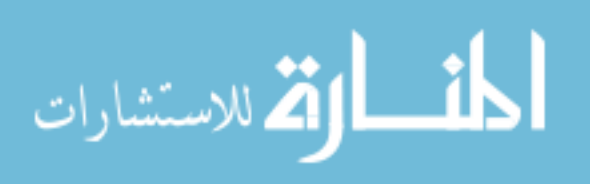

# **Notation**

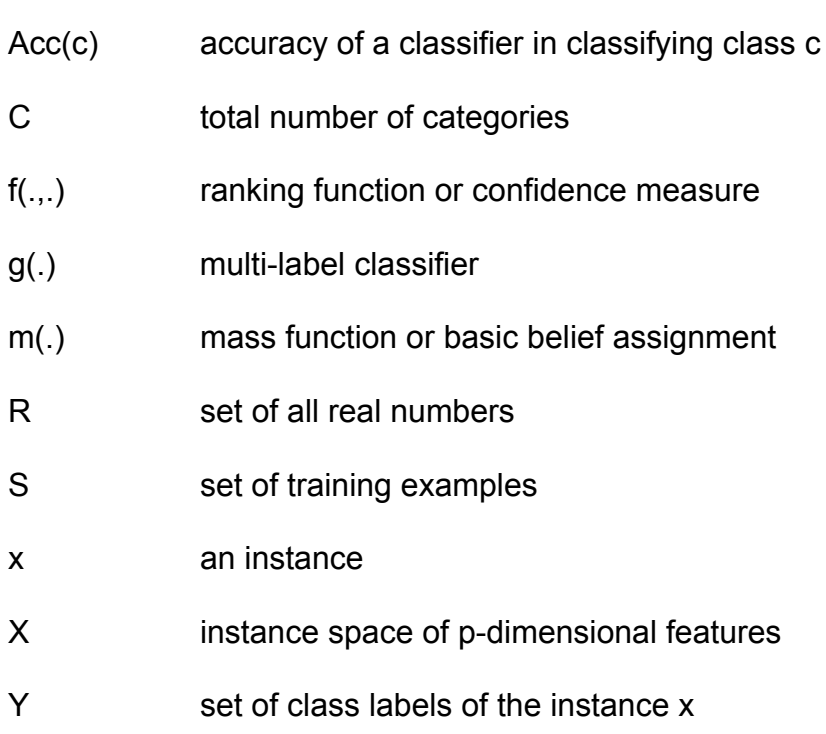

- Avg PrS(f) average precision
- CV cross validation
- FN false negatives
- FP false positives
- HL hamming loss
- IR information retrieval

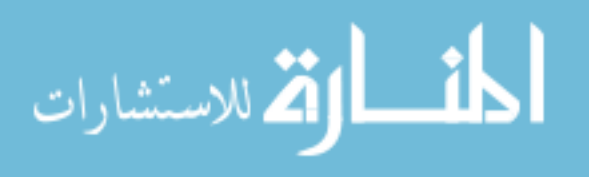

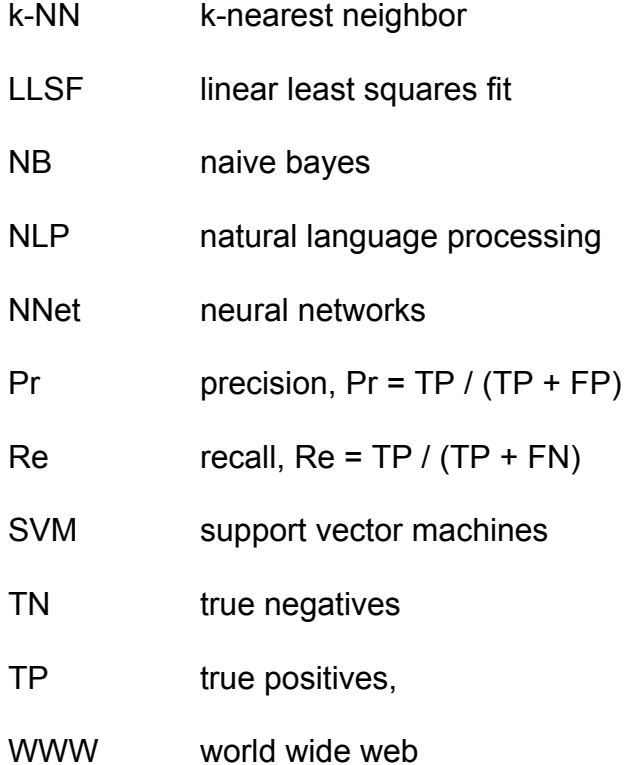

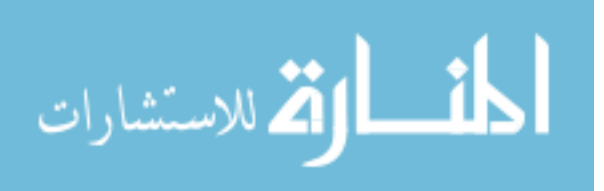

# **List of Figures**

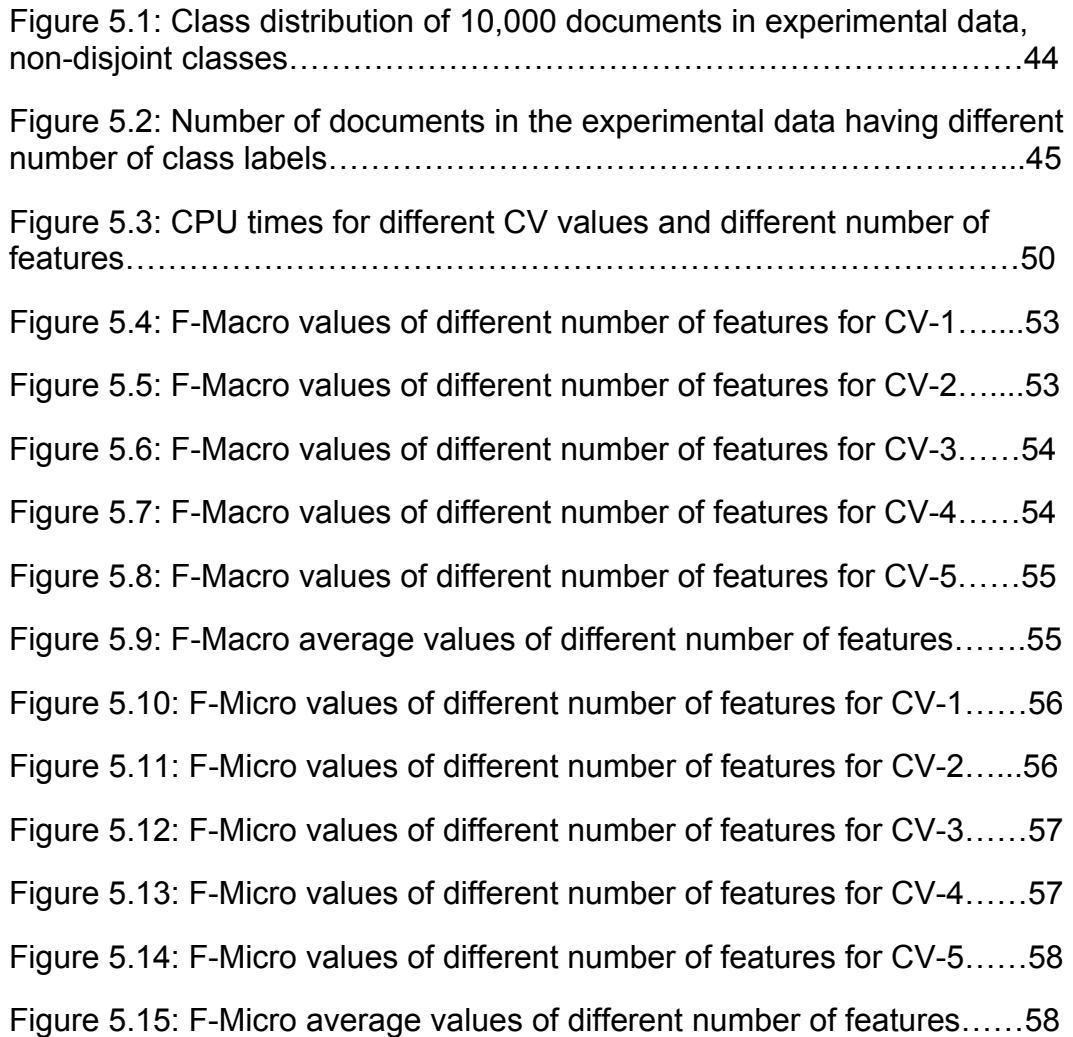

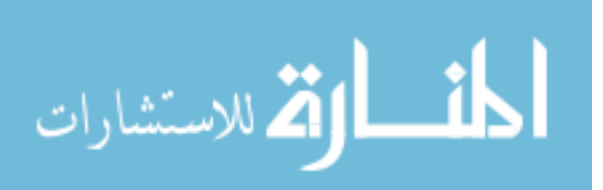

# **List of Tables**

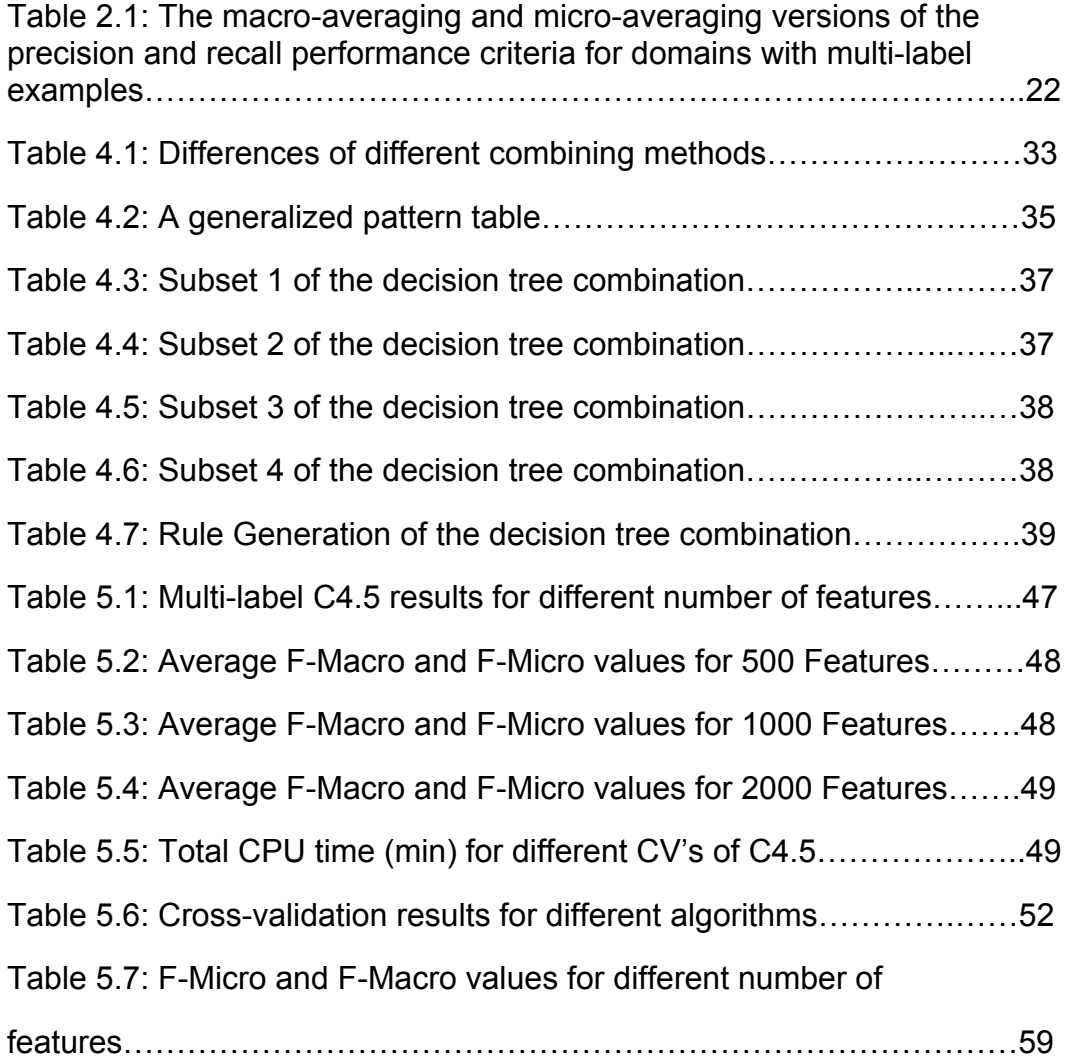

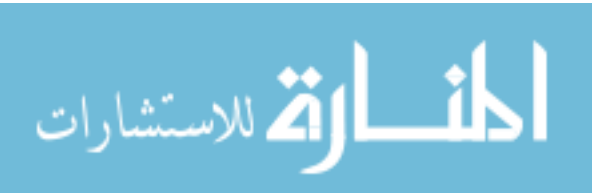

## CHAPTER 1

# **Introduction**

In today's world, most of the documents including publications, books, messages, and articles are stored in the digital format and as a result, the amount of electronic text information is increasing rapidly. The big increment in online text information also increases the challenge of extracting relevant knowledge. The need for tools that enhance people find, filter, and manage these resources has grown. As a result, automatic organization of text document collections has become a very important research area. A number of machine learning techniques have been proposed to enhance automatic organization of text data. There are two basic groups for these techniques which are the supervised and unsupervised approaches. Supervised approach is the one where pre-defined category labels are assigned to documents based on the likelihood suggested by a training set of labeled documents; and the unsupervised approach is the one where there is no need for human intervention or labeled documents at any point in the whole process. Supervised approach is used for document classification which we mostly deal with in this research, and unsupervised approach is used for document clustering.

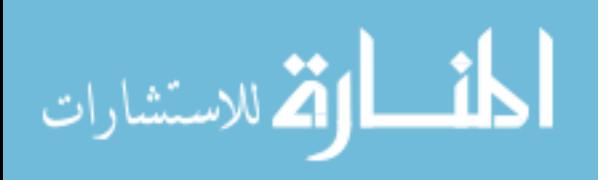

1

 Machine learning is a subfield of artificial intelligence that is concerned with the development of algorithms and techniques that make computers capable of acquiring skill and integrating knowledge from data or experience, with the objective of solving a given problem in a way analogical to human learning (Michalski et al. 1998). Machine learning algorithms allow computers to learn by automatically improving their performances based on their previous experiences. Machine learning is related to data mining, statistics, and computer science since it uses computational and statistical methods to extract information data automatically.

Some of the machine learning applications is search engines, natural language processing, syntactic pattern recognition, medical diagnosis, bioinformatics, credit card fraud detection, stock market analysis, DNA sequence classification, speech recognition, object recognition in computer vision including face recognition, computer game programming and robot locomotion.

 Classification is a particular task requiring machine learning and it has a broad spectrum of applications including the entire machine learning applications that we previously listed. Classification term generally describes the result of a learning process by which a classification system is constructed. Classification schemes or rules which are extracted from a training set data are known as classifiers. The classification rules relate the class labels to some features and this work considers as supervised learning in which pre-defined category labels

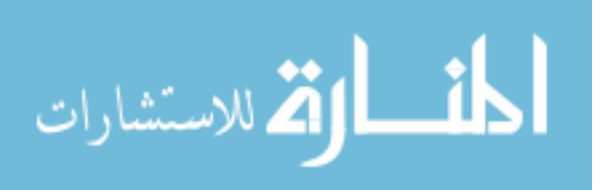

are assigned to documents based on the likelihood suggested by a training set of labeled documents.

The traditional classification problem is to assign an object to one class. However, in real world, it is very common to see that one example belongs to several classes. This case is known as multi-label classification. In this research, we are going to be working on the text document classification where multi-label setting is the problem.

## **1.1 Document Classification**

Text classification which is also known as text categorization is a supervised learning task where pre-defined category labels are assigned to documents based on the likelihood suggested by a training set of labeled documents. The most popular approach was knowledge engineering before this machine learning approach to text categorization. In knowledge engineering, expert knowledge is used to define manually a set of rules on how to classify documents under the pre-defined categories. Sebastiani (2002) discussed the machine learning approach to text document classification leads to time and cost savings in terms of expert manpower without failure in accuracy. We have a set D of documents and a set S of pre-defined categories in the problem of text classification The aim of text classification is to assign a Boolean value to each <di,cj> pair, where di is an element of D and cj is an element of S. A true Boolean value assigned to <di,cj> stands for the decision of assigning document di to

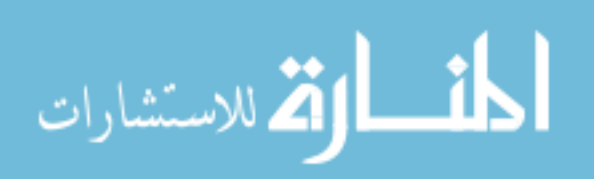

category cj, and the false Boolean value is assigned to <di,cj> stands for the decision of not assigning document di to category cj. Our task in this problem is to approximate the unknown target function f: DxS -> {true, false}. This function describes the way the documents should actually be classified, by the classifier function f': DxS -> {true, false} such that number of decisions of f and f' that do not match is minimized.

There is a lot of learning algorithms which has been applied to text document classification including k-nearest neighbor (k-NN), Support Vector Machines (SVM), neural networks (NNet), linear least squares fit (LLSF), and naive Bayes (NB). Yang and Liu (1999) presents a comparison of these learning algorithms. All these techniques perform comparably when each category contains over 300 documents. However; SVM, k-NN, and LLSF outperform significantly NNet and NB when the number of positive training documents per category is less than 10.

Document organization, text filtering and hierarchical categorization of web pages are some of the interesting application areas of text categorization. Document categorization is the task of structuring documents of a corporate document base into folders. Text document categorization was used by Larkey (1999) in order to organize patents into categories to enhance their search. The process of classifying a dynamic collection of text documents into two disjoint categories as relevant and irrelevant is known as text filtering. For example, an email filter may be implemented to classify incoming messages as spam or not

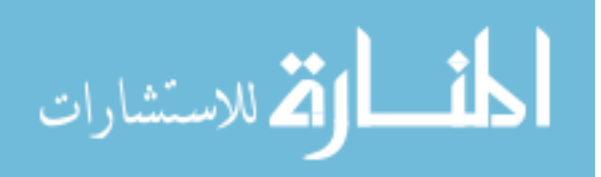

spam, and block the spam messages. It is more effective and easier to navigate in the hierarchy of categories first and restrict the search to the particular categories of interest instead of posing a generic query to a general purpose search engine. Koller and Sahami (1997) and by Dumais and Chen (2000) mentioned the hierarchical classification of documents. The classification problem is divided into smaller classification problems to classify documents hierarchically.

## **1.2 Document Clustering**

As we previously mentioned, document classification is a supervised learning task whereas document clustering is an unsupervised learning task which does not require pre-defined categories and labeled documents. After the text clustering process, text documents are going to be grouped with higher intragroup similarities and lower inter-group similarities. Information Retrieval (IR) is one of the most important application areas of document clustering which has been used to improve precision and recall. IR is also an efficient way of finding similar documents. Koller and Sahami (1997) used document clustering in automatic generation of hierarchical grouping of documents in document browsing to organize the results returned by a search engine which was designed by Zamir et al (1997).

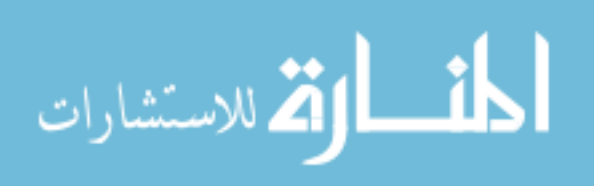

Hierarchical clustering algorithms and partitioned clustering algorithms (1999) are two main groups of machine learning algorithms for clustering. Hierarchical algorithms produce nested partitions of data by splitting which is known as divisive approach or merging which is the agglomerative approach clusters based on the similarity among them. Divisive algorithms start with one cluster of all data points and they split the most appropriate cluster until a stopping criterion such as a requested number k of clusters is achieved at each iteration. On the other hand, each item starts as an individual cluster in agglomerative algorithms and the most similar pair of clusters is merged at each step. Zhao and Karypis (2002) presented the evaluation of hierarchical clustering algorithms for document data sets.

The data is grouped into un-nested non-overlapping partitions that locally optimize a clustering criterion by partitioned clustering algorithms. K-means and its variant bisecting k-means are the most popular partitioned clustering methods which are applied to the text document domain. Steinbach et al (1999) showed that the average-link algorithm generally performs better than single-link and complete-link algorithms for the document data sets used in the experiments by comparing agglomerative hierarchical techniques with k-means and bisecting kmeans.

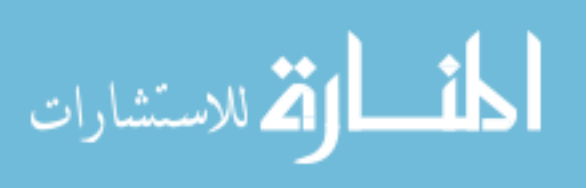

### **1.3 Motivation**

There are a lot of supervised machine learning techniques which have been previously applied to text document classification. However in text classification, there is a need of predefining the categories and assigning category labels to the documents in the training set. Predefining the categories and assigning category labels to the documents in the training set can be extremely hard in large and dynamic text databases. We can give World Wide Web (WWW) as an example of this kind of databases which will be hard to defining the categories on.

 Information retrieval is the science of searching, sorting, recovering, and interpreting information in documents. Most of the documents including publications, books, messages, and articles are stored in the digital format and as a result, the amount of electronic text information is increasing rapidly. The big increment in online text information also increases the challenge of extracting relevant knowledge. The need for tools that enhance people find, filter, and manage these resources has grown. As a result, automatic organization of text document collections has become a very important research area in information retrieval systems. The purpose of this kind of systems is to find and retrieve categories of relevant documents in a collection of documents, and this can be done by text document categorization.

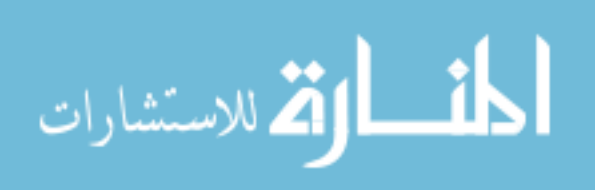

Text document categorization process is time-consuming and the computational cost of this process is extremely high. Text document categorization is beyond human's ability due to the huge amount of documents and that is why the need for solving multi-label classification problems are increasing. We can say that solving the multi-label classification problems is the only way to enable the people to manage resources and improve the accuracy and efficiency of categorization.

## **1.4 Challenges and Research Objective**

We can list the most common challenges of solving multi-label classification problems as follow:

- For text categorization problems, input data space is extremely large. These kinds of datasets consist of thousands of documents and they are characterized by thousands of features. Training classifiers with thousands of training examples has an extremely high computational cost since the data take a while to run depending on the number of features.
- There are a lot of redundant features which are not informative and have little discriminative power to predict category membership and they also affect the computational cost and running time of the system. As a result, it is desirable to run small subset of features instead of using too many

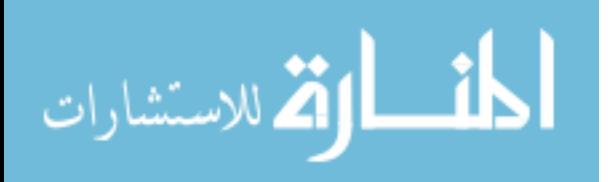

features since using too many features can give inaccurate classification and it is the same thing with using insufficient number of features.

- Curse of dimensionality is another problem that we deal with in this project. This problem occurs when the dimension of the feature space is much higher than the number of the training examples and it makes performing the numerical computations harder.
- Most documents have fewer words comparing to the total number of words in the document collection. As a result, text documents are represented as sparse vectors when we use the words as features which make the learning process harder.
- In our data, it is common to see some examples have few examples and some other has a lot of examples which means the multi-label examples are imbalanced. Imbalanced training data can affect classification accuracy as we can see in the previous studies (Liu and Motoda 2002).
- As we mentioned previously, we preferred to use small subset of features instead of using too many features at the same time since it makes the computational costs extremely high. One important problem that we deal with in this project is to generate small subset of features since we sometimes had noisy examples at the end of this process. Noisy information in the training examples may affect the results and it is an important problem to deal with.

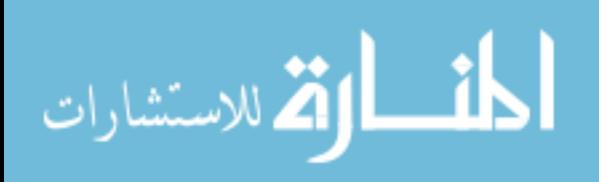

When we check the computational costs of the multi-label classification problems, we can easily see that it is necessary to find alternative learning mechanism to reduce these costs and give accurate results at the same time.

Our objective in this research project is to run different algorithms on the same data, compare the results of these algorithms for computational cost and accuracy and implement a new possible alternative mechanism to have less cost and more accuracy as much as possible at the same time.

### **1.5 Thesis Organization**

Chapter 2 starts with the definition of multi-label classification and continues with the classification methods. In this project, we only deal with the algorithm based classification methods. In Chapter 2, we also described our performance criteria to compare the performances of different multi-label classification algorithms.

 We are describing the multi-label classification algorithms that we used in this research in Chapter 3. We mostly used multi-label C4.5 in this project and we compared the performance of this algorithm with the other existing algorithms including Boostexter.

 In Chapter 4, we proposed a method for combining the decision trees which was described by Kim (2001). We mentioned the steps to implement the algorithm for decision tree combination and we talked about the way that we do

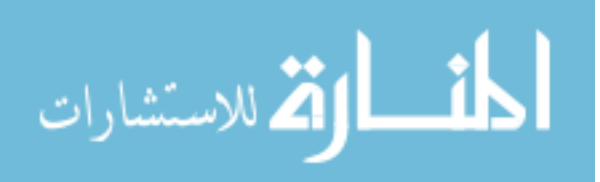

the rule generation to fix the misclassification to attain better results on combining.

 In Chapter 5, we provided the experiment results of different algorithms including multi-label C4.5 and Boostexter. We compared the performances of different algorithms by the criteria that we described at Chapter 2. We also provided the decision tree combination results that we described at Chapter 4.

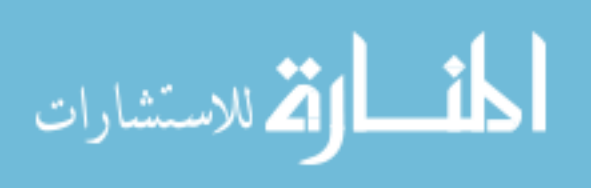

## CHAPTER 2

## **Multi-label Classification**

Multi-label classification deals with the value of |L| > 2 where L is the set of disjoint labels whereas traditional single-label classification deals with learning from a set of examples that are associated with a single label l from the same set of disjoint labels as in the multi-label classification L,  $|L| > 1$ . Learning problem is called a binary classification problem when the value of  $|L| = 2$  and the problem called multi-label classification problem when  $|L| > 2$ . As a result, we can say that the traditional classification problem is to assign an object to one class whereas one example belongs to several classes in multi-label classification problem.

The set of examples are associated with a set of labels in multi-label classification problem. Multi-label classification was previously used on search engines, natural language processing, syntactic pattern recognition, medical diagnosis, bioinformatics, credit card fraud detection, stock market analysis, DNA sequence classification, speech recognition, object recognition in computer vision including face recognition, computer game programming and robot locomotion.

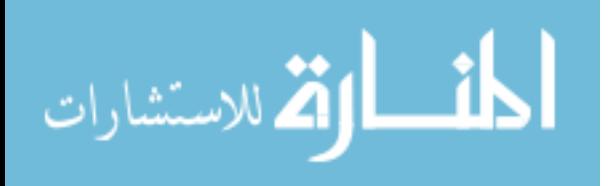

### **2.1 Classification Methods**

There are two basic categories of existing multi-label classification methods which are the problem transformation methods, and the algorithm adaptation methods. Problem transformation methods are the ones which transform the multi-label classification problem into one or more traditional singlelabel classification problems. Algorithm adaptation methods for multi-label classification are the methods which extend specific learning algorithms in order to directly deal with multi-label data.

#### **2.1.1. Algorithm Adaptation Methods**

Traditional C4.5 algorithm was adapted to multi-label data by Clare and King (2001). They modified the formula of entropy calculation as follows:

$$
entropy(S) = -\sum_{i=1}^{N} (p(c_i) \log p(c_i) + q(c_i) \log q(c_i))
$$
\n(2.1)

where p(ci) is the relative frequency of a class ci and q(ci) = 1−p(ci). Clare and King have also allowed multiple labels in the leaves of a tree.

 There are two extensions of AdaBoost algorithm (Freund & Schapire, 1997) for multi-label classification which are the Adaboost.MH and Adaboost.MR (Schapire & Singer, 2000) algorithms. Both of them have applications of AdaBoost algorithm on weak classifiers of the form H:  $X \times L \rightarrow R$ . In

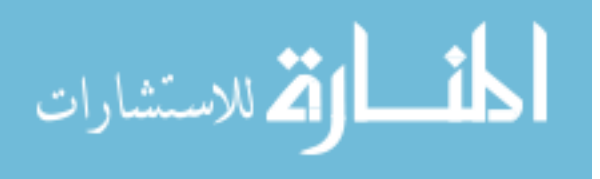

AdaBoost.MH algorithm, an example can be labeled with l if the output sign of the weak classifiers is positive for a new example x and a label l. We do not label an example with l if the same value is negative. In AdaBoost.MR algorithm, the output of the weak classifiers is considered for ranking each of the labels in L where L is the set of disjoint labels.

 AdaBoost.MH AdaBoost.MR algorithms are adaptations of a specific learning approach. However, these algorithms use a problem transformation. Every example of  $(x, Y)$  is decomposed into  $|L|$  examples  $(x, I, Y||)$ , for all  $I \in L$ , where  $Y[1] = 1$  if  $I \in Y$ , and otherwise  $[I] = -1$ .

 ML-kNN (Zhang & Zhou, 2005) is an improvement of the traditional kNN learning algorithm for multi-label data. kNN algorithm was used by the improved ML-kNN algorithm independently for each label l. The new improved ML-kNN algorithm finds the k nearest examples to the test instance and considers the k nearest examples as labeled at least with l as positive and the rest as negative. ML-kNN algorithm is also capable of producing a ranking of the labels as an output.

 Two more systems for multi-label document classification were presented by Luo and Zincir-Heywood (2005) and these algorithms were based on the kNN classifier too. The main involvement of their research was on the pre-processing stage in order to represent the documents effectively. The system that Luo and Zincir-Heywood described finds the k nearest examples initially in order to

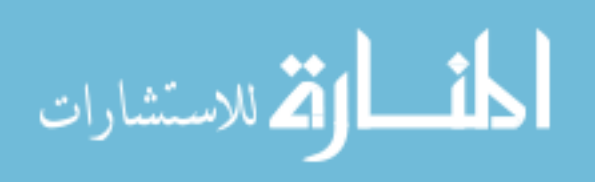

classify the new instance. The next step of this system is to increase a corresponding counter for each label in which the examples appear. The last step of the system is to output N labels with the largest counts. They choose the N value based on the number of labels of the instance. Since the number of labels of a new instance is unknown, this is an unacceptable strategy for realworld use.

A probabilistic generative model was proposed by McCallum (1999) and in this model, each label generated different words. The system produced a multilabel document by a mixture of the word distributions of its labels based on this model described by McCallum. In this model, expectation maximization method was used to calculate which labels were both the mixture weights and the word distributions for each label where the parameters of the model described by McCallum were learned from labeled training documents by maximum posteriori estimation method. In this model, each different set of labels was considered as a new class by themselves.

A ranking algorithm for multi-label classification was proposed by Elisseeff and Weston (2002). They used the SVMs (Support Vector Machines) method on their algorithm. SVMs are a set of supervised learning methods that are used for classification and these methods belong to linear classifiers. The aim of these methods is to minimize a cost function while maintaining a large margin. Ranking loss was the cost function that Elisseeff and Weston used for their algorithm and this function was defined as the average fraction of incorrectly ordered labels. As

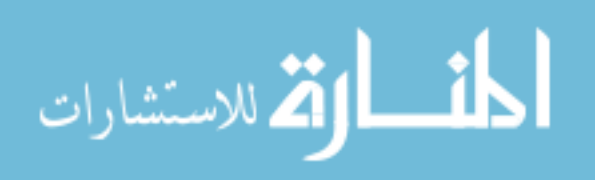

we previously mentioned, ranking algorithm has the disadvantage since it does not output a set of labels.

Two improvements for SVMs were presented by Godbole and Sarawagi (2004) for multi-label classification. The first improvement for SVMs was to be used with any classification algorithm. The idea behind this algorithm was to extend the original data set with  $|L|$  extra features containing the predictions of each binary classifier. In the following step, extended datasets were used in order to train |L| new binary classifiers. The binary classifiers of the first step were initially used and their output was added to the features of the example to form a meta-example for classification. At the second step, binary classifiers classify the meta-example. The new approach described by Godbole and Sarawagi takes into consideration the potential dependencies among the different labels through this extension.

The second improvement which was presented by Godbole and Sarawagi (2004) was SVM-specific and this method concerned the margin of SVMs in multi-label classification problems. Godbole and Sarawagi used two different approaches to improve the margin. The first approach to improve the margin was to remove very similar negative training instances which are within a threshold distance from the learnt hyper plane, and the second approach that they used was to remove negative training instances of a complete class when it is very similar to the positive class. They implemented their method based on a confusion matrix which is estimated by using any fast and moderately accurate

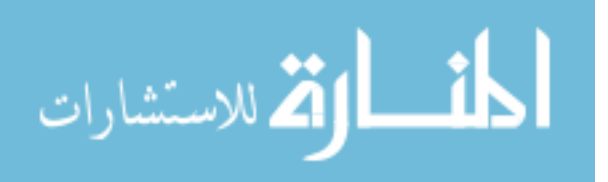

classifier on a held out validation set. We can say that the second approach for margin improvement is not dependent to SVMs.

Thabtah, Cowling & Peng (2004) described and algorithm called MMAC which follows the associative classification pattern. The associative classification pattern uses association rule mining to deal with the construction of classification rule sets. The aim of MMAC algorithm is to learn an initial set of classification rules by using association rule mining, and to remove the examples which are associated with th rule set. This algorithm learns a new rule set from the remaining examples until no further frequent items are left. The MMAC algorithm ranks the labels depending on the corresponding individual rule support.

## **2.2 Problem Statement**

We cannot say that all datasets are equally multi-label. The number of labels on each example is small comparing to |L| in some datasets, whereas the number of labels on each example is large comparing to |L| in some other datasets. The number of labels on each example can be a parameter that affects the performance of the different multi-label methods.

In this section, we are going to introduce the label cardinality and label density concepts of a dataset where D is the multi-label data set consisting of |D| multi-label examples  $(xi, Yi)$ ,  $i = 1$ .. $|D|$ .

We can formulize the label cardinality as following:

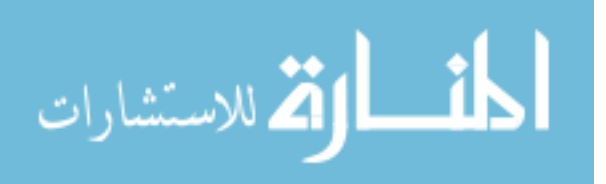

$$
LC(D) = \frac{1}{|D|} \sum_{i=1}^{|D|} |Y_i|
$$
\n(2.2)

 In this formulation, label cardinality of D is the average labels of the examples in D.

We can formulize the label density as following:

$$
LD(D) = \frac{1}{|D|} \sum_{i=1}^{|D|} \frac{|Y_i|}{|L|} |
$$
\n(2.3)

 In this formulation, label density of D is the average labels of the examples in D divided by |L|.

 Label cardinality is used to quantify the number of alternative labels which characterize the examples of a multi-label training dataset, and it is not dependent to the number of labels in the classification problem. Label density depends on the number of labels in the classification problem. If we have two different datasets with the same label cardinalities and different label densities, they may not have the same properties and they may have different behaviors to the multi-label classification methods. Label cardinality and label density are related to each other with the following formulation:

$$
LC(D) = |L| LD(D)
$$
\n
$$
(2.4)
$$

 Multi-label classification has a different metrics structure comparing to the traditional single-label classification metrics. In this section, we are going to

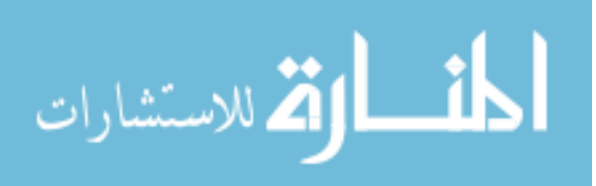

present the metrics of multi-label classification. We define D as a multi-label evaluation dataset, consisting of  $|D|$  multi-label examples (xi, Yi),  $i = 1$ .  $|D|$ , Yi  $\subseteq$ L. We define H as a multi-label classifier and  $\overline{Z}$  = H(xi) is the set of labels predicted by H for example xi.

 Hamming Loss was defined by Schapire and Singer (2000) as the following:

$$
HL(H, D) = \frac{1}{|D|} \sum_{i=1}^{|D|} \frac{|Y_i \Delta Z_i|}{|L|}
$$
\n(2.5)

In this formulation,  $\Delta$  is the symmetric difference of two datasets and defined as the XOR operation in Boolean logic.

 Godbole & Sarawagi (2004) used the following metrics of accuracy, precision, and recall for the evaluation of H on D where H is the multi-label classifier and D is the multi-label evaluation dataset:

$$
Accuracy(H,D) = \frac{1}{|D|} \sum_{i=1}^{|D|} \frac{|Y_i \cap Z_i|}{|Y_i \cup Z_i|}
$$
(2.6)

$$
Precision(H,D) = \frac{1}{|D|} \sum_{i=1}^{|D|} \frac{|Y_i \cap Z_i|}{|Z_i|}
$$
\n(2.7)

$$
Recall(H,D) = \frac{1}{|D|} \sum_{i=1}^{|D|} \frac{|Y_i \cap Z_i|}{|Y_i|}
$$
\n(2.8)

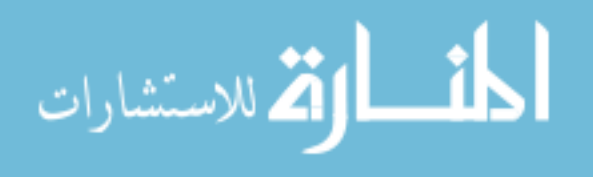

www.manaraa.com

Boutell et al. (2004) used an alpha parameter to provide a more generalized version of the accuracy formulation where α ≥ 0, and called the alpha parameter as forgiveness rate:

$$
Accuracy(H,D) = \frac{1}{|D|} \sum_{i=1}^{|D|} \left( \frac{|Y_i \cap Z_i|}{|Y_i \cup Z_i|} \right)^{\alpha}
$$
\n(2.9)

The aim of this parameter is to control the forgiveness of errors that are made in label prediction.

### **2.3 Performance Criteria**

Let X be a p-dimensional instance space and Y a set of classes, and let each example, xi  $\in$  X, belong to a subset Yi  $\subseteq$  Y. Given a set of training examples,

S =  $\{(x1, Y1),..., (xn, Yn)\}$ , we want to induce a classifier, g : X -> 2<sup>y</sup>, with maximum classification performance. Let us first summarize the performance criteria used by the field of information retrieval for single-label domains, denoting by TP (true positives) the number of correctly classified positive examples, by FN (false negatives) the number of positive examples misclassified as negative, by FP (false positives) the number of negative examples misclassified as positive ones, and by TN (true negatives) the number of correctly classified negative examples. These four quantities define precision and recall as follows:

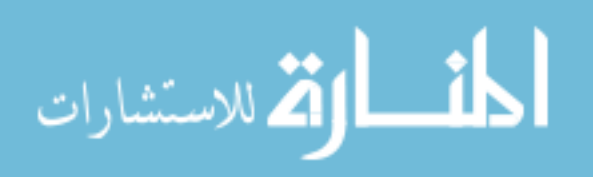

$$
Pr = \frac{TP}{TP + FP}
$$
\n<sup>(2.10)</sup>

$$
Re = \frac{TP}{TP + FN}
$$
 (2.11)

Observing that the user often wants to maximize both of them, while balancing their values, van Rijsbergen (1979) combined precision and recall in a single formula,  $F_{\beta}$ , that is parameterized by the user-specified  $\beta \in [0, \infty)$  that quantifies the relative importance ascribed to either criterion:

$$
F_{\beta} = \frac{(\beta^2 + 1)xPrxRe}{\beta^2 xPr + Re}
$$
\n(2.12)

Here,  $\beta$  > 1 gives more weight to recall and  $\beta$  < 1 gives more weight to precision; F<sub>β</sub> converges to recall if  $\beta$  -> ∞ and to precision if  $\beta$  = 0. The situation where precision and recall are deemed equally relevant is marked by  $\beta = 1$ , in which case  $F_1$  degenerates to the following equation:

$$
F_1 = \frac{2xPrxRe}{Pr + Re}
$$
\n(2.13)

 Based on these preliminaries, Yang (1999) proposed two alternative ways these criteria can be generalized for domains with multi-label examples. The fist way was macro-averaging, where precision and recall are first computed for each

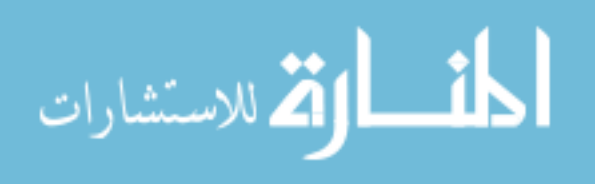

category and then averaged; and the second way was micro-averaging, where precision and recall are obtained by summing over all individual decisions. The formulas are summarized in Table 2.1 where  $Pr_i, Re_i$ ;  $TP_i$ ;  $FN_i$ ;  $FP_i$ , and  $TN_i$  stand for the precision, recall and the four basic variables for the i-th class.

Table 2.1: The macro-averaging and micro-averaging versions of the precision and recall performance criteria for domains with multi-label examples

|                | Precision                                     | Recall                                                               |                                                                                                    |
|----------------|-----------------------------------------------|----------------------------------------------------------------------|----------------------------------------------------------------------------------------------------|
| Macro<br>Micro | $D_{\boldsymbol{w}}M$<br>m<br>$(TP_i + FP_i)$ | Re;<br>$\overline{\phantom{a}}$ i=1<br>$(TP_i + FN_i)$<br>$\sqrt{1}$ | $\times Pr^M \times Re^M$<br>$Pr^M + Re^M$<br>$2\times Pr^{\mu}\times Re^{\mu}$<br>$Pr^{\mu}+Re^{\mu}$ |

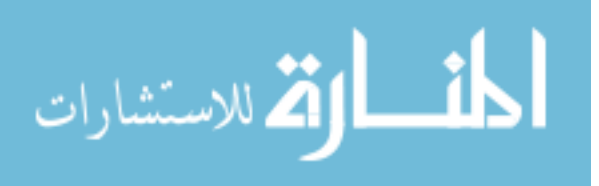

## CHAPTER 3

## **Multi-label Classification Algorithms**

In this chapter, we are going to discuss different algorithms to apply to multi-label classification or text document categorization. Two basic approaches of multi-label classification problems are problem transformation and algorithm adaptation as we mentioned on the previous section. There are various learning algorithms and in this section, we are going to discuss the specific methods that we used in our experiments for multi-label classification. AdaBoost.MH and ADTree algorithms are multi-label learning algorithms, and C4.5 and k-nearest neighbor algorithms are single-label learning algorithms.

## **3.1 Boosting Algorithms**

Boosting is a machine learning algorithm based on Kearns' (1988) idea. He was seeking the answer of the question: can a set of weak learners create a single strong learner? As we can understand from this question, the idea behind the boosting algorithms is to use the wrongly classified examples more often so that the classifier can learn and correctly classify the wrongly classified examples.

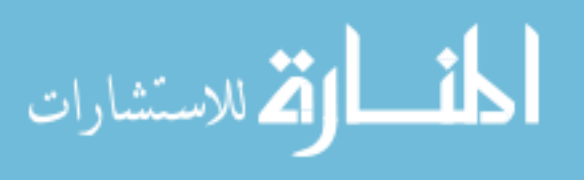

The first boosting algorithms were used by Robert Schapire (1990) which was the recursive majority gate formulation and by Yoav Freund which was the boost by majority. The first boosting algorithms that we mentioned were not adaptive which means they were not able to implement the weak learners idea with a full capacity.

There is a lot of boosting algorithms but most of them were not able to adapt to the weak learners idea. The first boosting algorithm was presented by Schapire (1990) and more efficient variations followed, including Adaptive Boosting, AdaBoost (Freund and Schapire 1996; Freund and Schapire 1997) which is the most populer boosting algorithm and AdaBoost is the first algorithm which was able to adapt to the weak learners idea. Schapire and Singer (1999) then introduced two extensions to their boosting algorithms which are AdaBoost.MH and AdaBoost.MR. The former induces a classifier that minimizes the Hamming distance between the example's correct class labels and those proposed by the classifier; the latter provides label ranking, seeking to output higher rankings for correct class labels. This lays the foundations for BoosTexter which includes four earlier versions of AdaBoost.MH and AdaBoost.MR algorithms.

#### **3.1.1 AdaBoost.MH algorithm**

AdaBoost is a machine learning meta-algorithm and it can be used with other learning algorithms to improve the performance. AdaBoost is the first

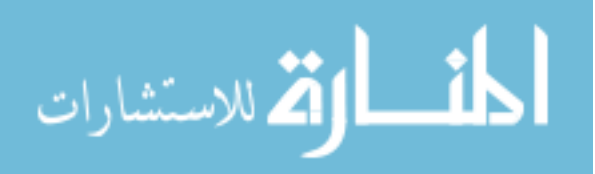
boosting algorithm which adapts to the weal classifier idea. This algorithm calls a weak classifier simultaneously and for each of them, the algorithm updates a distribution of weights which is a measure of importance of the examples in the dataset. The idea behind the AdaBoost algorithm is to use the wrongly classified examples more often so that the classifier can learn and correctly classify the wrongly classified examples. So we can say that for each round, AdaBoost algorithm increases the weights of misclassified examples so that it focus on those misclassified examples to learn based on its previous experience to correctly classify those examples.

We can give the steps of AdaBoost algorithm as the following:

Given:  $(x_1, Y_1),..., (x_n; Y_n)$  where  $x_i \in X$ , Yi  $\subseteq Y$ 

Initialize  $D_1(i,c) = 1/(nC)$ , where C is the size of Y.

Do for  $t = 1, \ldots, T$ , where T is the number of boosting iterations:

- Pass distribution Dt to weak learner.
- Get weak hypothesis  $h_t: X \times Y \rightarrow R$ .
- Choose  $\alpha_t \in \mathsf{R}$
- Update:

$$
D_{t+1}(i,c) = \frac{D_t(i,c) \exp(-\alpha_t Y_i(c) h_t(x_i,c))}{Z_t}
$$
\n(3.1)

In this formulation,  $Z_t$  is the normalization factor.  $\alpha_t$  is a parameter which is chosen as a positive value such that the example-label pairs which are misclassified by  $h_t$  receive more weights which means the algorithm increases

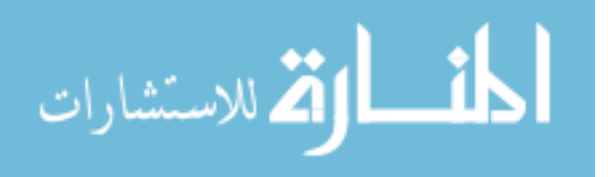

the weights of misclassified examples so that it focus on those misclassified examples to learn based on its previous experience to correctly classify those examples.

Output the final hypothesis as a weighted vote of the weak hypotheses:

$$
f(x,c) = \sum_{t=1}^{T} \alpha_t h_t(x,c)
$$
\n(3.2)

In our project, we used the Boostexter program which has the AdaBoost.MH algorithm as a subsystem. BoosTexter by Schapire and Singer (2000) is a collection of enhancements to AdaBoost that enables its application to multi-label document classification problems. BoosTexter aims to predict all the correct labels by ranking them so that the correct labels receive the highest rank.

### **3.2 C4.5 Algorithm**

C4.5 is a decision tree generating algorithm which was developed by Quinlan (1993) and it was also modified by Quinlan (1996b) a few years later. Quinlan (1986) introduced an ID3 induction algorithm and C4.5 was an extension to that algorithm with a number of improvements to account for unknown attribute values, attributes with differing costs, and bias towards continuous attributes with numerous distinct values.

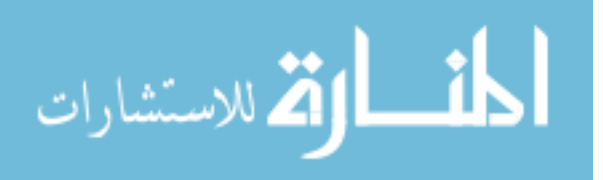

C4.5 uses the information entropy concept to measure the information of a node and this algorithm builds decision trees from training data by using this concept. This algorithm examines the information gain, which is the effective decrease in entropy that results from choosing a feature to split the data at a particular node in the tree. The feature which has the highest information gain is the best for discriminating among cases at that node, and as a result, it will be the one which makes the decision.

Quinlan (1996b) showed that the new version of C4.5 has higher predictive accuracies for smaller decision trees. Williams et al. (2006) compared four different machine learning algorithms which are the Bayesian network, naive Bayes, naive Bayes tree, and C4.5 decision tree, and they attained the best results for real-time classification with C4.5 algorithm in their IP traffic flow classification study. In that study, all algorithms had similar classification accuracies, but the C4.5 algorithm was significantly faster than the other algorithm when they compare the classification speed. Based on previous experiences and experiments, we can say that the C4.5 algorithm is a good choice for practical classification due to the ease of its interpretability and its ability to deal with numeric attributes, missing values, and noisy data.

The standard machine learning algorithm C4.5 was extended to allow multi-label classes by Clare, A. (2003). In the multi-label version of C4.5, each class was taken in turn and made binary C4.5 classifiers. For example, a classifier that could predict either class "1/0/0/0" or "not 1/0/0/0".

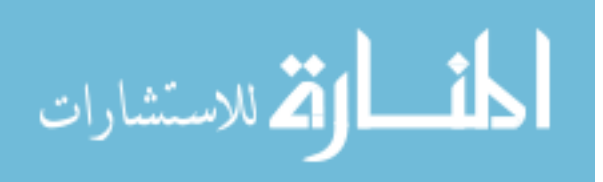

C4.5 algorithm is efficient and robust. This algorithm produces a decision tree, or a set of symbolic rules as an output. In C4.5 algorithm, the tree is constructed top down. The attribute is chosen which best classifies the remaining

training examples for each node.

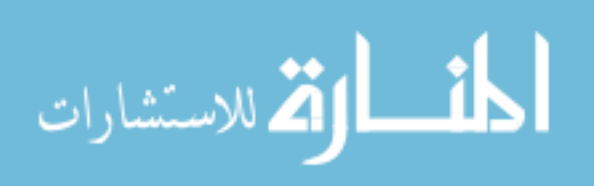

## CHAPTER 4

# **Decision Tree Combination**

The last step of our project was to combine the decision trees. We used the method described by Kim (2001) to combine the decision trees. The most common combining methods are Bagging method, M-method, and Stacking method. Kim (2001) introduced a new method in his paper which uses crossvalidation or bootstrap as a re-sampling technique and discretization as a combining method and achieved better prediction accuracy than a single decision tree algorithm. Also, this method performs reasonably well with fewer numbers of re-samples compared to the Bagging and Boosting methods.

y = (y1; ... ; yN)<sup>T</sup> is the class variable observed on N instances and the observed data matrix is  $X = (x1; ...; xN)^T$ , where  $xi = (x1; ...; xp)$ i denote the observed vector for ith instance. X is a p-dimensional measurement space containing all possible values of x1; … ; xp. Xs is the disjoint partitions of X such that  $X = Us$  Xs. A decision tree learning algorithm partitions the data space into sub-regions and the algorithm finds Xs by this way which means the distribution of classes is going to be more homogeneous. It provides a tree-structure according to the split taking the {Is xi  $\leq$  c?} form for ordered variables or of {Is xj  $\in$ 

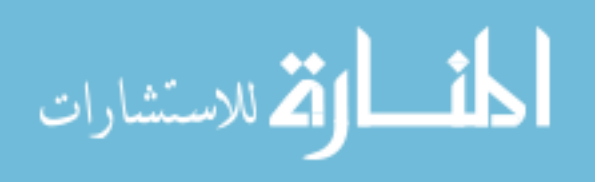

C?} for nominal variables. In these forms, c is an arbitrary point in the range of xi and C is in the range of all subsets of categories on xj. At this point, we can grow a sequence of trees by recursively choosing splits which is going to maximize the homogeneity of the classes of the node. Tree growing will be going on until the stopping criteria are satisfied. After that point, a decision tree is going to be selected by pruning back the tree based on certain criteria. The distribution of classes in each terminal node determines the predictions.

Because of the fact that the decision tree algorithms such as C4.5 (Quinlan, 1993) or CART (Breiman, Friedman, Olshen and Stone, 1984) provide intuitive interpretations, they have attracted many researchers. In Computer Science and Statistics areas, combining methods become very important since there is a need to increase the prediction accuracy of decision trees. Many researchers have used the combining predictions technique of individually trained classifiers when they classify the future instances. After Wolpert (1992) described the stacking algorithm in the context of regression, the idea of combining predictions of different models become much more popular. Stacked regression algorithm was developed by Breiman (1996b) by adopting backward elimination and ridge regression. Methods such as Bagging (Breiman, 1996a) and Boosting (Freund and Schapire, 1996) was very successful in the sense of improving the accuracy of the classification algorithm in the context of classification which we can see at the experiments of Bauer and Kohavi (1999), Opitz (1999), and Dietterich (2000) for comparison results. These methods

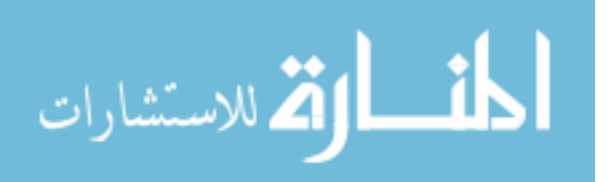

depend on re-sampling techniques in order to obtain different learning samples for each of the decision trees. There are many combining methods which were previously developed. We can give Schapire and Singer (1999), Breiman (2000), and Web (2000) as an example of some of the most important combining methods.

## **4.1 Methodology**

The first step of decision tree combination methods in classification is to generate many different learning samples via re-sampling technique. Let L be the training data and b re-samples denoted by L1; … ;Lb are generated from L. Then we can apply the classification algorithm and construct classifiers on these samples. If an algorithm A is used, b classifiers denoted by T1; ...; Tb are constructed based on L1; … ;Lb, respectively. T1; … ; Tb are constructed by the same algorithm.

There are three basic components of combining methods where the first component is the selection of re-sampling technique, the second component is the number of participating classification algorithms, and the third one is combining method to get overall prediction. Bagging uses bootstrap technique for the first and majority voting for the third. It uses only one classification algorithm for the second component because its main purpose is to increase the accuracy of the specific classification algorithm.

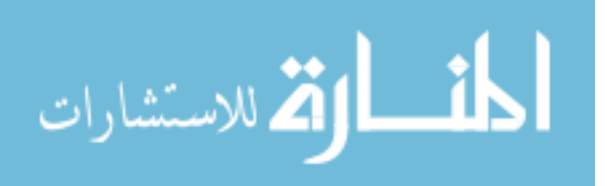

A method to combine several classification algorithms without re-sampling technique was described by Mojirsheibani (1999). The main aim of this method was to combine different algorithms instead of combining prediction results of one algorithm. Several classification algorithms A1; … ; Ab are used to generate classifiers T1; … ; Tb, respectively as an illustration. The prediction results based on T1; … ; Tb are used to predict the learning or evaluation data. This method does not re-sample the learning dataset L. This method uses discretization to combine the predictions. This method is not appropriate for combining predictions of the specific algorithm since it requires several classification algorithms to be applied on the same learning sample. Mojirsheibani's algorithm does not have the first component while several classification algorithms are required for the second. Discretizations of the predictions are utilized as the third component to get overall prediction of each instance. This method is called the M-method.

Wolpert (1992) and Breiman (1996b) used the leave-one-out data which they called level-one data for the stacking algorithm. The stacking algorithm uses leave-one-out technique for the first component. It also requires several regression methods for the second as in M-method, then combining predictions is achieved by ridge regression based on the prediction results of all participating regression methods. Stacking method is designed for the regression problem.

The differences of the existing and the new combining methods are shown in Table 4.1. As we can see in this table, the new method that we used on our

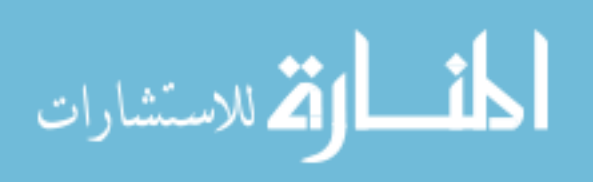

project uses cross validation as a re-sampling technique and discretization as a combining method. This method also has 1 learning algorithm.

## **4.2 The New Combining Method**

In this method, cross-validation or bootstrap were used for the first component. In this method, only one classification method was considered as the second component since the main objective is to combine the predictions of the particular classification algorithm. Finally, the discretization technique was used for the third component.

| Method     | re-sampling technique | $#$ learning algorithms | combining method |
|------------|-----------------------|-------------------------|------------------|
| Bagging    | bootstrap             |                         | majority voting  |
| M-method   | no re-sample          | several                 | discretization   |
| Stacking   | leave-one-out         | several                 | ridge regression |
| New method | cross-validation      |                         | discretization   |
|            | or bootstrap          |                         |                  |

Table 4.1**:** Differences of different combining methods

This method utilizes systematic patterns of predictions from the classifiers in each learning sample. Following is the implementation of the method:

• L is the learning sample and L1 and L2 are two random re-samples of L.

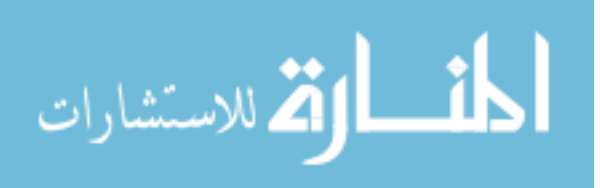

- Construct a decision tree on L1 and L2 and call them T1 and T2. T1 and T2 are generated by the same algorithm, and as a result; they are not dependent.
- Use L to pass down the trees T1 and T2 to get the predicted classes for each instance in L.
- There are four possible classification patterns from T1 and T2 such as (0;  $(0, 1)$ ;  $(1, 0)$ ;  $(1, 1)$  for binary class data, where the first element in each pair is the predicted class by T1 and the second by T2.
- Count the number of instances with actual class 0 and with actual class 1 among observations in the learning sample with predicted class (0; 0), c. Repeat this for all patterns.
- If the majority of samples with predictions  $(0, 0)$  have actual class 1, find a systematic pattern that T1 and T2 misclassify the instance. In this case, decide to predict any instance with predicted class (0; 0) to be class 1 because we want to correct a systematic pattern of misclassification.
- Find the systematic classification patterns for all possible combinations as described in the previous step.

# **4.3 The Algorithm for Decision Tree Combination**

Following is the algorithm to combine the decision trees by using systematic patterns of classification:

Generate b re-samples from the learning data L to have L1; ... ;Lb.

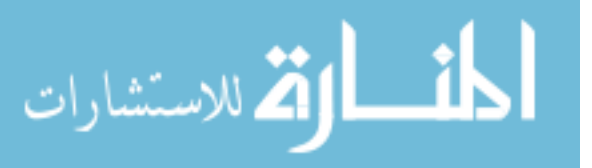

- The algorithm is applied to L1; ... ; Lb and construct b classifiers T1; ... ; Tb.
- Use T1; … ; Tb to get the predictions on L. The predictions are not acquired for L1; … ;Lb.
- fm(xi) is the prediction made by  $Tm; m = 1; ...; b$  for ith instance in L. Following is the prediction matrix for learning data:

$$
\begin{bmatrix}\n\hat{f}_1(\mathbf{x}_1), & \cdots, & \hat{f}_b(\mathbf{x}_1) \\
\vdots & \ddots & \vdots \\
\hat{f}_1(\mathbf{x}_N), & \cdots, & \hat{f}_b(\mathbf{x}_N)\n\end{bmatrix}
$$

• Following is P which is the index:

$$
\mathcal{P} = \{\omega; \omega = (k_1, \ldots, k_b), \text{ where } k_m \in (1, \ldots, K), m = 1, \ldots, b\}.
$$

| $\omega$           | actual class | $V(\omega, \cdot)$       |
|--------------------|--------------|--------------------------|
|                    |              | $V((1,\cdots,1),1)$      |
| $(1, \cdots, 1)$   |              |                          |
|                    | K            | $V((1,\dots,1),K)$       |
|                    |              |                          |
|                    |              | $V(k_1, \dots, k_b), 1)$ |
| $(k_1,\cdots,k_b)$ |              |                          |
|                    | К            | $V(k_1,\dots,k_b),K)$    |
|                    |              |                          |
|                    | 1            | $V((K,\cdots,K),1)$      |
| $(K, \cdots, K)$   |              |                          |
|                    | K            | $V((K,\cdots,K),K)$      |

Table 4.2: A generalized pattern table

Following is the definition of a pattern matching score function:

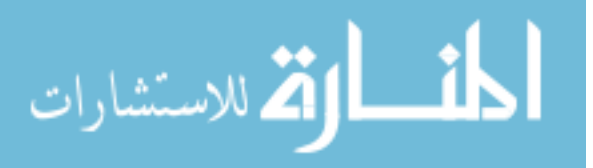

35

$$
V(\omega^*, k) = \sum_{i=1}^N I\left[(\hat{f}_1(\mathbf{x}_i), \cdots, \hat{f}_b(\mathbf{x}_i)) = \omega^*\right] \times I(\mathbf{y}_i = k), \text{ where } \omega^* \in \mathcal{P}.
$$

• Find the systematic patterns by constructing the pattern table based on the predictions of L. The pattern table lists the elements of P and its corresponding pattern matching score V (.,.). The generalized pattern table is shown in Table 4.2. Kb+1 is the number of rows in the pattern table where K is the number of classes.

### **4.4 Rule Generation**

The basic idea behind the rule generation is to look at the right and wrong elements of each class and try to correct them depending on the previous mistakes. Four different subsets can be seen at Table 4.3, Table 4.4, Table 4.5, and Table 4.6. We can see the different classes on each matrix. For every matrix, we can say that the diagonal of the matrix only includes the correct elements for those classes and the other values are the wrong elements. Our algorithm is basically checking all elements which do not belong to the corresponding class and try to generate rules to learn depending on its previous mistakes.

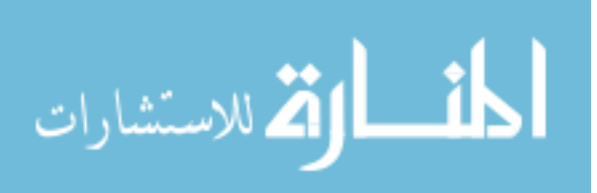

#### Table 4.3**:** Subset 1 of the decision tree combination

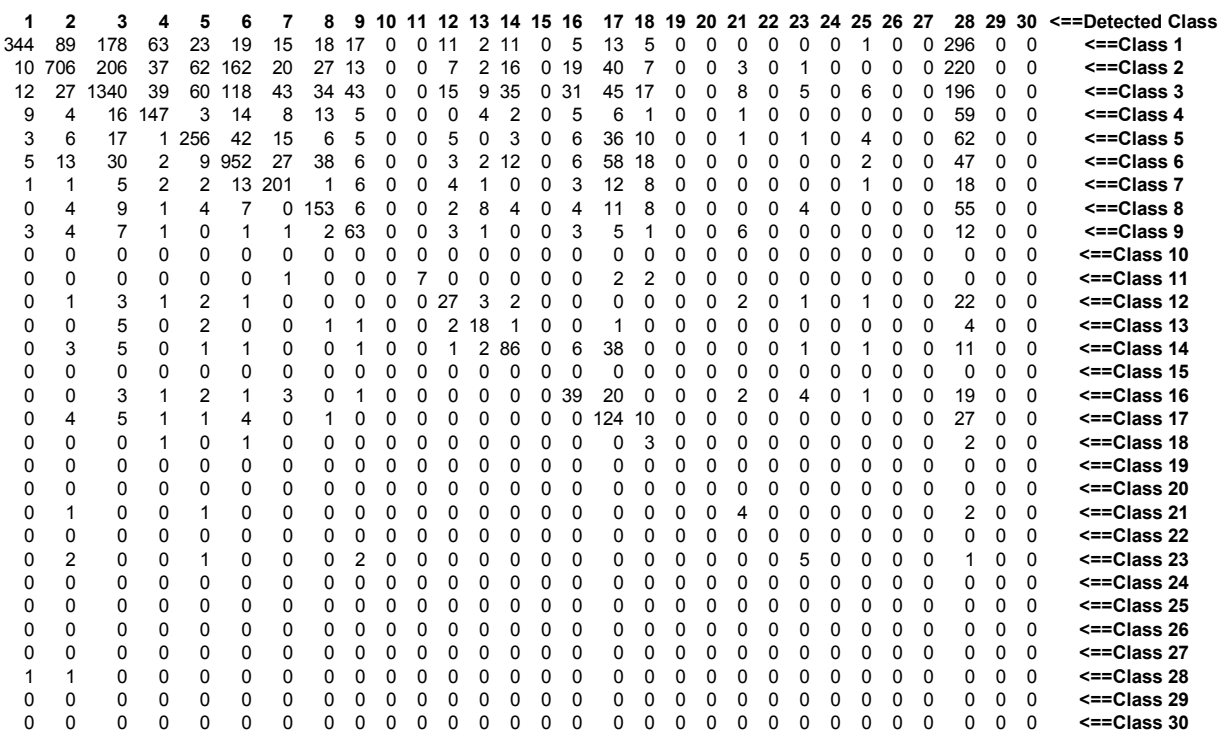

#### Table 4.4: Subset 2 of the decision tree combination

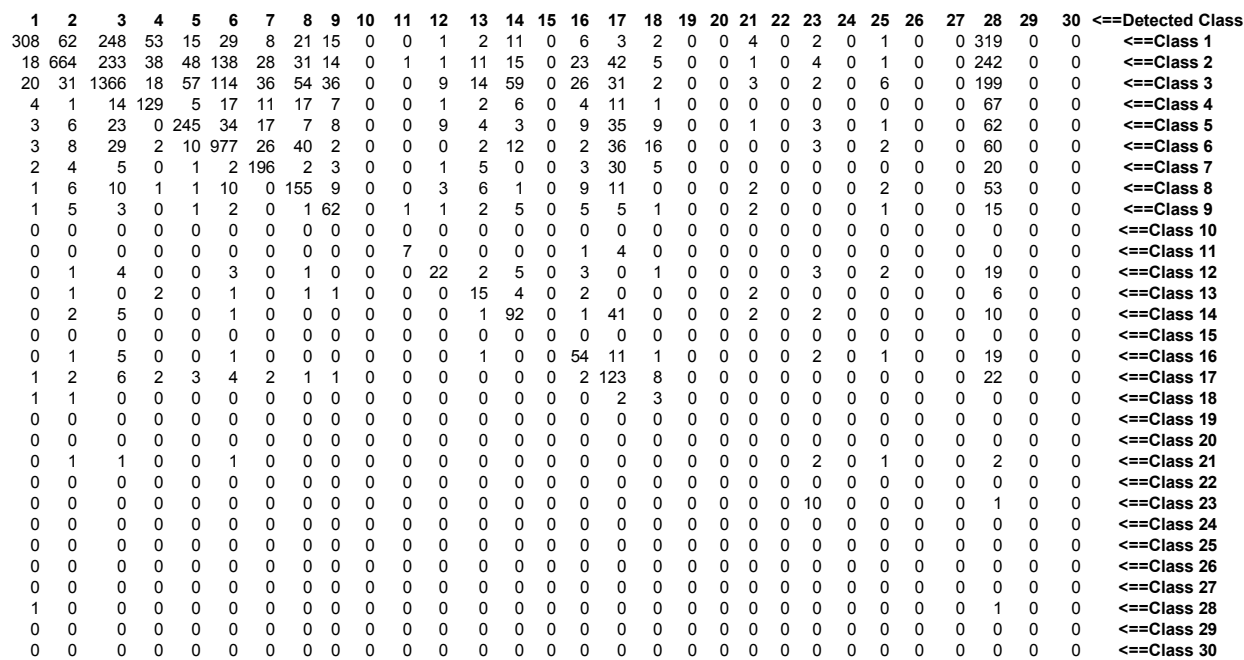

#### Table 4.5: Subset 3 of the decision tree combination

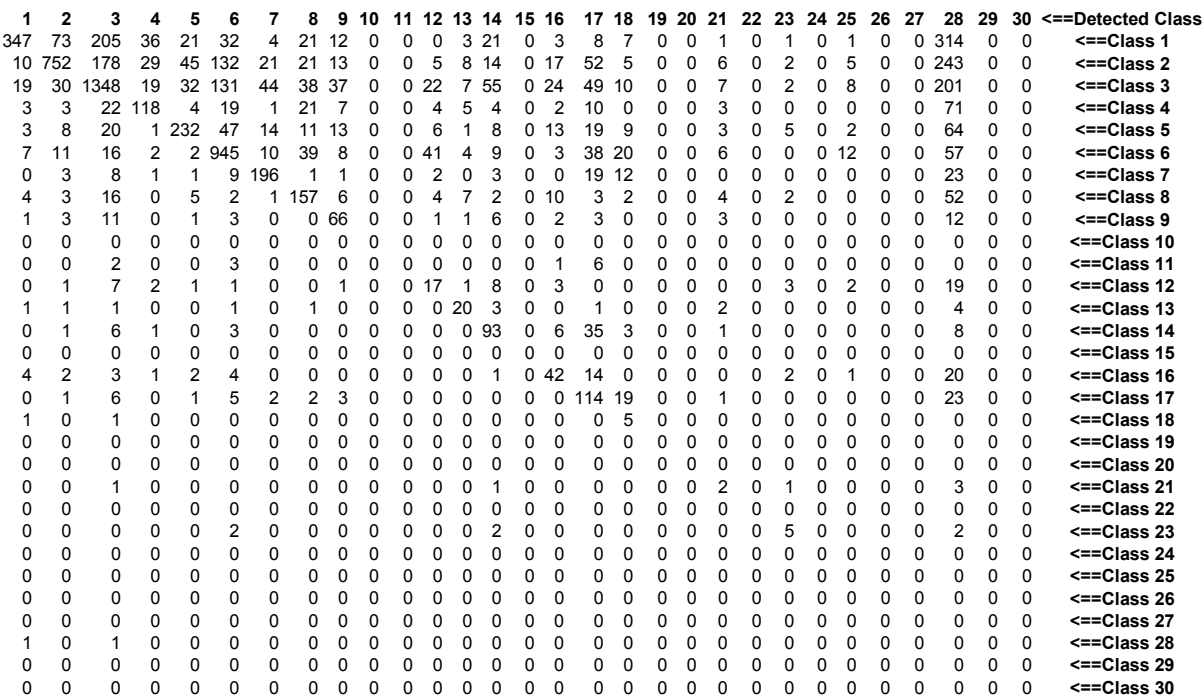

#### Table 4.6: Subset 4 of the decision tree combination

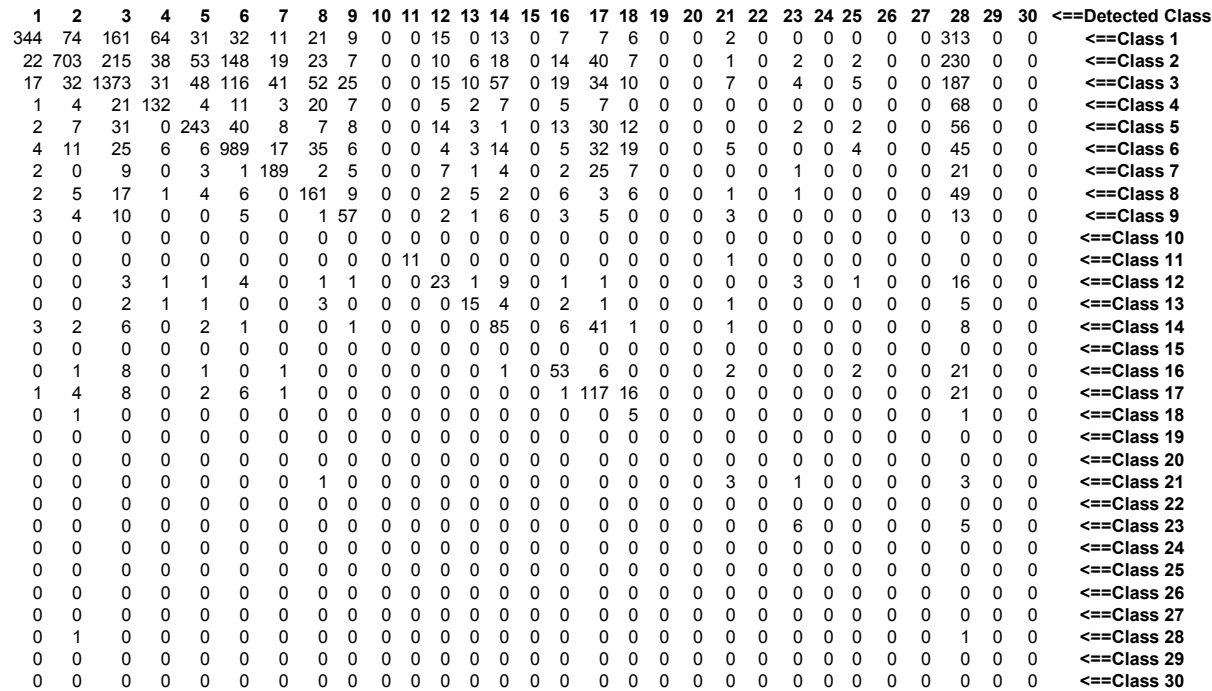

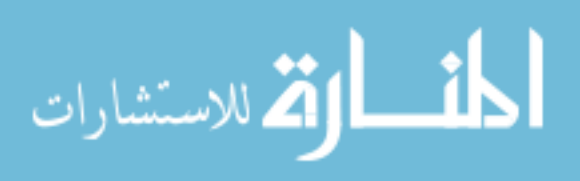

#### Table 4.7: Rule Generation of the decision tree combination

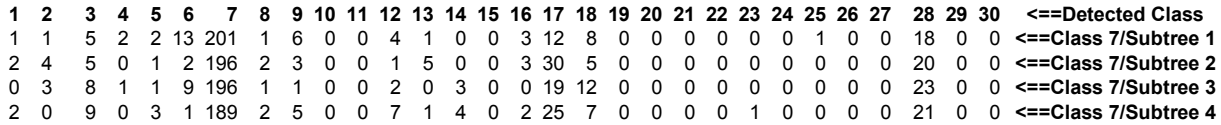

Looking at the example table above for Class 7, we see that the numbers of true positives are the highest. Though the initial subsets cause misclassify Class #7 with classes 17 and 28. Our algorithm looks for best possible improvement and calculates correction rules, which might be overwritten if the same rule occurs with a higher correction value.

We can give the following generated rule as an example:

If Tree 1 classifies as 28;

- If Tree 2 classifies as 17;
- If Tree 3 classifies as 28;
- If Tree 4 classifies as 17;

Then the total score for this rule is 96.

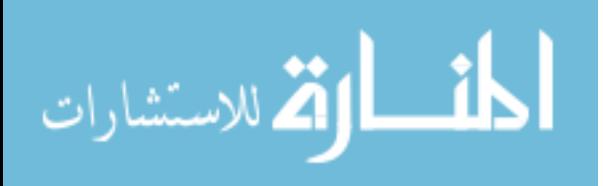

# CHAPTER 5

# **Experiment Results**

In this chapter, we are going to provide our data after running the data on different algorithms that we discussed at Chapter 3 and we are going to compare the computational costs and accuracy measures. For our project, we used a data called EUROVOC which is a large-scale database. The size of this data is a really big problem since even the simplified version has 10,000 documents described by a set of 4,000 features and classified into 30 major classes which makes almost impossible to run the whole data at the same on a regular computer. For our experiments, we generally used the smaller subsets of the data with 500, 1000 and 2000 features which let us get the results faster and efficiently. The computer that we used for our experiments has Intel Pentium Quadcore Duo 2.66 GHz processor, 4MB L2 cache memory, 8GB RAM, 750 GB SATA Disc, and 80GB RAID1 Disc.

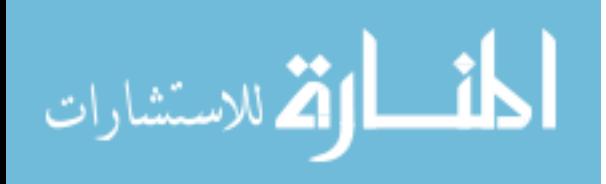

### **5.1 EUROVOC Data**

EUROVOC classification data is an example of a massive real-world document collection.  $EUROVOC<sup>1</sup>$  is a multilingual, polythematic thesaurus developed in the course of close cooperation between the European Parliament, the European Commission's Publications Office, and the national organizations of the European Union (EU) member states. The EUROVOC thesaurus focuses on many different fields of interest to EU such as law and legislation, economics, trade, education and communications, science, employment, transport, environment, agriculture, forestry and fisheries, foodstuffs, production, technology and research, energy, international organizations, industry, employment and working conditions, business and competition, and many others. The thesaurus is used in libraries and document centers of national parliaments as well as other governmental and private organizations of member and non-member countries of the EU, and provides indexing of the documents available in the documentation systems of the European institutions.

We were given access to a part of EUROVOC classification data which is consisting of 78,599 documents with over 5,000 descriptor terms (class labels) organized hierarchically into eight levels, the top-most level having 30 different classes. 10,868 documents are not assigned any descriptors among 78,599 documents.

1 http://langtech.jrc.it/Eurovoc.html

\_\_\_\_\_\_\_\_\_\_\_\_\_\_\_\_\_\_\_\_\_\_\_\_\_\_\_\_\_\_\_\_\_\_\_\_

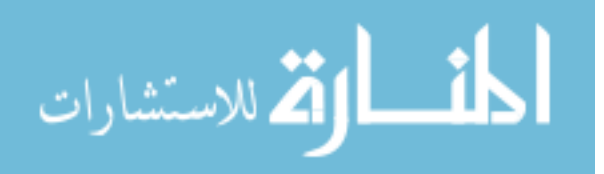

Excluding those unlabeled documents leaves us with 67,731 documents in 5,452 fields or classes. Each document can belong to more than one field, with some documents belonging to as many as 30 fields. Each document is described by 105,355 features representing the frequency of prespecified words in the document. The file size of unprocessed data where all data with value 0 are omitted is about 3GB. The total size of data files becomes more than 16GB which gives us an idea about the size of the data after filling necessary data values.

It is desirable to have decision rules that enable the classification of a document into areas or categories where it belongs to for information retrieval purpose. However, it is extremely hard to do text categorization of these data using currently available methods because of a huge number of classes and features that EUROVOC contains. Computer time and resource requirements to process this vast amount of data would hold back the task of finding good classifiers. The primary concern is whether the technique has any computational advantage over traditional methods upon proposing the new classifier induction technique for the problem with a large feature set. Unfortunately, the large data volume of this database virtually excludes the possibility of performing comparison studies on a personal computer using the entire database. It is impossible to go through the hundreds of experiments needed for statistically justified conclusions since each experimental run takes many days. This situation leads us to experiment with a small portion of the entire EUROVOC database.

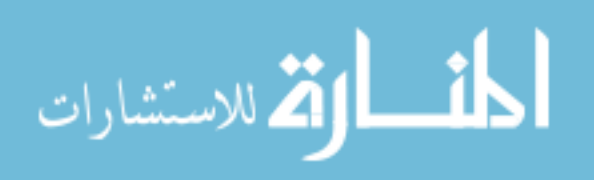

This simplified version of the EUROVOC database contains 10,000 documents described by a set of 4,000 features and classified into 30 major classes at the top-level of the classification hierarchy. The features were extracted on the basis of Document Frequency criterion, which is a simple unsupervised feature selection method found to be effective for text categorization and have low computational cost (Yang and Pedersen 1997; Calvo et al. 2004). Document frequency is the number of documents in which a term occurs in a data set, and for our study, the 4,000 features were randomly selected from those having document frequency larger than 50.

The data are summarized in Figure 5.1 which gives the number of documents in each of the 30 classes. It is very obvious that this database is very highly imbalanced. Figure 5.2 shows how many documents belong to one class, how many of them belong to two classes; and so on the highest number of class labels for a single document is which is 15 in this sample. Almost 90% of the documents have 2 to 5 labels and only a few, 2.38%, are single-labeled. The label cardinality of this experimental data set is 3.6, and the label density is 0.12. In other words, in average each document has 3.6 labels, or about 12% of the total number of labels.

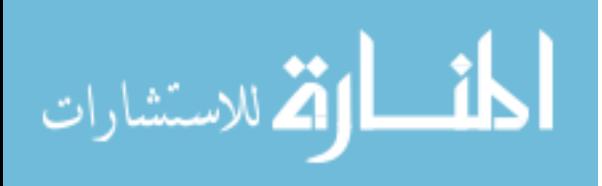

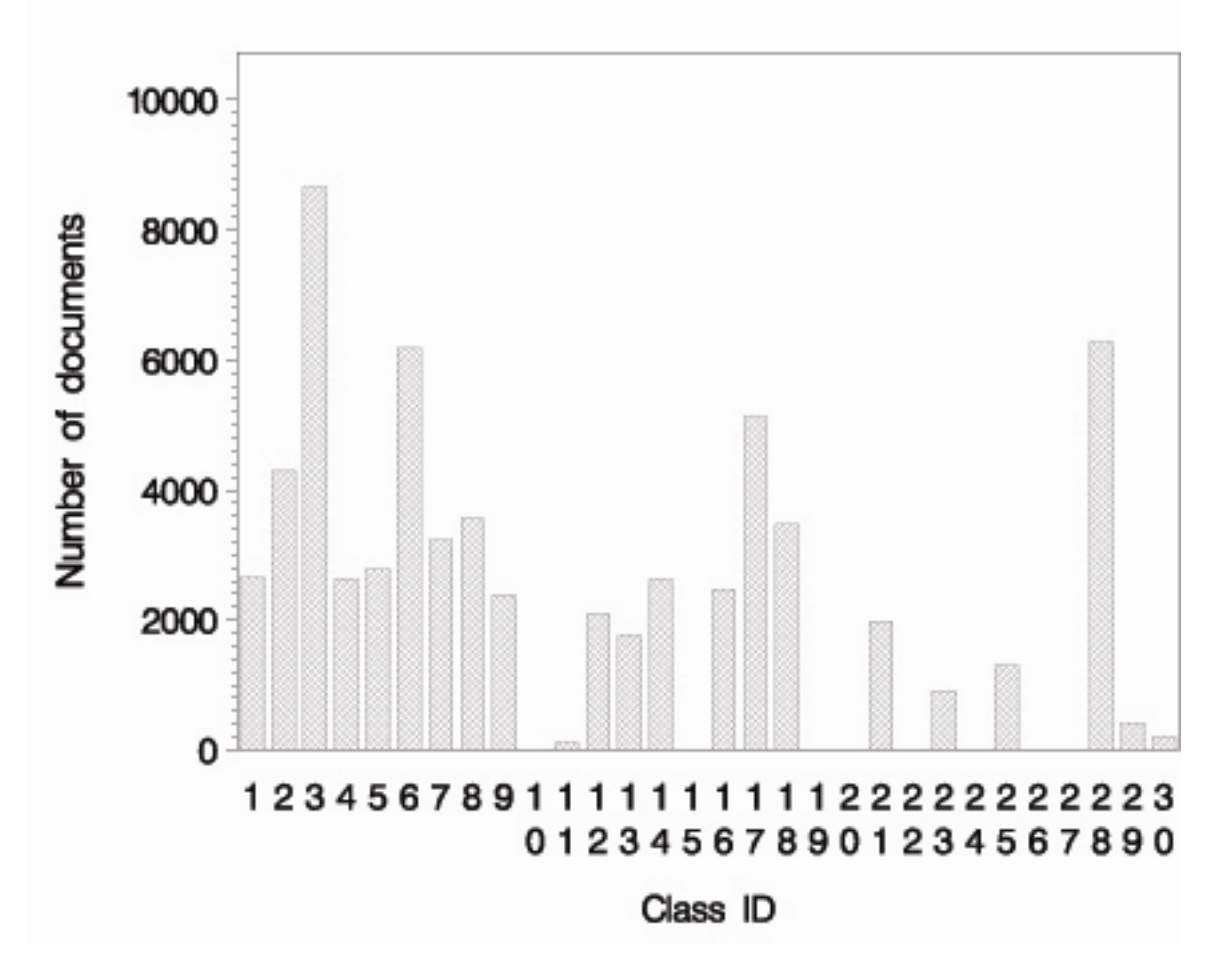

Figure 5.1: Class distribution of 10,000 documents in experimental data, nondisjoint classes

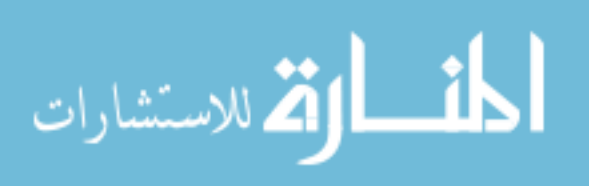

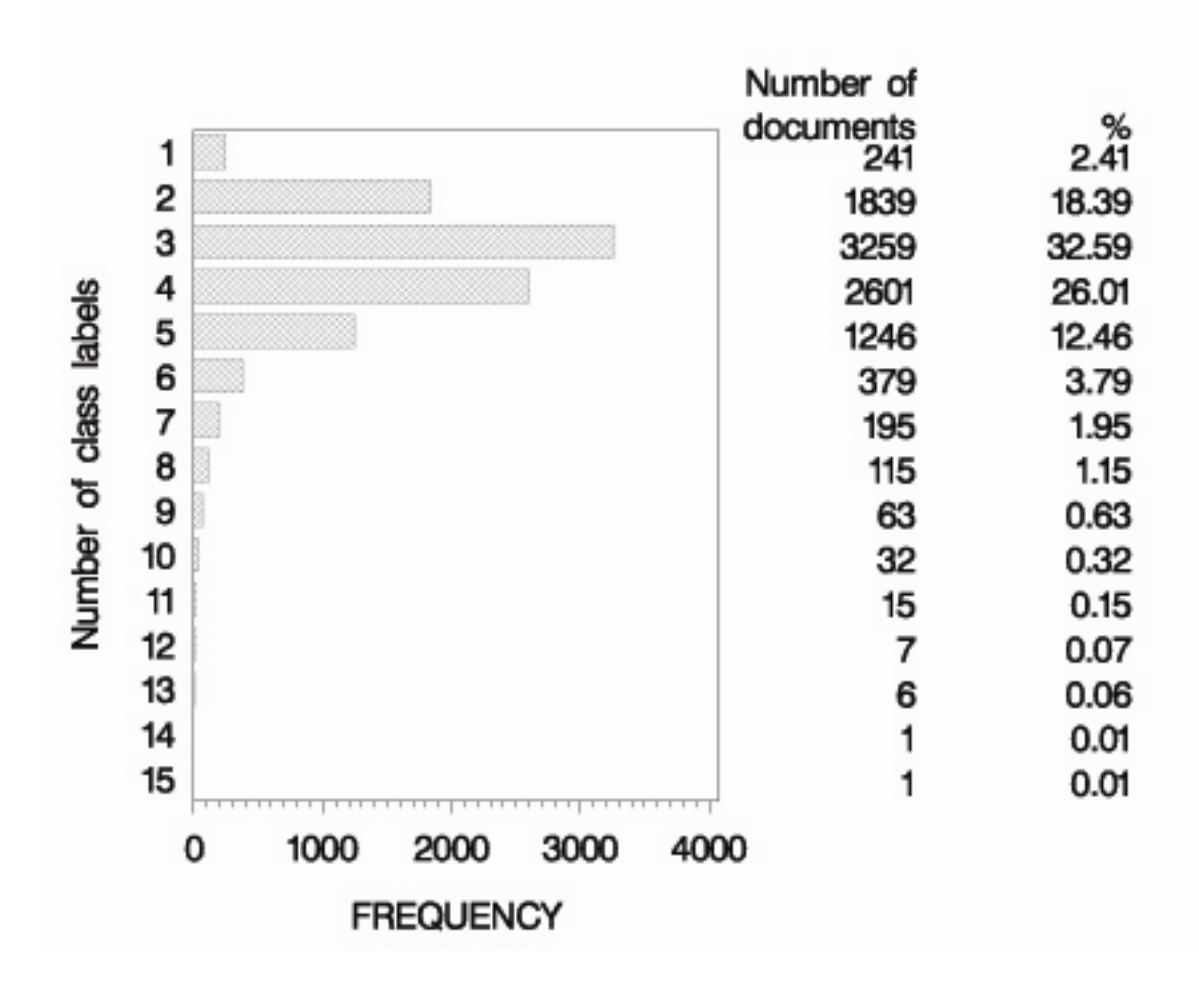

Figure 5.2: Number of documents in the experimental data having different number of class labels

## **5.2 Multi-label C4.5 Results**

In this project, we mostly worked on the multi-label C4.5 algorithm. Table 5.1 shows the results of our experiments when we used the multi-label C4.5 algorithm on our dataset. This table shows the F-Macro and F-Micro values which we used as our performance criteria and it also includes the information

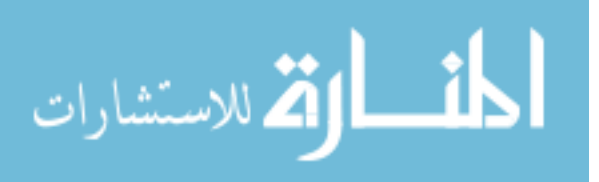

about the total CPU time which let us have a better idea about the performance of this algorithm for different number of features.

 The first three values that we can see on the table are the experiments with the original data which has 500, 1000, and 2000 features. As we can see on the table, running 2000 features usually takes more than four times of running 500 features. However, F-Micro and F-Macro values are higher for the big data. At this point, the thing that we want to do is to find the minimum possible CPU time with the maximum possible accuracy at the same time.

 When we divide the 2000 feature dataset by two which we can see at the  $4<sup>th</sup>$  and  $5<sup>th</sup>$  row, we will see that the average CPU time of running the same data is 24.5 minutes which is almost the same with running the 1000 features at the same time. When we compare those two F-Micro and F-Macro values, we will see that there is no major difference on the accuracies and the performance of the system is doubled since it takes half time of running the experiment on 2000 features at the same time.

 In the following table, we can also compare the performances of running the same data by dividing the features into four and eight parts. When we divide the 2000 feature dataset by four and run the same algorithm on every 500 feature dataset, we will see that the average time to run the data is only 7.75 minutes. It sounds good to run the same data in 7.75 minutes instead of 42 minutes but as we know, there is one more criteria that we need to deal with which is the accuracy. There is a major difference when we divide the 2000

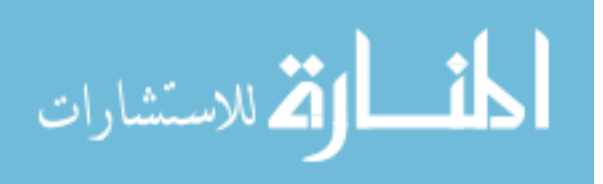

feature dataset into two parts and compare the F-Macro and F-Micro values with running the experiment on 2000 features at the same time which means working on too less number of features is not going to be meaningful although running the data is so fast. We can say the same thing for running the 2000 feature dataset by dividing the data into 8 parts. As we see on the table, there is major difference on F-Macro and F-Micro values when we have 250 features and it makes more sense to run the bigger data although it only takes 2 minutes to run the data in 8 pieces.

| <b>Filename</b>             | Number of<br>features | <b>F-Macro_Multilabel</b><br>C4.5 | <b>F-Micro_Multilabel</b><br>C4.5 | <b>Total CPU</b><br>Time (min) |
|-----------------------------|-----------------------|-----------------------------------|-----------------------------------|--------------------------------|
| 0500<br>test 1<br>1.txt.csv | 500                   | 0.326093                          | 0.418                             | 13                             |
| 1000<br>1.txt.csv<br>test 1 | 1000                  | 0.367953                          | 0.453                             | 23                             |
| 2000<br>1.txt.csv<br>test 1 | 2000                  | 0.385091                          | 0.4735                            | 42                             |
| 2000<br>test 1 2.txt.csv    | 1000                  | 0.274759                          | 0.371                             | 32                             |
| 2000<br>test 2 2.txt.csv    | 1000                  | 0.305459                          | 0.387                             | 17                             |
| 2000<br>test 1 4.txt.csv    | 500                   | 0.207932                          | 0.279                             | 5                              |
| test 2 4.txt.csv<br>2000    | 500                   | 0.182853                          | 0.289                             | 9                              |
| 2000<br>test 3 4.txt.csv    | 500                   | 0.21368                           | 0.2935                            | 8                              |
| 2000<br>test 4 4.txt.csv    | 500                   | 0.208847                          | 0.332                             | 9                              |
| 2000<br>test 1 8.txt.csv    | 250                   | 0.202051                          | 0.294                             | $\overline{2}$                 |
| 2000<br>test 2 8.txt.csv    | 250                   | 0.169353                          | 0.241                             | $\overline{2}$                 |
| 2000<br>test 3 8.txt.csv    | 250                   | 0.174622                          | 0.2325                            | 3                              |
| 2000<br>test 4 8.txt.csv    | 250                   | 0.188103                          | 0.2465                            | $\overline{2}$                 |
| 2000<br>test 5 8.txt.csv    | 250                   | 0.184378                          | 0.266                             | 3                              |
| 2000<br>test 6 8.txt.csv    | 250                   | 0.150355                          | 0.2305                            | $\overline{2}$                 |
| test 7 8.txt.csv<br>2000    | 250                   | 0.17847                           | 0.2475                            | $\overline{2}$                 |
| 2000<br>test 8 8.txt.csv    | 250                   | 0.178452                          | 0.2445                            | 3                              |

Table 5.1: Multi-label C4.5 results for different number of features

#### **5.2.1 Average F-Macro and F-Micro Values**

In this section, we provided more detailed results for F-Macro and F-Micro values and the average values for 500, 1000, and 2000 feature datasets.

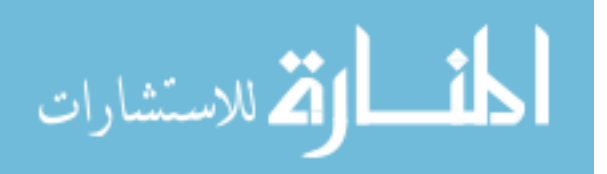

| Filename                       | F-Macro | F-Micro | Test   | AVG F-Macro | AVG F-Micro |
|--------------------------------|---------|---------|--------|-------------|-------------|
| screendump 500 1 1<br>test.csv | 0.32609 | 0.418   | Test 1 | 0.326093    | 0.418       |
| screendump 500 2 1<br>test.csv | 0.32587 | 0.432   | Test 2 | 0.300304    | 0.43075     |
| screendump 500 2 2<br>test.csv | 0.27474 | 0.4295  | Test 3 | 0.301145667 | 0.427166667 |
| test.csv<br>screendump_500 3 1 | 0.3011  | 0.4015  | Test 4 | 0.30348525  | 0.42875     |
| screendump 500 3 2<br>test.csv | 0.32043 | 0.4405  | Test 5 | 0.313503    | 0.43425     |
| screendump 500 3 3 test.csv    | 0.28191 | 0.4395  |        |             |             |
| screendump 500 4 1<br>test.csv | 0.27154 | 0.4235  |        |             |             |
| screendump_500_4_2<br>test.csv | 0.33219 | 0.4545  |        |             |             |
| screendump 500 4 3 test.csv    | 0.29844 | 0.4025  |        |             |             |
| screendump 500 4 4 test.csv    | 0.31177 | 0.4345  |        |             |             |
| screendump 500 5 1<br>test.csv | 0.31322 | 0.4135  |        |             |             |
| screendump 500 5 2<br>test.csv | 0.28855 | 0.443   |        |             |             |
| screendump 500 5 3 test.csv    | 0.31465 | 0.447   |        |             |             |
| screendump 500 5 4 test.csv    | 0.36067 | 0.444   |        |             |             |
| screendump 500 5 5 test.csv    | 0.29043 | 0.403   |        |             |             |

Table 5.2: Average F-Macro and F-Micro values for 500 Features

Table 5.3: Average F-Macro and F-Micro values for 1000 Features

|                                 |         |         |        | AVG F-      | AVG F-   |
|---------------------------------|---------|---------|--------|-------------|----------|
| Filename                        | F-Macro | F-Micro | Test   | Macro       | Micro    |
| screendump 1000 1 1<br>test.csv | 0.36795 | 0.453   | Test 1 | 0.367953    | 0.453    |
| screendump 1000 2 1<br>test.csv | 0.30832 | 0.4145  | Test 2 | 0.3014835   | 0.42375  |
| screendump 1000 2 2<br>test.csv | 0.29464 | 0.433   | Test 3 | 0.327454333 | 0.443    |
| screendump 1000 3 1<br>test.csv | 0.31908 | 0.4275  | Test 4 | 0.3558285   | 0.42625  |
| screendump_1000 3 2<br>test.csv | 0.33976 | 0.4755  | Test 5 | 0.3581556   | 0.446125 |
| screendump 1000 3 3<br>test.csv | 0.32353 | 0.426   |        |             |          |
| screendump 1000 4 1<br>test.csv | 0.36822 | 0.4135  |        |             |          |
| screendump 1000 4 2<br>test.csv | 0.35488 | 0.4245  |        |             |          |
| screendump 1000 4 3<br>test.csv | 0.36719 | 0.4365  |        |             |          |
| screendump 1000 4 4<br>test.csv | 0.33302 | 0.4305  |        |             |          |
| screendump 1000 5 1<br>test.csv | 0.35493 | 0.448   |        |             |          |
| screendump 1000 5 2<br>test.csv | 0.35035 | 0.4425  |        |             |          |
| screendump 1000 5 3<br>test.csv | 0.35848 | 0.4495  |        |             |          |
| screendump 1000 5 4<br>test.csv | 0.35333 | 0.441   |        |             |          |
| screendump 1000 5 5<br>test.csv | 0.37368 | 0.4515  |        |             |          |

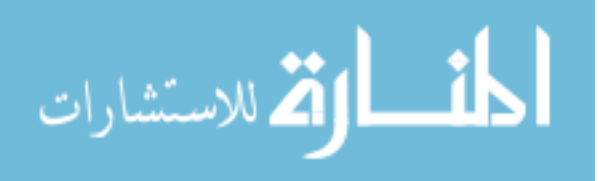

|                                 |         |         |             | AVG F-    |             |
|---------------------------------|---------|---------|-------------|-----------|-------------|
| Filename                        | F-Macro | F-Micro | <b>Test</b> | Macro     | AVG F-Micro |
| screendump 2000 1 1<br>test.csv | 0.38509 | 0.4735  | Test 1      | 0.385091  | 0.4735      |
| screendump 2000 2 1<br>test.csv | 0.37856 | 0.429   | Test 2      | 0.3546035 | 0.44075     |
| screendump 2000 2 2<br>test.csv | 0.33065 | 0.4525  | Test 3      | 0.346023  | 0.436166667 |
| screendump_2000 3 1<br>test.csv | 0.35555 | 0.431   | Test 4      | 0.345437  | 0.457625    |
| screendump 2000 3 2<br>test.csv | 0.35389 | 0.4405  | Test 5      | 0.3548832 | 0.458125    |
| screendump 2000 3 3<br>test.csv | 0.32864 | 0.437   |             |           |             |
| screendump 2000 4 1<br>test.csv | 0.34562 | 0.4845  |             |           |             |
| screendump 2000 4 2<br>test.csv | 0.31734 | 0.4405  |             |           |             |
| screendump 2000 4 3<br>test.csv | 0.338   | 0.4595  |             |           |             |
| screendump 2000 4 4<br>test.csv | 0.38079 | 0.446   |             |           |             |
| screendump 2000 5 1<br>test.csv | 0.34307 | 0.4655  |             |           |             |
| screendump_2000 5 2<br>test.csv | 0.36428 | 0.4585  |             |           |             |
| screendump_2000 5 3<br>test.csv | 0.35258 | 0.4515  |             |           |             |
| screendump 2000 5 4<br>test.csv | 0.34113 | 0.4605  |             |           |             |
| screendump 2000 5 5<br>test.csv | 0.37336 | 0.462   |             |           |             |

Table 5.4: Average F-Macro and F-Micro values for 2000 Features

## **5.2.2 Detailed CPU Time Values for C4.5**

In this section, we provided detailed CPU times for different CV values and different number of features that we run our algorithms on.

| Dataset        | 500 | 1000 | 2000 | CVs            | 500  | 1000 | 2000     |
|----------------|-----|------|------|----------------|------|------|----------|
| 11             | 13  | 23   | 42   | 1              | 13   | 23   | 42       |
| 2 <sub>1</sub> | 9   | 13   | 25   | $\overline{2}$ | 8.5  | 13.5 | 24.5     |
| $2^{2}$        | 8   | 14   | 24   | 3              | 10   | 18   | 39.33333 |
| $3-1$          | 10  | 19   | 33   | 4              | 11.5 | 18   | 40.75    |
| 3 <sub>2</sub> | 11  | 18   | 30   | 5              | 11.8 | 19   | 41.32    |
| 3 <sub>2</sub> | 9   | 17   | 55   |                |      |      |          |
| $4-1$          | 12  | 20   | 35   |                |      |      |          |
| 42             | 12  | 18   | 56   |                |      |      |          |
| 4 3            | 10  | 18   | 36   |                |      |      |          |
| 4 <sub>1</sub> | 12  | 16   | 32   |                |      |      |          |
| $5-1$          | 10  | 21   | 36   |                |      |      |          |
| $5 - 2$        | 14  | 18   | 33   |                |      |      |          |
| 5 <sub>3</sub> | 12  | 17   | 34   |                |      |      |          |
| 5 4            | 13  | 18   | 33   |                |      |      |          |
| 5 5            | 10  | 21   | 40   |                |      |      |          |

Table 5.5: Total CPU time (min) for different CV's of C4.5

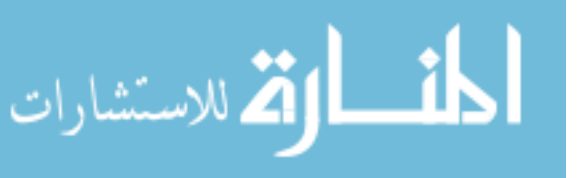

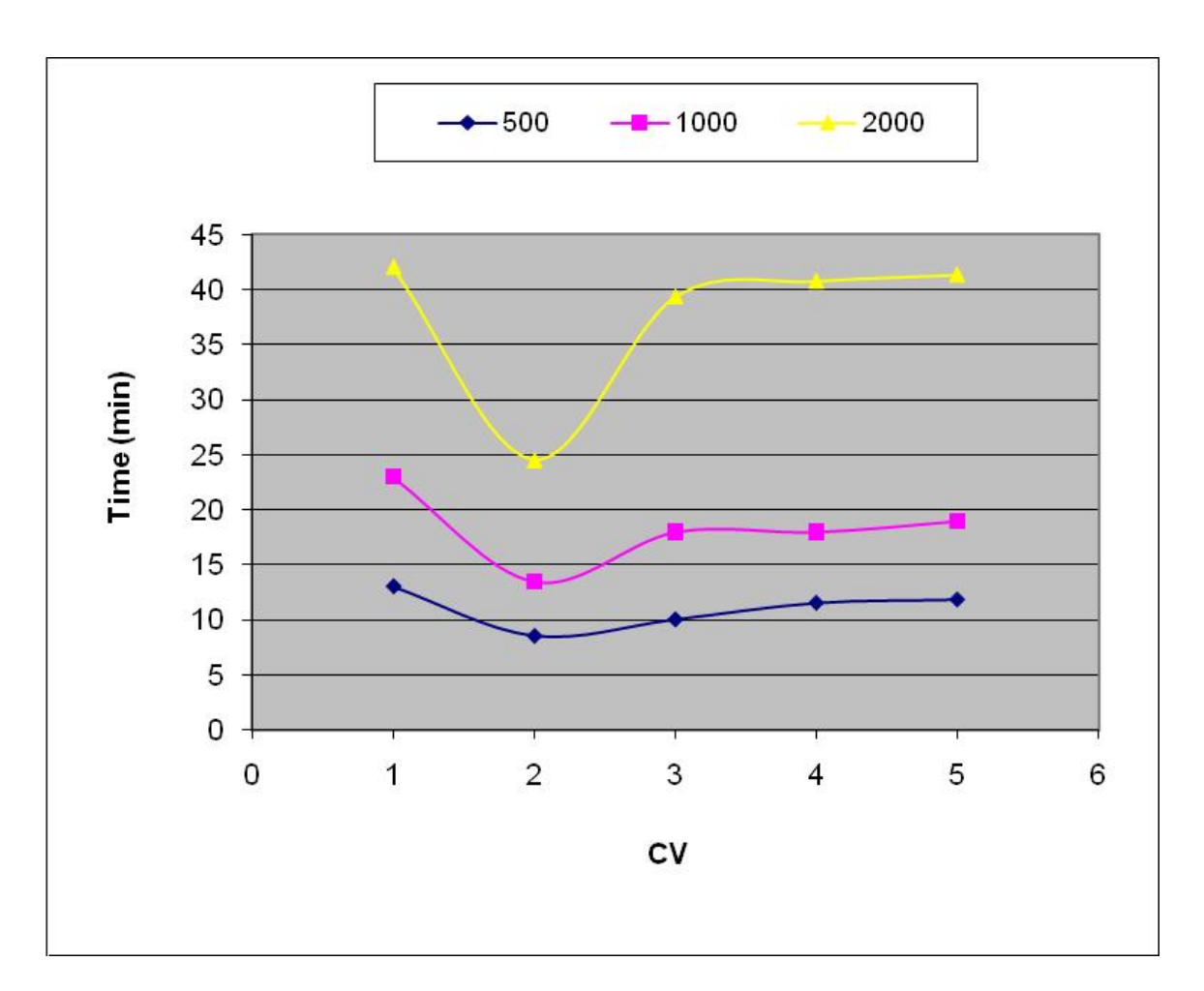

Figure 5.3: CPU times for different CV values and different number of features

# **5.3 Cross-Validation Results for Different Algorithms**

In this section, we are going to compare the performances of different algorithms on the same data which has different number of features including 500, 1000, and 2000. Another criterion that we use is the CV (Cross Validation) values when we compare different algorithm.

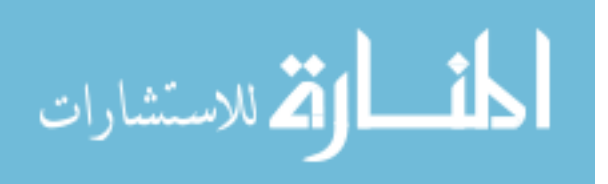

 Three main algorithms that we used on our project were Multi-label C4.5, DST Fusion (Sarinnapakorn and Kubat 2007b, 2007a, 2008) and Boostexter. Sarinnapakorn and Kubat proceed to implement the DST-Fusion algorithm with AdaBoost.MH as a baseline learner and evaluate its performance on two real-life datasets. Some of the early experiments demonstrated a promising performance of the DST-Fusion algorithm on subsets of EUROVOC data. When we compare the F-Macro and F-Micro values for 500 feature dataset, we are going to see that Multi-label C4.5 generally has better results comparing to DST Fusion and Boostexter. However, we are not able to say the same thing for larger datasets including 1000 and 2000 features. When we compare the performances of these algorithms for 1000 and 2000 features, we are going to see that Multi-label C4.5 results are sometimes worse and sometimes almost the same with the other algorithms.

 Running the same data on Multi-label C4.5 takes more time comparing to the other algorithms. When we double the number of features, the amount of time to implement the algorithm does not even doubles but exponentially increases. These results give us an idea about Multi-label C4.5 which is using this algorithm for small data with less number of features can be meaningful whereas it does not make sense to use it for large datasets which takes an extremely high amount of time.

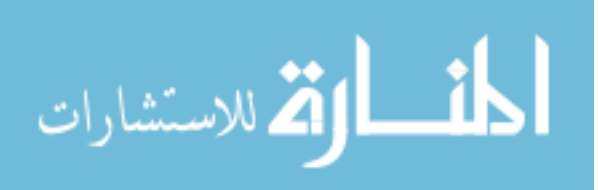

| Algorithm         | <b>Number of features</b> | <b>CV</b>      | <b>Micro F</b> | <b>Macro F</b> |
|-------------------|---------------------------|----------------|----------------|----------------|
| Multilabel C4.5   | 500                       | 1              | 0.418          | 0.326093       |
| <b>DST</b> Fusion | 500                       | $\overline{1}$ | 0.40           | 0.23           |
| <b>Boostexter</b> | 500                       | $\overline{1}$ | 0.40           | 0.25           |
| Multilabel C4.5   | 500                       | $\overline{2}$ | 0.43           | 0.30           |
| <b>DST</b> Fusion | 500                       | $\overline{2}$ | 0.41           | 0.25           |
| <b>Boostexter</b> | 500                       | $\overline{2}$ | 0.41           | 0.32           |
| Multilabel C4.5   | 500                       | $\overline{3}$ | 0.43           | 0.30           |
| <b>DST</b> Fusion | 500                       | $\overline{3}$ | 0.44           | 0.23           |
| <b>Boostexter</b> | 500                       | $\overline{3}$ | 0.45           | 0.33           |
| Multilabel C4.5   | 500                       | $\overline{4}$ | 0.43           | 0.30           |
| <b>DST</b> Fusion | 500                       | $\overline{4}$ | 0.44           | 0.23           |
| <b>Boostexter</b> | 500                       | $\overline{4}$ | 0.40           | 0.26           |
| Multilabel C4.5   | 500                       | $\overline{5}$ | 0.43           | 0.31           |
| <b>DST</b> Fusion | 500                       | 5              | 0.44           | 0.25           |
| <b>Boostexter</b> | 500                       | $\overline{5}$ | 0.44           | 0.25           |
|                   |                           |                |                |                |
| Multilabel C4.5   | 1000                      | 1              | 0.453          | 0.367953       |
| <b>DST</b> Fusion | 1000                      | $\overline{1}$ | 0.43863        | 0.27316        |
| <b>Boostexter</b> | 1000                      | $\overline{1}$ | 0.43144        | 0.306597       |
| Multilabel C4.5   | 1000                      | $\overline{2}$ | 0.42375        | 0.30           |
| <b>DST</b> Fusion | 1000                      | $\overline{2}$ | 0.48468        | 0.31           |
| <b>Boostexter</b> | 1000                      | $\overline{2}$ | 0.45           | 0.36           |
| Multilabel C4.5   | 1000                      | $\overline{3}$ | 0.44           | 0.33           |
| <b>DST</b> Fusion | 1000                      | $\overline{3}$ | 0.44           | 0.29           |
| <b>Boostexter</b> | 1000                      | $\overline{3}$ | 0.48           | 0.40           |
| Multilabel C4.5   | 1000                      | $\overline{4}$ | 0.42625        | 0.36           |
| <b>DST</b> Fusion | 1000                      | $\overline{4}$ | 0.47136        | 0.33           |
| <b>Boostexter</b> | 1000                      | 4              | 0.473467       | 0.42           |
| Multilabel C4.5   | 1000                      | $\overline{5}$ | 0.45           | 0.36           |
| <b>DST</b> Fusion | 1000                      | $\overline{5}$ | 0.47           | 0.27           |
| <b>Boostexter</b> | 1000                      | $\overline{5}$ | 0.44           | 0.36           |
|                   |                           |                |                |                |
| Multilabel C4.5   | 2000                      | 1              | 0.4735         | 0.385091       |
| <b>DST</b> Fusion | 2000                      | $\overline{1}$ | 0.486276       | 0.332303       |
| <b>Boostexter</b> | 2000                      | $\overline{1}$ | 0.487302       | 0.390343       |
| Multilabel C4.5   | 2000                      | $\overline{2}$ | 0.543313       | 0.446037       |
| <b>DST</b> Fusion | 2000                      | $\overline{2}$ | 0.511793       | 0.378374       |
| <b>Boostexter</b> | 2000                      | $\overline{2}$ | 0.511109       | 0.441108       |
| Multilabel C4.5   | 2000                      | $\overline{3}$ | 0.505291       | 0.419766       |
| <b>DST</b> Fusion | 2000                      | $\overline{3}$ | 0.505375       | 0.381476       |
| <b>Boostexter</b> | 2000                      | $\overline{3}$ | 0.527593       | 0.463782       |
| Multilabel C4.5   | 2000                      | 4              | 0.538343       | 0.445396       |
| <b>DST</b> Fusion | 2000                      | 4              | 0.514602       | 0.395627       |
| <b>Boostexter</b> | 2000                      | 4              | 0.507252       | 0.472176       |
| Multilabel C4.5   | 2000                      | 5              | 0.541563       | 0.464108       |
| <b>DST</b> Fusion | 2000                      | $\overline{5}$ | 0.496133       | 0.355401       |
| <b>Boostexter</b> | 2000                      | $\overline{5}$ | 0.517371       | 0.467721       |

Table 5.6: Cross-validation results for different algorithms

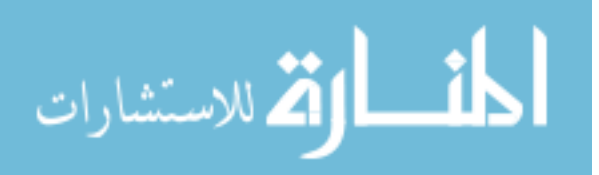

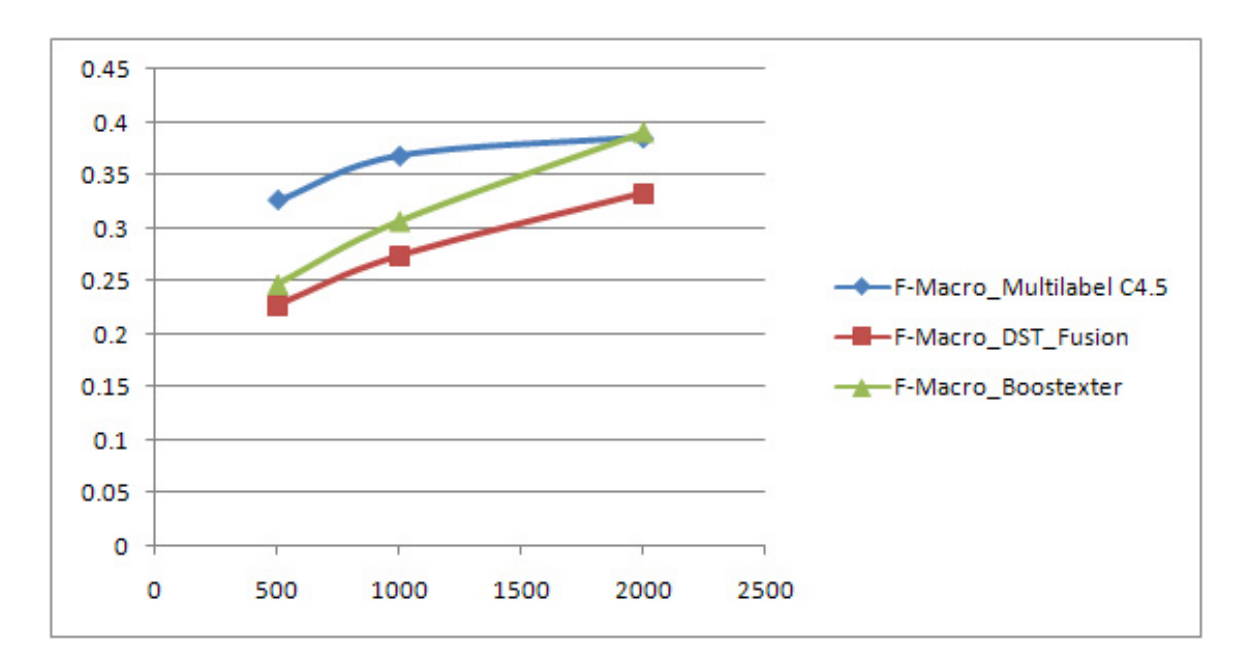

## **5.3.1 F-Macro Values for Different CV Values**

Figure 5.4: F-Macro values of different number of features for CV-1

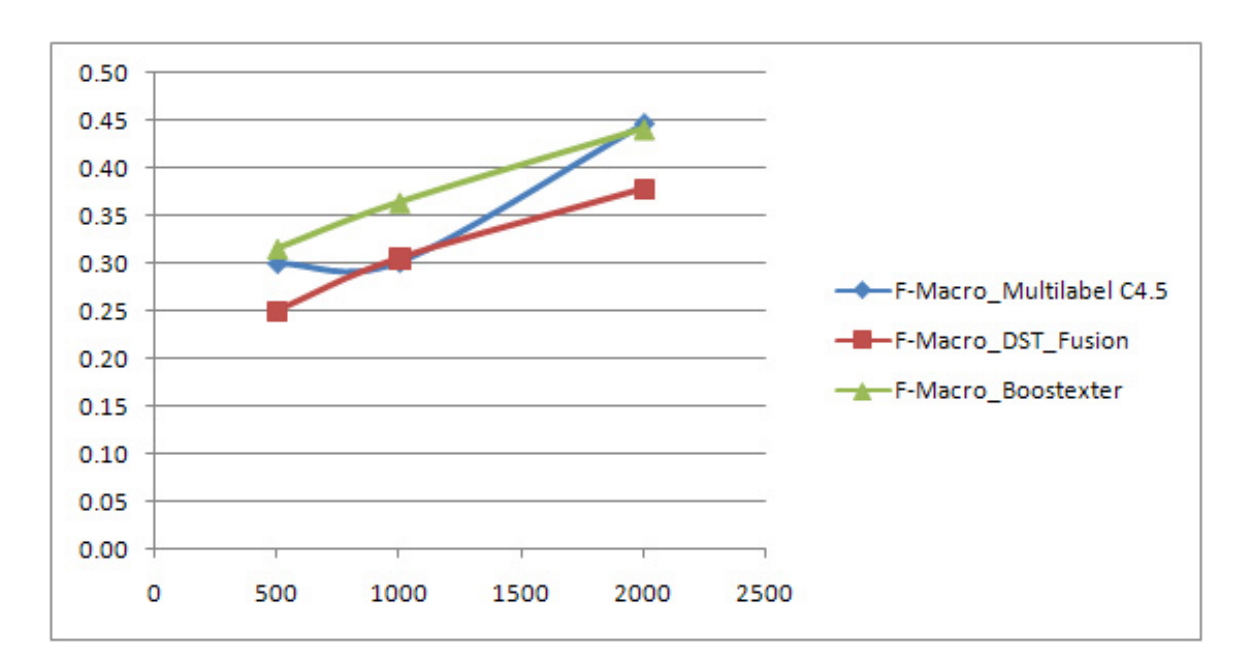

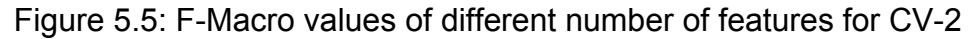

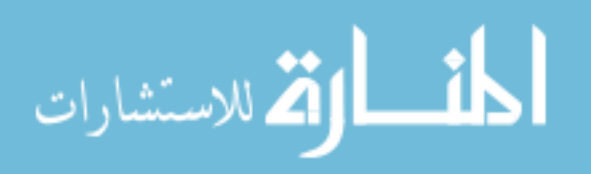

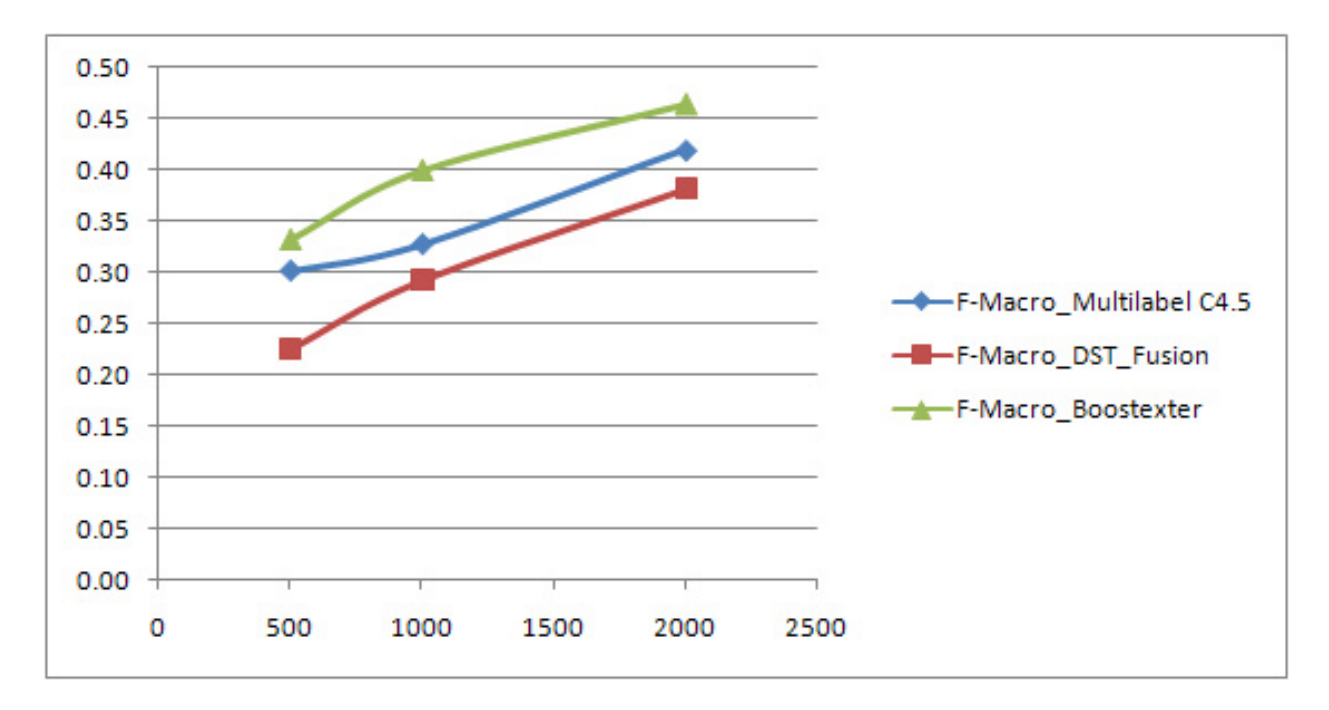

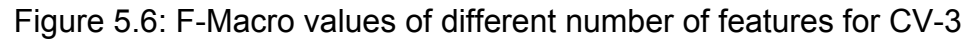

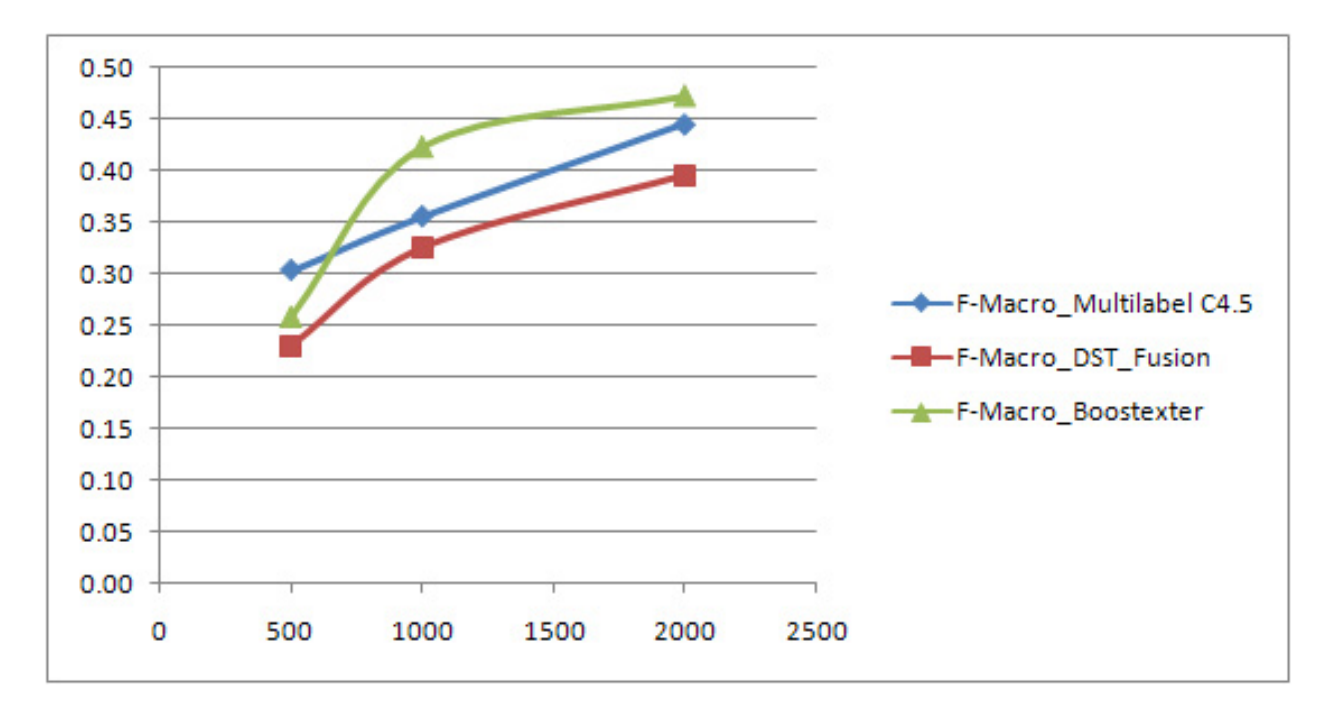

Figure 5.7: F-Macro values of different number of features for CV-4

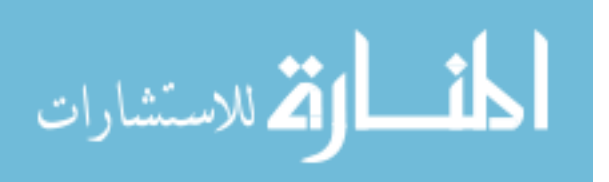

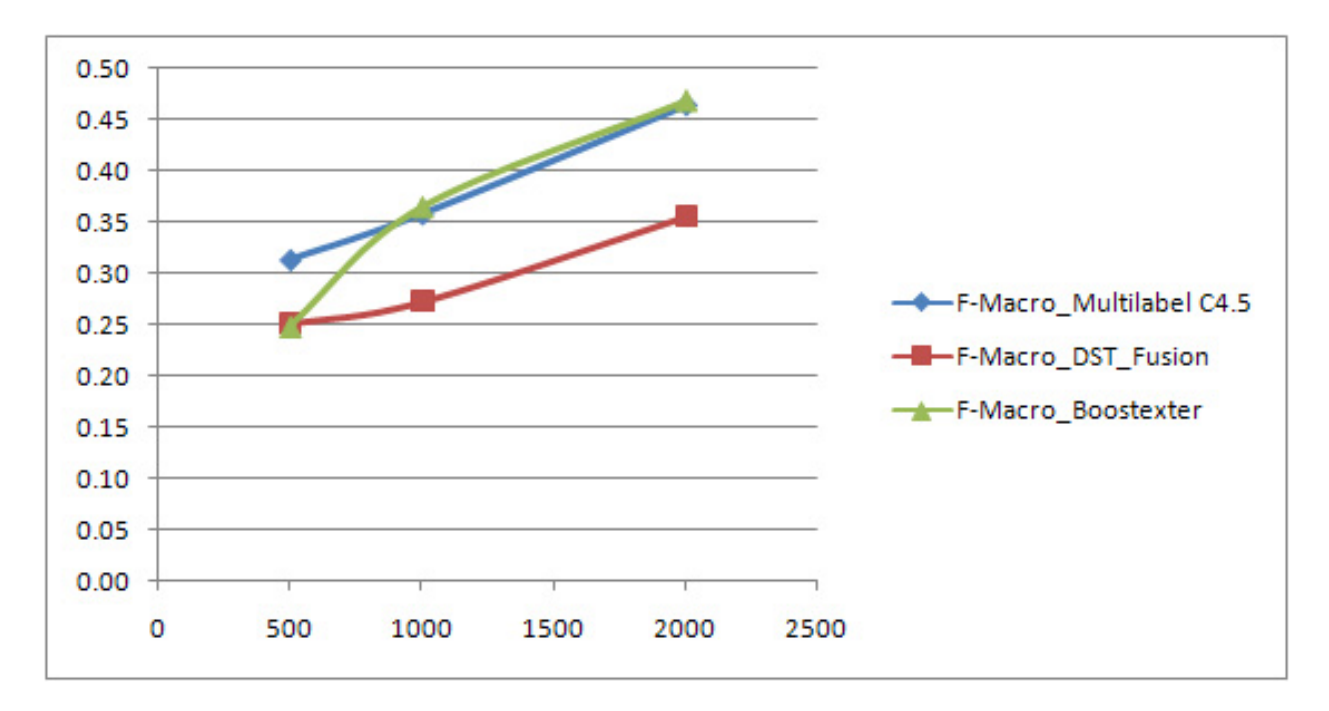

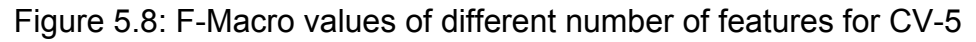

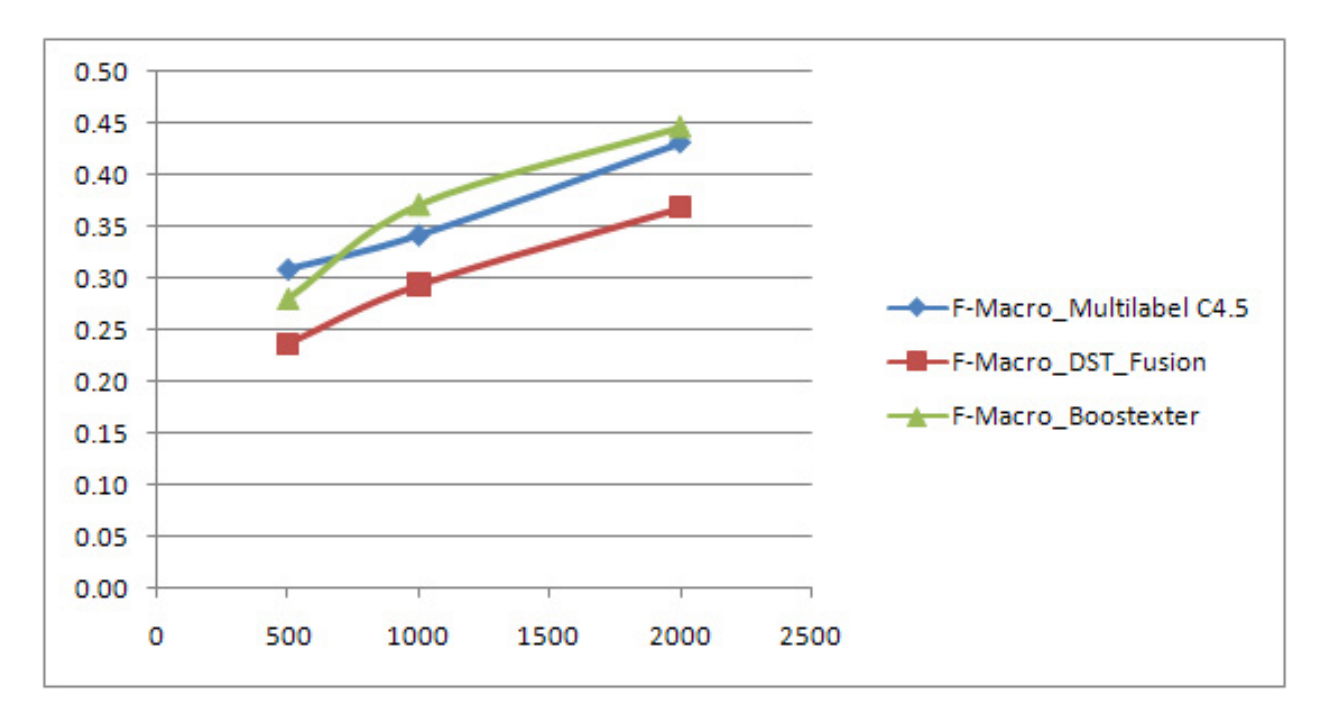

Figure 5.9: F-Macro average values of different number of features

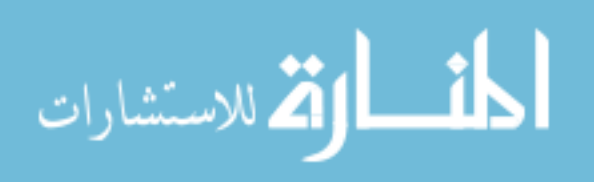

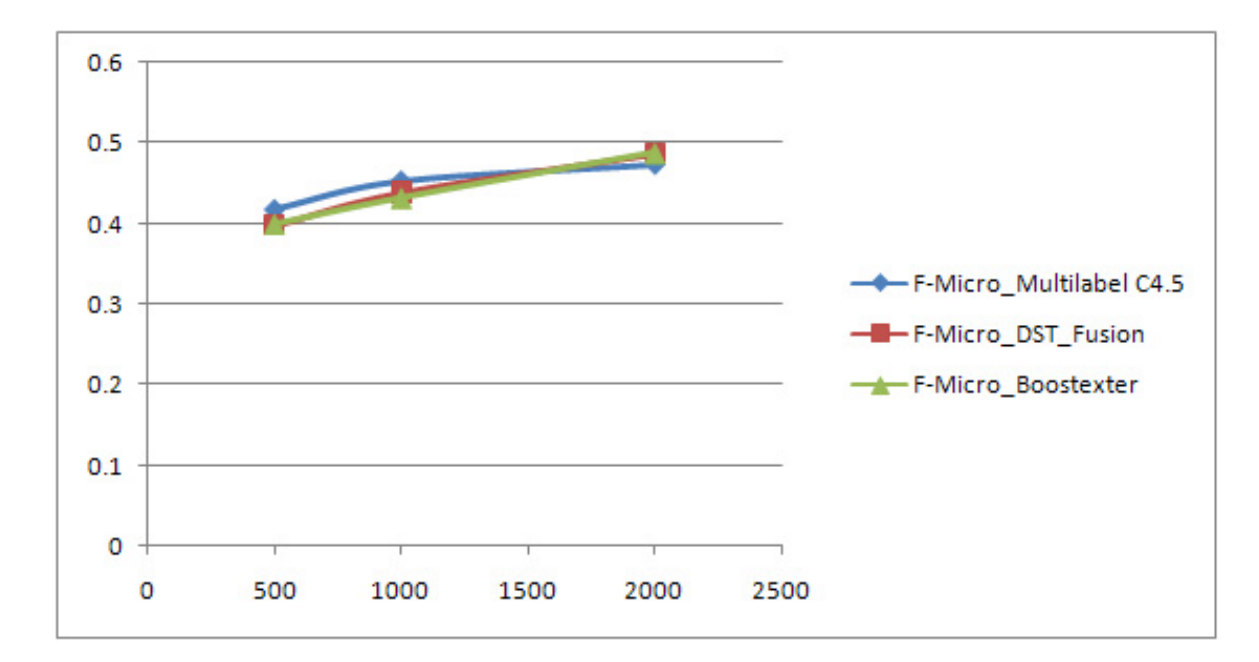

**5.3.2 F-Micro Values for Different CV Values** 

Figure 5.10: F-Micro values of different number of features for CV-1

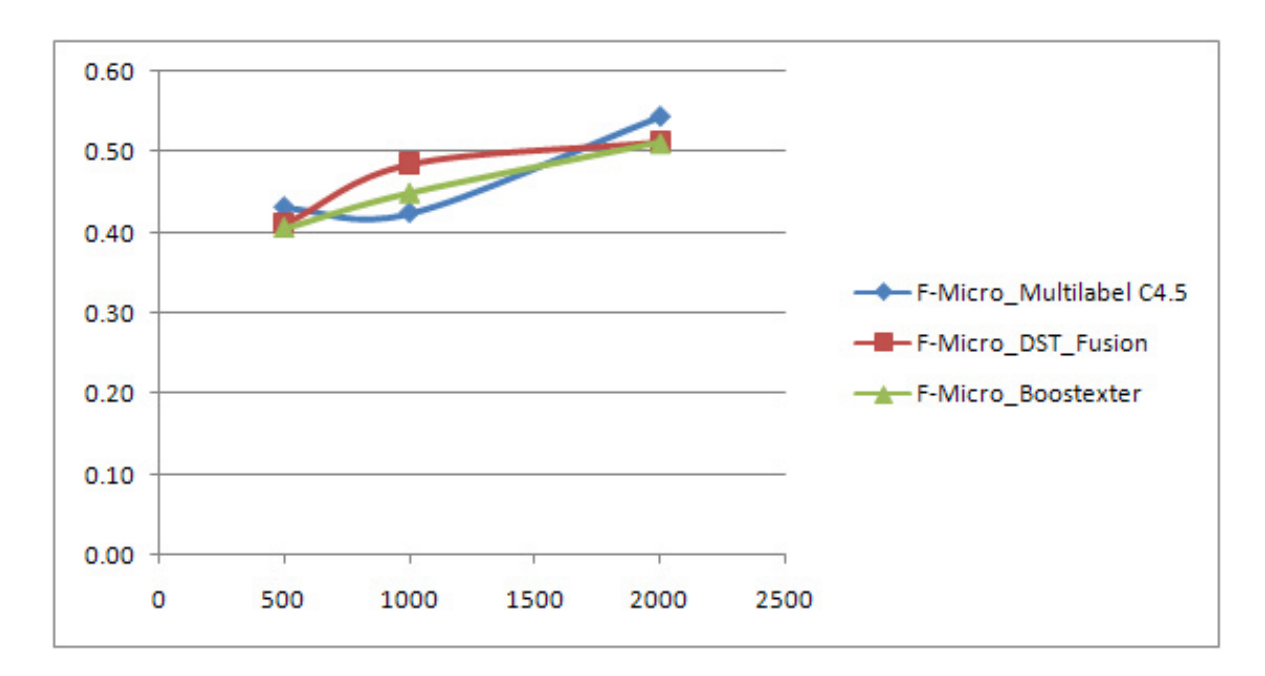

Figure 5.11: F-Micro values of different number of features for CV-2

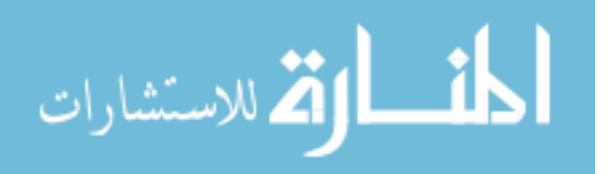

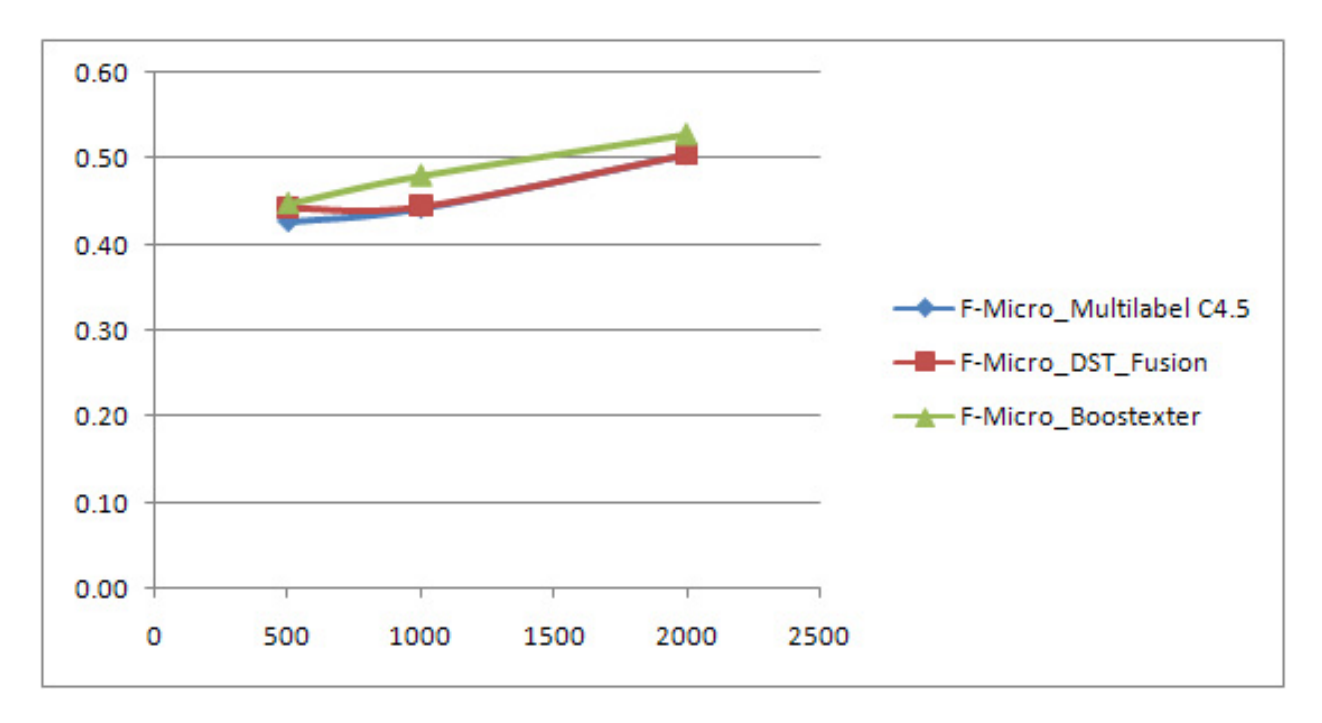

Figure 5.12: F-Micro values of different number of features for CV-3

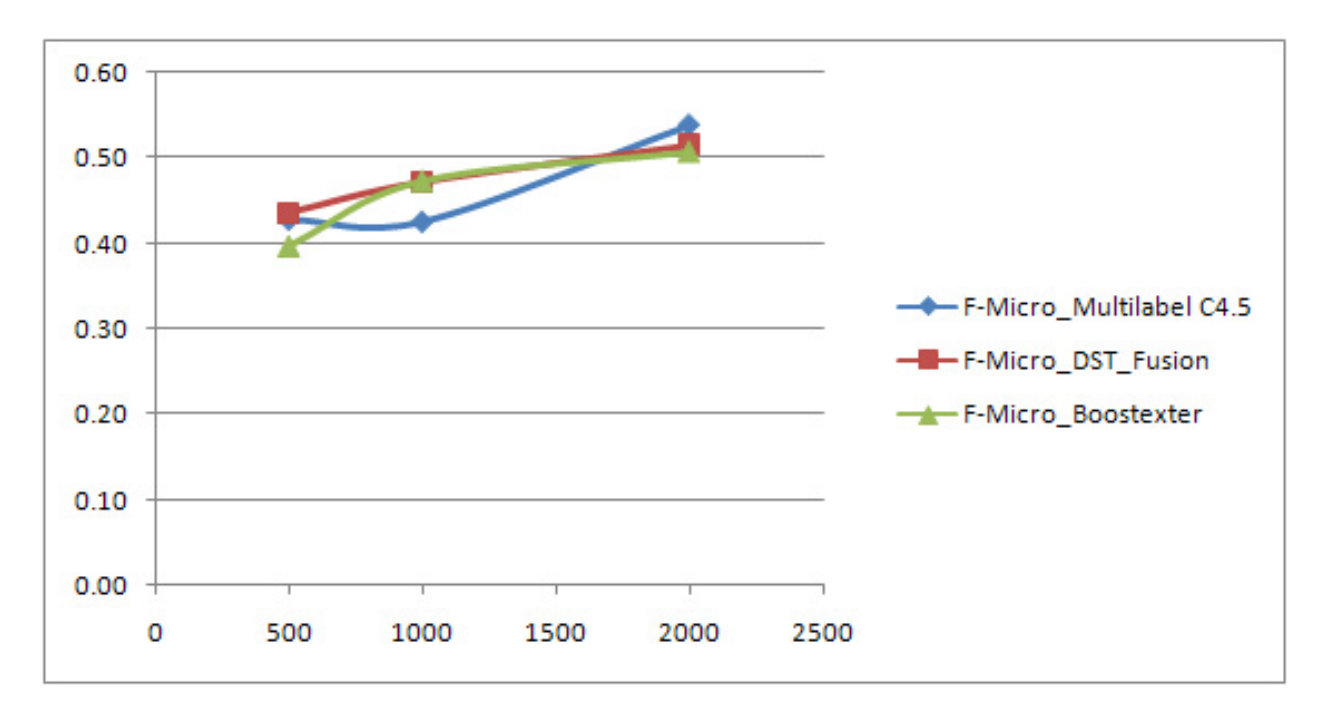

Figure 5.13: F-Micro values of different number of features for CV-4

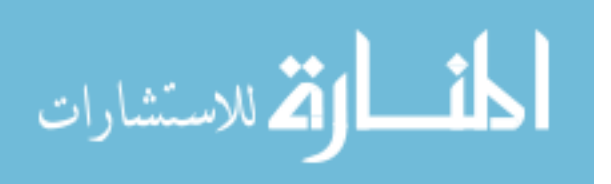

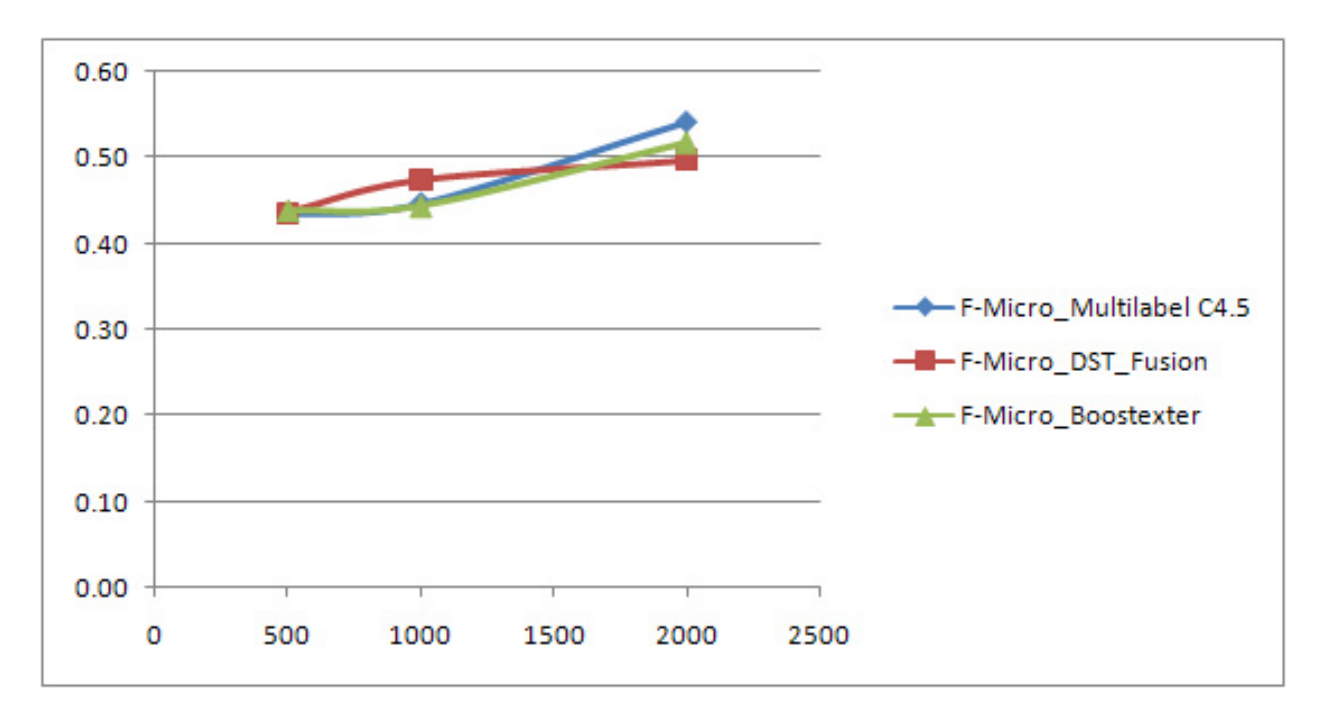

Figure 5.14: F-Micro values of different number of features for CV-5

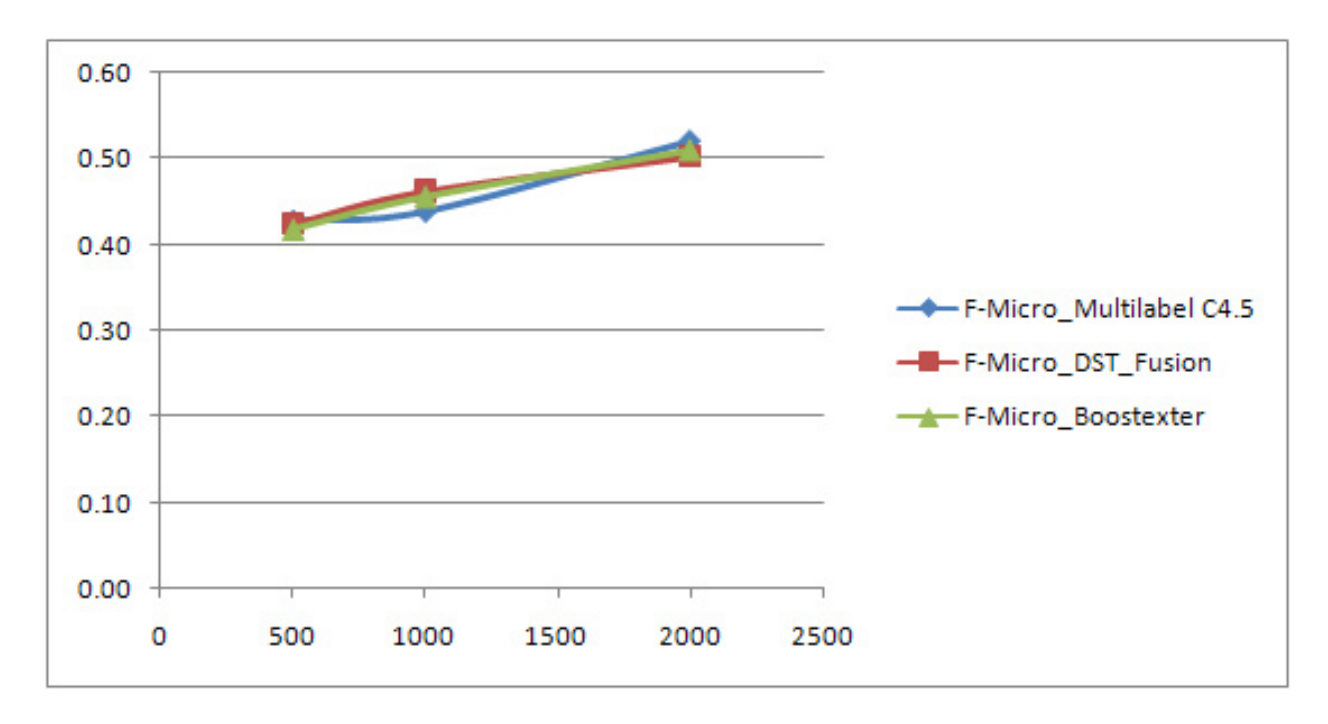

Figure 5.15: F-Micro average values of different number of features

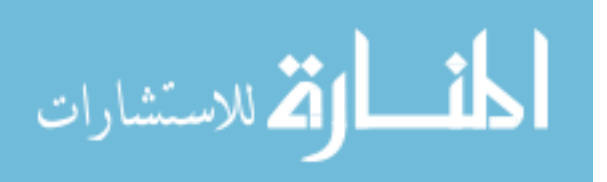

## **5.4 Experiment Results with Decision Tree Combination**

F-Micro and F-Macro values for different number of features are shown in Table 5.7. As we can see in this table, number of subsets for all of the datasets is four.

| Number of Subsets<br>Number of Features |  | F-Micro | F-Macro |
|-----------------------------------------|--|---------|---------|
| 500                                     |  | 0.4942  | 0.3827  |
| 1000                                    |  | 0.5487  | 0.4186  |
| 2000                                    |  | 0.646   | 0.5452  |

Table 5.7**:** F-Micro and F-Macro values for different number of features

F-Micro and F-Macro values for different number of features, for different CV values, and for different algorithms are shown in Table 5.6. As we can see in this table, F-Micro and F-Macro have the maximum results when we do our experiments with bigger CV's and we attained the best results when CV value is five. When we compare the F-Micro and F-Macro values on Table 5.6 and Table 5.7, we can see that we attained better F-Micro and F-Macro values for the same number of features even when we compare the values for CV-5 after we combine the decision trees. For example, F-Micro value is 0.5487 for 1000 feature data after combining the decision trees and that value is 0.45 for the same number of features even when we implement it as CV-5. As a result we can say that our new algorithm learns from its previous mistakes and forms a better decision tree combining all four subsets.

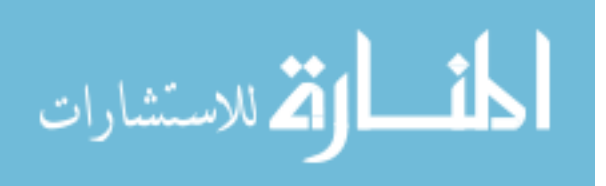

# CHAPTER 6

# **Conclusions and Future Work**

In this project, we used different algorithms for multi-label classification and we compared their performances by the criteria that we described at Chapter 2. The most frequently used algorithm in this project was multi-label C4.5 and we had a chance to compare its performance with the other famous boosting algorithm. Boostexter was one of the boosting algorithms that we used on this project to compare with multi-label C4.5. In this project, we saw that C4.5 has better results comparing to the other algorithms especially for smaller datasets. We also practiced that the biggest problem with C4.5 is the speed of running the algorithm since it was extremely slow comparing to Boostexter on the same data with the same number of features.

 We proposed a method to solve the speed problem of C4.5 on this project which is dividing the data by the number of features and running the same data with smaller number of features. We got very reasonable results especially when we divide the data into two parts by the number of features and run the data on

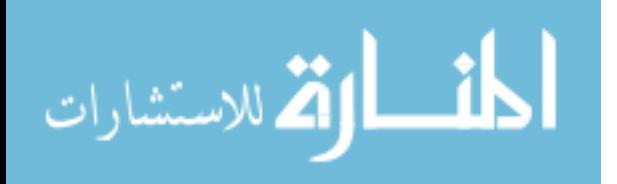

60
C4.5. F-Micro and F-Macro results which we used as our performance criteria were very close to the original dataset when we run the same algorithm into two parts of the same data which makes the computational cost half of running the data completely at the same time and the results were very reasonable. We also tried to run the same algorithm on smaller number of features of the same data but we did not get reasonable results for smaller number of features since there was a big difference on F-Micro and F-Macro values when we compared with the original dataset's results.

 Based on our experience with all of these experiments, we decided that it will be meaningful to use multi-label C4.5 especially for smaller datasets since we got better results comparing to Boostexter and other algorithms on small amount of features.

 The last step of our project was to combine the decision trees with a method described by Kim (2001). Kim introduced a decision tree combining method which has better results comparing to the famous decision tree combining methods; Bagging method, M-method, and Stacking method. This new method uses cross-validation or bootstrap as a re-sampling technique and discretization as a combining method and achieved better prediction accuracy than a single decision tree algorithm. We implemented the same decision tree combination algorithm for our project to combine the decision trees. Our algorithm was basically checking all elements which did not belong to the corresponding class and tried to generate rules to learn depending on its

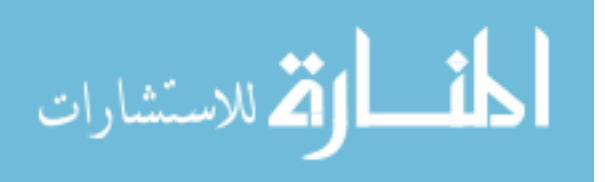

previous mistakes. Our algorithm looks for best possible improvement and calculates correction rules and we got very reasonable improvement when we implemented this algorithm on our project in the sense of fixing the misclassifications.

 We were able to finish the experiments and got the results in a timely manner since we used a computer which has eight processors. In this project, we tried to improve the performances of existing algorithms by different experiments and we got reasonable results on our studies. However, it is not possible to say that this performance improvement or the method that we proposed to solve the computational cost problem of multi-label C4.5 is enough since the same experiments still take months to run especially on a regular computer. The algorithms that we used have the highest performances all over the multi-label classification algorithms but on a huge data collection like EUROVOC which we used for our experiments, they are still so weak and so far of being high performance algorithms in this case. As a result, we can say that there is still a long way to take to improve these multi-label classification algorithms especially when they are used on a huge dataset with many classes and features.

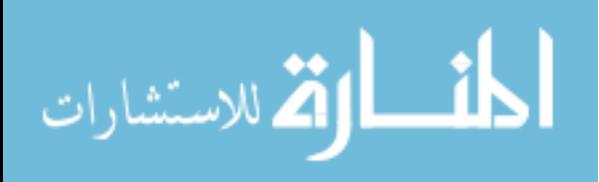

## APPENDIX A

## **System MATLAB Code**

#### **Matlab Code for Calculating F-Micro and F-Macro Values**

```
function [macro, micro] = CalculateF(table) 
%Table must be square (N by N) matrix. 
%N = Number of Classes 
\frac{0}{0}N=length(table); 
for k=1:1:N 
   TP=table(k,k); 
   TN=sum(diag(table)) - TP; 
  FP=sum(table(:,k)) - TP;FN = sum(table(k,:)) - TP; TPTNFPFN(k,:)=[TP TN FP FN]; 
end 
PRSUM=0;RESUM=0;skipPR=0;skipRE=0; 
for k=1:1:N 
  if ( TPTNFPFN(k,1)+ TPTNFPFN(k,3)) ==0
     skipPR=skipPR+1; 
   else 
    PR= TPTNFPFN(k,1) / ( TPTNFPFN(k,1)+ TPTNFPFN(k,3) );
     PRSUM=PRSUM + PR; 
   end 
  if ( TPTNFPFN(k,1)+ TPTNFPFN(k,4) ) == 0
     skipRE=skipRE+1; 
   else 
    RE= TPTNFPFN(k, 1) / ( TPTNFPFN(k, 1) + TPTNFPFN(k, 4) );
     RESUM=RESUM + RE; 
   end
```
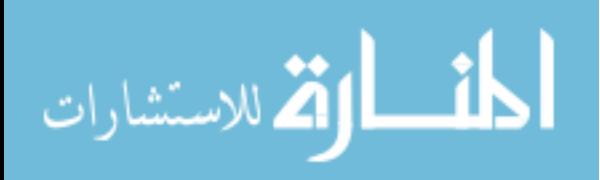

end macroPR=PRSUM/(N-skipPR); macroRE=RESUM/(N-skipRE);

```
microPR=sum(TPTNFPFN(:,1))/sum(TPTNFPFN(:,1) + TPTNFPFN(:,3));
microRE=sum(TPTNFPFN(:,1))/sum(TPTNFPFN(:,1) + TPTNFPFN(:,4));
```

```
macro=(2 * macroPR * macroRE)/(macroPR+macroRE); 
micro=(2 * microPR * microRE)/(microPR+microRE);
```
end

#### **Automated F-Micro and F-Macro values calculation**

```
function [status]=CalculateFBatch(filelist, outfile) 
%Usage: 
% [status]=CalculateFBatch(filelist, outfile) 
% 
% Description: 
% This function calls CalculateF for every file in the file list and prints 
% the output in outputfile. 
status=1; 
fid=fopen(outfile, 'w'); 
fprintf(fid, 'Filename\tSamples\tF-Macro\tF-Micro\n'); 
for k=1:size(filelist, 1) 
   table=dlmread(filelist(k,:) , ','); 
   [macro, micro]=CalculateF(table); 
   fprintf(fid, '%s\t%d\t%f\t%f\n', filelist(k,:), sum(sum(table)), macro, micro); 
  %fprintf(fid,'\nResults for %s\n', filelist(k,:));
   %fprintf(fid,'Macro F: %f\n', macro); 
   %fprintf(fid,'Micro F: %f\n', micro); 
end
```
fclose(fid); status=0;

#### **Matlab Code for Decision Tree Combination**

function [status]=CalculatePatternMatchingScore(filelist) %Usage:

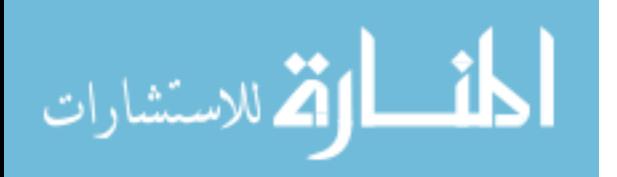

```
% [status]=CalculatePatternMatchingScore(filelist, outfile) 
\%% Description: 
% This function calculates the pattern matching score for every possible pattern 
for each class, 
% and outputs it to a file... 
status=1; 
% fid=fopen(outfile, 'w'); 
%fprintf(fid, 'Filename\tSamples\tF-Macro\tF-Micro\n'); 
for k=1:size(filelist, 1) 
   trees(k).table=dlmread(filelist(k,:) , ','); 
end 
numofclasses=size(trees(1).table,1); 
numoftrees=4; % ONLY 4 SUBSETS ALLOWED 
%numrules=0; % Rule counter 
%maxrules=1000; % Maximum Rules 
%rules=zeros(5,maxrules); 
%Genereate Rules Matrix 4Classes+1Value for 30^4 permutations... 
rules=sparse(numofclasses^numoftrees,1); 
%for each actual class 
for a=1:numofclasses 
   %for eachtree 
   for t=1:numoftrees 
      %get that actual class from each tree 
     p(t).index=find(trees(t).table(a,:) > 0); %Get nonzero classifications and
indexes 
   end 
   %for each nonzero-class in each tree 
  for c1=1: length(p(1). index)
      %get first nonzero 
     for c2=1:length(p(2).index) 
        for c3=1:length(p(3).index) 
          for c4=1:length(p(4).index)
            V=trees(1).table(a,p(1).index(c1)) + trees(2).table(a,p(2).index(c2)) +
trees(3).table(a.p(3).index(c3))+trees(4).table(a.p(4).index(c4));
```
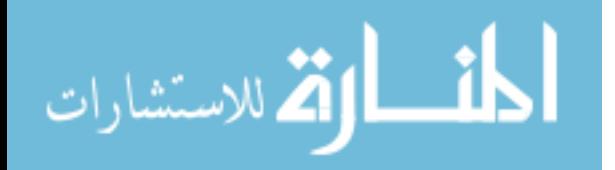

65

```
rules_index=30^3*(p(1).index(c1)-1)+ 30^2*(p(2).index(c2)-1) +
30*(p(3).index(c3)-1) + p(4).index(c4);if rules(rules_index) \lt Vrules(rules index) = a; % Found new rule!
             end 
                end 
             end 
     end 
   end 
   disp(a) 
end 
save rules rules 
%fclose(fid); 
status=0;
```
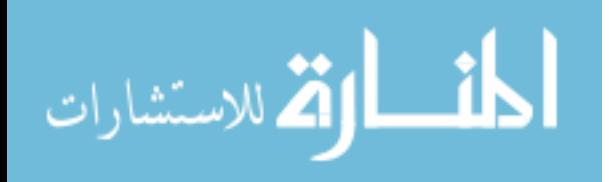

### **APPENDIX B**

# Code Update of Multi-label C4.5 (Clare 2003)

#### **C4.5 Main Routine**

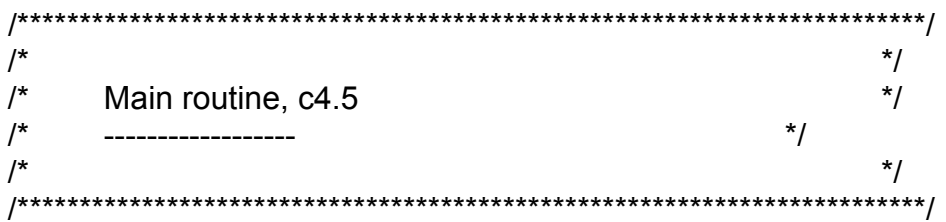

#include "defns.i" #include "types.i"

/\* External data, described in extern.i \*/

int MaxAtt: MaxClass, MaxDiscrVal = 2; short

ItemNo MaxItem;

Description \*Item;

DiscrValue \*MaxAttVal;

\*SpecialStatus; char

String \*ClassName,

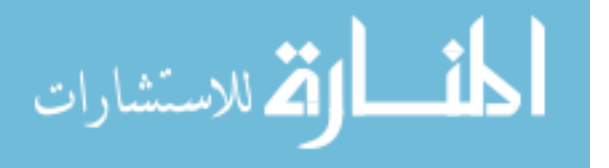

```
 *AttName, 
             **AttValName, 
             FileName = "DF"; 
short VERBOSITY = 0,
            TRIALS = 10;
Boolean GAINRATIO = true,
            SUBSET = false,BATCH = true UNSEENS = false, 
             PROBTHRESH = false; 
ItemNo MINOBJS = 2, 
            WINDOW = 0,
             INCREMENT = 0; 
float CF = 0.25;
Tree *Pruned; 
Boolean AllKnown = true;
   main(Argc, Argv) 
/* ---- */ 
   int Argc; 
   char *Argv[]; 
{ 
   int o; 
   extern char *optarg; 
   extern int optind; 
   Boolean FirstTime=true; 
   short Best, BestTree(); 
   PrintHeader("decision tree generator"); 
   /* Process options */ 
  while ( (o = getopt(Argc, Argv, "f:bupv:t:w:i:gsm:c:")) != EOF )
   { 
       if ( FirstTime ) 
       { 
         printf("\n Options:\n");
```
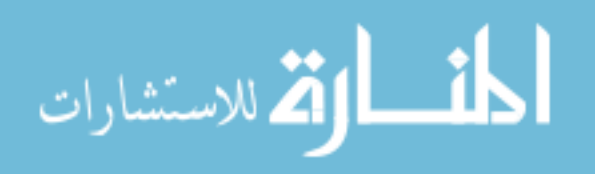

69

```
 FirstTime = false; 
 } 
 switch (o) 
 { 
 case 'f': FileName = optarg; 
           printf("\tFile stem <%s>\n", FileName); 
           break; 
 case 'b': BATCH = true; 
           printf("\tWindowing disabled (now the default)\n"); 
           break; 
 case 'u': UNSEENS = true; 
           printf("\tTrees evaluated on unseen cases\n"); 
          break; 
 case 'p': PROBTHRESH = true; 
           printf("\tProbability thresholds used\n"); 
          break; 
 case 'v': VERBOSITY = atoi(optarg); 
           printf("\tVerbosity level %d\n", VERBOSITY); 
           break; 
 case 't': TRIALS = atoi(optarg); 
           printf("\tWindowing enabled with %d trials\n", TRIALS); 
           Check(TRIALS, 1, 10000); 
           BATCH = false; 
           break; 
 case 'w': WINDOW = atoi(optarg); 
           printf("\tInitial window size of %d items\n", WINDOW); 
           Check(WINDOW, 1, 1000000); 
           BATCH = false; 
          break; 
 case 'i': INCREMENT = atoi(optarg); 
           printf("\tMaximum window increment of %d items\n", 
                 INCREMENT); 
           Check(INCREMENT, 1, 1000000); 
           BATCH = false; 
          break; 
 case 'g': GAINRATIO = false; 
          printf("\tGain criterion used\n"); 
           break; 
 case 's': SUBSET = true; 
          printf("\tTests on discrete attribute groups\n"); 
           break; 
 case 'm': MINOBJS = atoi(optarg); 
           printf("\tSensible test requires 2 branches with >=%d cases\n",
```
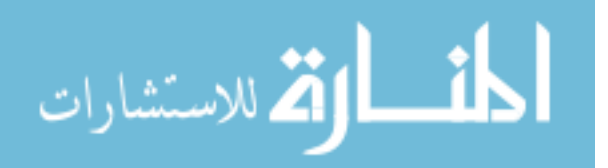

```
 MINOBJS); 
                Check(MINOBJS, 1, 1000000); 
                break; 
    case 'c': CF = \text{atof}(\text{optarg});
                printf("\tPruning confidence level %g%%\n", CF); 
                Check(CF, Epsilon, 100); 
               CF = 100;
                break; 
     case '?': printf("unrecognised option\n"); 
                exit(1); 
     } 
 } 
 /* Initialise */ 
 GetNames(); 
 GetData(".data"); 
 printf("\nRead %d cases (%d attributes) from %s.data\n", 
        MaxItem+1, MaxAtt+1, FileName); 
 /* Build decision trees */ 
 if ( BATCH ) 
 { 
    TRIALS = 1;
     OneTree(); 
    Best = 0; } 
 else 
 { 
     Best = BestTree(); 
 } 
 /* Soften thresholds in best tree */ 
 if ( PROBTHRESH ) 
 { 
      printf("Softening thresholds"); 
     if ( ! BATCH ) printf(" for best tree from trial %d", Best); 
      printf("\n"); 
      SoftenThresh(Pruned[Best]); 
      printf("\n"); 
     PrintTree(Pruned[Best]); 
 }
```
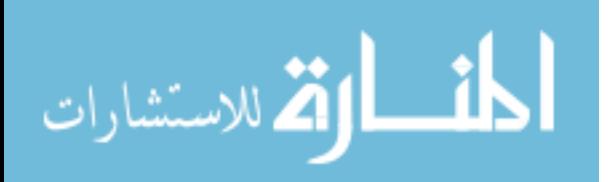

```
\prime^* Save best tree \prime\primeif (BATCH \parallel TRIALS == 1)
  \{printf("\nTree saved\n");
  <sup>}</sup>
  else
  \{printf("\nBest tree from trial %d saved\n", Best);
  \}SaveTree(Pruned[Best], ".tree");
  /* Evaluation */
  PrintHeader("Starting Evaluation on Training Data");
  printf("\n\nEvaluation on training data (%d items):\n", MaxItem+1);
// Evaluate(false, Best);
  Evaluate(true, Best); //Print ConfMat
  if (UNSEENS)
  ₹
     GetData(".test");
     printf("\nEvaluation on test data (%d items):\n", MaxItem+1);
     Evaluate(true, Best);
  PrintHeader("decision tree generator complete.");
  exit(0);}
```
#### **Main Routine for Constructing Sets of Production Rules**

```
\prime^{\star}\star/* Main routine for constructing sets of production rules from trees */
                         ^{\star}/
/*
  \prime^*^{\star}/
```
#include "defns.i"

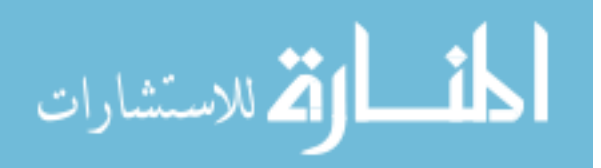

#include "types.i"

- /\* External data. Note: uncommented variables have the same meaning as for decision trees \*/
- int MaxAtt; short MaxClass, MaxDiscrVal; ItemNo MaxItem; Description \*Item; DiscrValue \*MaxAttVal; char \*SpecialStatus; String \*ClassName, \*AttName, \*\*AttValName, FileName = "DF"; short VERBOSITY = 0, TRIALS; Boolean UNSEENS = false,  $SIGTEST$  = false,  $\prime$  is a significance test in rule pruning  $\prime$ / SIMANNEAL = false; /\* use simulated annealing \*/  $float$  SIGTHRESH = 0.05,  $CF = 0.25$ REDUNDANCY = 1.0;  $\frac{1}{2}$  /\* factor that guesstimates the amount of redundancy and irrelevance in the attributes \*/ PR \*Rule;  $\sqrt{r}$  current rules \*/ RuleNo  $N$ Rules = 0.  $\frac{1}{2}$  number of current rules  $\frac{1}{2}$  \*RuleIndex; /\* rule index \*/ short RuleSpace = 0;  $\frac{1}{2}$  /\* space allocated for rules  $\frac{1}{2}$ ClassNo DefaultClass; /\* current default class \*/

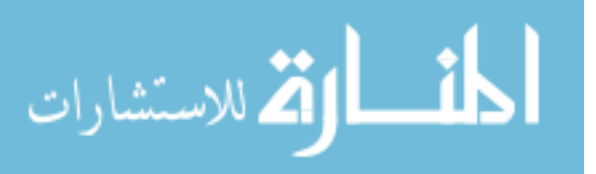

```
RuleSet *PRSet; \frac{1}{2} /* sets of rulesets */
float AttTestBits, /* bits to encode tested att */ 
               *BranchBits; /* ditto attribute value */ 
   main(Argc, Argv) 
/* ---- */ int Argc; 
   char *Argv[]; 
{ 
   int o; 
   extern char *optarg; 
   extern int optind; 
   Boolean FirstTime=true; 
   PrintHeader("rule generator"); 
   /* Process options */ 
   while ( (o = getopt(Argc, Argv, "f:uv:c:r:F:a")) != EOF ) 
   { 
        if ( FirstTime ) 
        { 
          printf("\n Options:\n"); 
          FirstTime = false; 
        } 
        switch (o) 
        { 
          case 'f': FileName = optarg; 
                      printf("\tFile stem <%s>\n", FileName); 
                      break; 
          case 'u': UNSEENS = true; 
                      printf("\tRulesets evaluated on unseen cases\n"); 
                      break; 
         case 'v':  VERBOSITY = atoi(optarg);
                      printf("\tVerbosity level %d\n", VERBOSITY); 
                      break; 
         case 'c': CF = \text{atof}(\text{optarg});
                      printf("\tPruning confidence level %g%%\n", CF); 
                      Check(CF, 0, 100); 
                     CF = 100;
```
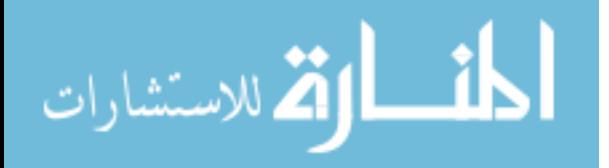

```
 break; 
        case 'r': REDUNDANCY = atof(optarg); 
                   printf("\tRedundancy factor %g\n", REDUNDANCY); 
                   Check(REDUNDANCY, 0, 10000); 
                   break; 
        case 'F': SIGTHRESH = atof(optarg); 
                   printf("\tSignificance test in rule pruning, "); 
                   printf("threshold %g%%\n", SIGTHRESH); 
                   Check(SIGTHRESH, 0, 100); 
                   SIGTHRESH /= 100; 
                   SIGTEST = true; 
                   break; 
        case 'a': SIMANNEAL = true; 
                   printf("\tSimulated annealing for selecting rules\n"); 
                   break; 
        case '?': printf("unrecognised option\n"); 
                  exit(1); } 
 } 
 /* Initialise */ 
 GetNames(); 
 GetData(".data"); 
 printf("\nRead %d cases (%d attributes) from %s\n", 
       MaxItem+1, MaxAtt+1, FileName); 
 GenerateLogs(); 
 printf("Completed: Generate Logs. Starting Generate Rules.\n"); 
 /* Construct rules */ 
 GenerateRules(); 
 printf("Completed: Generate Rules. Starting Generate Evaluations.\n"); 
 /* Evaluations */ 
 printf("\n\nEvaluation on training data (%d items):\n", MaxItem+1); 
 EvaluateRulesets(true);
```
printf("Completed: Training Evaluations. Saving Rules.\n");

/\* Save current ruleset \*/

SaveRules();

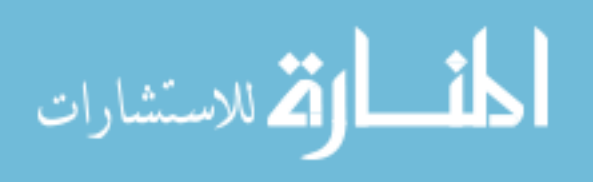

```
if (UNSEENS)
  \{GetData(".test");
       printf("\nEvaluation on test data (%d items):\n", MaxItem+1);
      EvaluateRulesets(false);
  }
  printf("Completed: Evaluating Test Data. Exiting.\n");
  exit(0);}
```
#### **Average Results for Training and Testing Sets**

```
\prime^**/
/*
      Average results for training and test sets
                                                      \star\star\prime^*/*
                                                      \star\prime^*This is a generic program that averages any numbers found on
                                                                  \star/*
      a set of lines of the same pattern.
                                                      ^{\star}/
                                                      \star\prime^*#include <stdio.h>
#define MAXLINE 200 /* max line length */<br>#define MAXVALS 10 /* max values to be averaged */
main()\{char Line[MAXLINE], *p1, *p2;
  int Numbers=0, Lines=0, i, TrainTest;
  float Val, Sum[2][MAXVALS];
  double strtod();
  for (i = 0; i < \text{MAXVALS}; i++)\{Sum[0][i] = Sum[1][i] = 0;\}while (fgets(Line, MAXLINE, stdin))
```
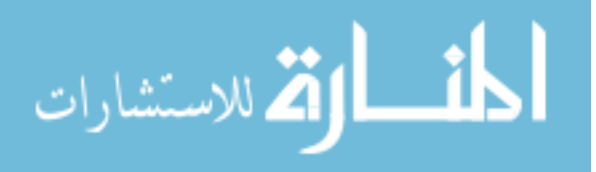

```
 { 
     i = 0;
      TrainTest = Lines % 2; 
      printf("%s", Line); 
      /* Count the numbers appearing on the line */ 
     for ( p1 = Line ; np1 != \ln ; p1++ )
      { 
       if (*p1 < 0' || *p1 > 9') continue;
       Val = strtod(p1, & p2); Sum[TrainTest][i++] += Val; 
       p1 = p2-1;
      } 
      /* The number of numbers must match any previous lines */ 
      if ( Lines ) 
      { 
       if (i != Numbers ) {
       ext(0); } 
      } 
      else 
      { 
        Numbers = i; 
      } 
      Lines++; 
 } 
 putchar('\n'); 
for ( TrainTest = 0 ; TrainTest \le 1 ; TrainTest++ )
 { 
     i = 0; printf("%s:\t", TrainTest ? "test" : "train"); 
     for ( p1 = Line ; np1 != \ln ; p1++ )
      { 
       if ( *p1 < 0' || *p1 > 9' )
         { 
             putchar(*p1); 
        }
```
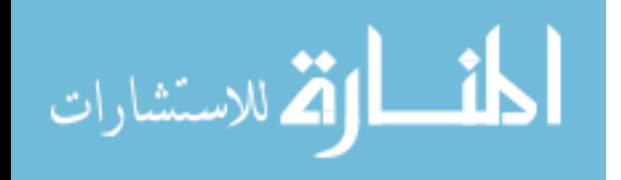

```
else
          ₹
              printf("%.1f", Sum[TrainTest][i++] / (0.5 * Lines));
              strtod(p1, 8p2);
              p1 = p2-1;
          }
       \}putchar('\n');
  \}\}
```
#### Form a Set of Rules from a Decision Tree

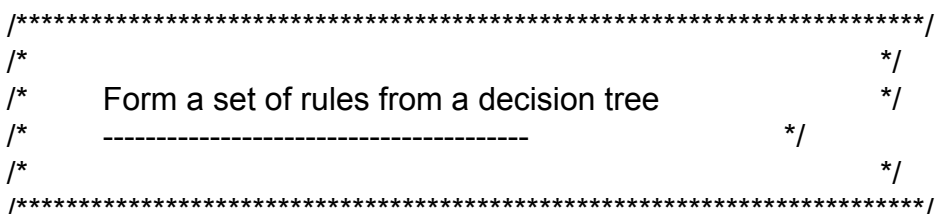

#include "defns.i" #include "types.i" #include "extern.i" #include "rulex.i"

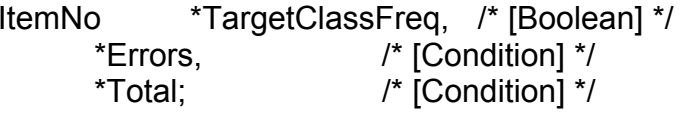

- /\* [Condition] \*/ float \*Pessimistic, \*Actual, /\* [Condition] \*/ \*CondSigLevel; /\* [Condition] \*/
- \*\*CondSatisfiedBy, /\* [Condition][ItemNo] \*/ **Boolean** \*Deleted; /\* [Condition] \*/
- DiscrValue \*SingleValue; /\* [Attribute] \*/

Condition \*Stack;

short MaxDisjuncts,

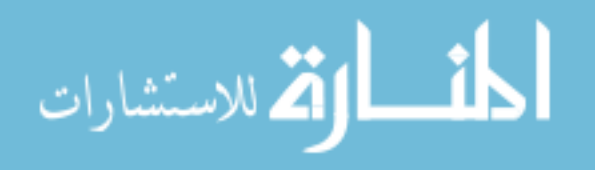

MaxDepth;

```
short Zeynel; 
/*************************************************************************/ 
\frac{1}{\sqrt{2}} */
\frac{1}{4} Form a ruleset from decision tree t \frac{1}{4} \frac{1}{4} \frac{1}{4}\frac{1}{\sqrt{2}} */
/*************************************************************************/ 
   FormRules(t) 
/* ---------- */ 
   Tree t; 
{ 
   short i; 
   /* Find essential parameters and allocate storage */ 
  MaxDepth = 0;
  MaxDisjuncts = 0; TreeParameters(t, 0); 
   Actual = (float *) calloc(MaxDepth+2, sizeof(float)); 
   Total = (ItemNo *) calloc(MaxDepth+2, sizeof(ItemNo)); 
   Errors = (ItemNo *) calloc(MaxDepth+2, sizeof(ItemNo)); 
   Pessimistic = (float *) calloc(MaxDepth+2, sizeof(float)); 
   CondSigLevel = (float *) calloc(MaxDepth+2, sizeof(float)); 
   TargetClassFreq = (ItemNo *) calloc(2, sizeof(ItemNo)); 
   Deleted = (Boolean *) calloc(MaxDepth+2, sizeof(Boolean)); 
   CondSatisfiedBy = (char **) calloc(MaxDepth+2, sizeof(char *)); 
   Stack = (Condition *) calloc(MaxDepth+2, sizeof(Condition)); 
   ForEach(i, 0, MaxDepth+1) 
   { 
        CondSatisfiedBy[i] = (char *) calloc(MaxItem+1, sizeof(char)); 
       Stack[i] = (Condition) malloc(sizeof(struct CondRec)); 
   }
```
SingleValue = (DiscrValue \*) calloc(MaxAtt+1, sizeof(DiscrValue));

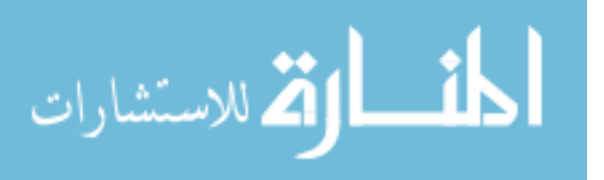

```
printf("In FormRules, Initialising Rules!\n");
  InitialiseRules();
  /* Extract and prune disjuncts */
  Zeynel=0;
  printf("In FormRules, Scanning tree\n");
  Scan(t, 0);
  printf("Scan Complete!\n");
  /* Deallocate storage */
  ForEach(i, 0, MaxDepth+1)
  \{cfree(CondSatisfiedBy[i]);
      cfree(Stack[i]);
  <sup>}</sup>
  cfree(Deleted);
  cfree(CondSatisfiedBy);
  cfree(Stack);
  cfree(Actual);
  cfree(Total);
  cfree(Errors);
  cfree(Pessimistic);
  cfree(CondSigLevel);
  cfree(TargetClassFreq);
\}/*
                                          \star/* Find the maximum depth and the number of leaves in tree t
                                                                  \star/* with initial depth d
                                                      \star/
/^*/TreeParameters(t, d)
\frac{x}{x} --------------- */
  Tree t:
  short d:
```
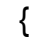

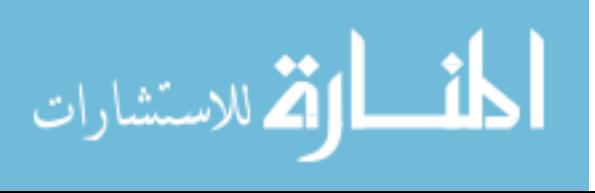

```
DiscrValue v;
  if ( t->NodeType )\{ForEach(v, 1, t->Forks)
      \{TreeParameters(t->Branch[v], d+1);
      <sup>}</sup>
  \}else
  \{\prime^* This is a leaf \prime\primeif (d > MaxDepth) MaxDepth = d;
      MaxDisjuncts++;
  \}\}/**
                                                           ^{\star}/
\prime^*\star/* Extract disjuncts from tree t at depth d, and process them
                                                           ^{\star}/
\prime^*Scan(t, d)\frac{1}{2} ---- \frac{1}{2}Tree t;
  short d;
\{DiscrValue v;
  short i;
  printf("condition\n");
  Condition *Term;
  printf("testx \n");
  Test x, FindTest();
  Zeynel++;
  if (t == NULL) printf("t is NULL\n");
  printf("Zeynel: %d - %o\n", Zeynel, t);
  printf("Nodetype: %d, Items %f Forks %d\n", t->NodeType, t->Items, t->Forks);
   if ( t->NodeType )\{
```
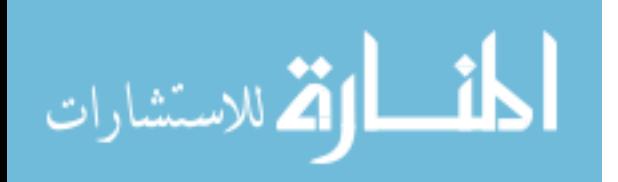

```
 d++; 
       printf("d: %d v:%d i:%d \n", d, v, i); 
       x = (Test) malloc(sizeof(struct TestRec)); 
       x->NodeType = t->NodeType; 
       x->Tested = t->Tested; 
       x->Forks = t->Forks; 
      x->Cut = ( t->NodeType == ThreshContin ? t->Cut : 0 );
       if ( t->NodeType == BrSubset ) 
      {
         x->Subset = (Set \ast) calloc(t->Forks + 1, sizeof(Set));
          ForEach(v, 1, t->Forks) 
          { 
            x->Subset[v] = t->Subset[v]; 
          } 
       } 
       Stack[d]->CondTest = FindTest(x); 
       ForEach(v, 1, t->Forks) 
       { 
          if(t->Branch[v]>0){ 
           Stack[d]->TestValue = v; 
           Scan(t->Branch[v], d); 
 } 
          printf("T-Branch[v]: %o\n", t->Branch[v]); 
       } 
    } 
    else 
   if ( t->Items >= 1 )
    { 
       /* Leaf of decision tree - construct the set of 
          conditions associated with this leaf and prune */ 
       Term = (Condition *) calloc(d+1, sizeof(Condition)); 
       ForEach(i, 1, d) 
       { 
          Term[i] = (Condition) malloc(sizeof(struct CondRec)); 
          Term[i]->CondTest = Stack[i]->CondTest; 
          Term[i]->TestValue = Stack[i]->TestValue; 
       } 
       PruneRule(Term, d, t->LeafCount, t->Leaf); 
       cfree(Term);
```
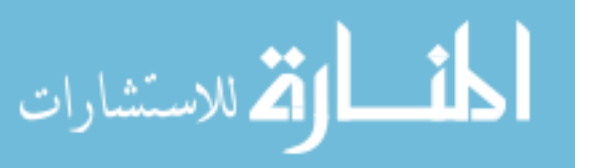

```
\mathcal{F}printf("\t d: %d v:%d i:%d\n", d, v, i);
\mathcal{E}
```
#### **Generating all Rules from the Decision Trees**

```
1*******************************/
/*
                                                           \star\prime^*\starGenerate all rulesets from the decision trees
\prime^{\star}^{\star}/
                                                           \star\prime^*#include "defns.i"
#include "types.i"
#include "extern.i"
#include "rulex.i"
/*
\prime^* For each tree, form a set of rules and process them, then form a \prime\prime/* composite set of rules from all of these sets.
                                                           ^{\star}/
                                                                  ^{\star}/
\prime^* If there is only one tree, then no composite set is formed.
                                                           \star/^{\star}/* Rulesets are stored in PRSet[0] to PRSet[TRIALS], where
                                                                  ^{\star}/
/* PRSet[TRIALS] contains the composite ruleset.
                                                                  ^{\star}/
                                                           \star\prime^*^{\star}/
\prime^* On completion, the current ruleset is the composite ruleset (if one
/* has been made), otherwise the ruleset from the single tree.
                                                                  \star/
/GenerateRules()
\frac{x}{1} -------------- */
ł
  Tree DecisionTree, GetTree();
  short t=0, RuleSetSpace=0, r;
  /* Find bits to encode attributes and branches */
```
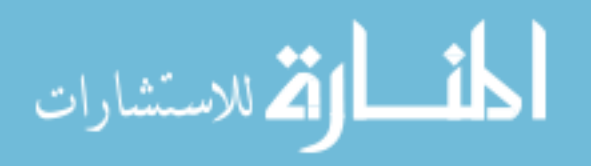

```
 FindTestCodes();
```

```
 /* Now process each decision tree */ 
  while ( DecisionTree = GetTree(".unpruned") )
   { 
        printf("\n------------------\n"); 
        printf("Processing tree %d\n", t); 
       \prime^* Form a set of rules from the next tree \prime\prime FormRules(DecisionTree); 
        /* Process the set of rules for this trial */ 
       printf("Rules Formed! Constructing Ruleset!\n");
        ConstructRuleset(); 
        printf("\nFinal rules from tree %d:\n", t); 
        PrintIndexedRules(); 
        /* Make sure there is enough room for the new ruleset */ 
       if (t + 1) = RuleSetSpace )
        { 
           RuleSetSpace += 10; 
           if ( RuleSetSpace > 10 ) 
           { 
               PRSet = (RuleSet *) realloc(PRSet, RuleSetSpace * 
sizeof(RuleSet)); 
           } 
           else 
           { 
               PRSet = (RuleSet *) malloc(RuleSetSpace * sizeof(RuleSet)); 
 } 
        } 
        PRSet[t].SNRules = NRules; 
        PRSet[t].SRule = Rule; 
        PRSet[t].SRuleIndex = RuleIndex; 
        PRSet[t].SDefaultClass = DefaultClass;
```
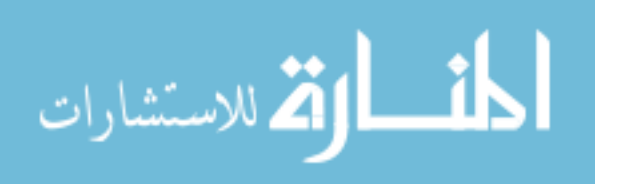

```
\}if (!t)\{printf("\nERROR: can't find any decision trees\n");
      exit(1);\}TRIALS = t;
  \prime^* If there is more than one tree in the trees file,
      make a composite ruleset of the rules from all trees */
  if (TRIALS > 1)
  \{CompositeRuleset();
  }
\mathcal{E}/\star/\frac{\ast}{ }Determine code lengths for attributes and branches
\prime^*\starFindTestCodes()
\frac{1}{x} ------------- */
₹
  Attribute Att;
  DiscrValue v. V:
  ItemNo i, *ValFreq;
  int PossibleCuts;
  float Sum, SumBranches=0, p;
  void SwapUnweighted();
  BranchBits = (float *) malloc((MaxAtt+1) * sizeof(float));
  ForEach(Att, 0, MaxAtt)
  \{if ((V = MaxAttVal[Att]))
      \{
```
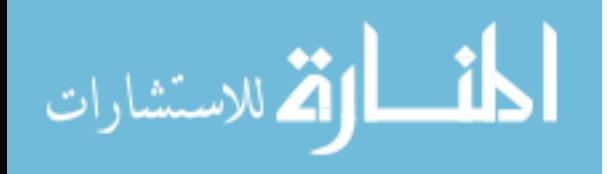

```
 ValFreq = (ItemNo *) calloc(V+1, sizeof(ItemNo)); 
          ForEach(i, 0, MaxItem) 
          { 
              ValFreq[DVal(Item[i],Att)]++; 
          } 
         Sum = 0;
          ForEach(v, 1, V) 
          { 
              if ( ValFreq[v] ) 
 { 
                Sum += (ValFreq[v] / (MaxItem+1.0)) *
                       (LogItemNo[MaxItem+1] - LogItemNo[ValFreq[v]]); 
 } 
 } 
          free(ValFreq); 
          BranchBits[Att] = Sum; 
       } 
       else 
       { 
          Quicksort(0, MaxItem, Att, SwapUnweighted); 
          PossibleCuts = 1; 
          ForEach(i, 1, MaxItem) 
          { 
              if ( CVal(Item[i],Att) > CVal(Item[i-1],Att) ) 
 { 
                 PossibleCuts++; 
 } 
          } 
          BranchBits[Att] = PossibleCuts > 1 ? 
                         1 + LogItemNo[PossibleCuts] / 2 : 0 ; 
       } 
       SumBranches += BranchBits[Att]; 
  AttTestBits = 0;
   ForEach(Att, 0, MaxAtt) 
       if ( (p = BranchBits[Att] / SumBranches) > 0 )
```
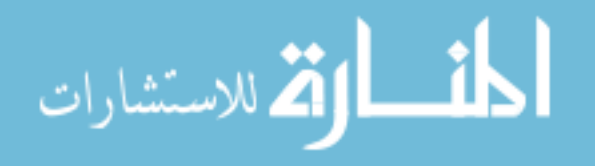

}

{

```
\{AttTestBits -= p * log(p) / log(2.0);
     <sup>}</sup>
 \}\}/*
                                      ^{\star}/
/* Exchange items at a and b. Note: unlike the similar routine in
                                                      ^{\star}/
                                                      \star/* buildtree, this does not assume that items have a Weight to be
\prime^* swapped as well!
                                                \star\prime^*^{\star}/
void SwapUnweighted(a, b)
\frac{1}{x} -------------- */
  ItemNo a, b;
\{Description Hold;
  Hold = Item[a];
  Item[a] = Item[b],Item[b] = Hold;\}\prime^*^{\star}/
/Form composite ruleset for all trials
                                                      \star\star\prime^*CompositeRuleset()
\frac{x}{1} ----------------- */
\{RuleNo r;
  short t, ri;
  Boolean NewRule();
```
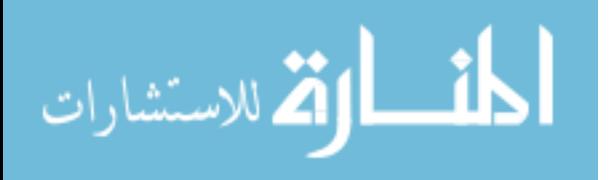

```
InitialiseRules();
```
/\* Lump together all the rules from each ruleset \*/

```
ForEach(t, 0, TRIALS-1)
  \{ForEach(ri, 1, PRSet[t].SNRules)
      \{r = PRSet[t].SRuleIndex[ri];
         NewRule(PRSet[t].SRule[r].Lhs, PRSet[t].SRule[r].Size,
                PRSet[t].SRule[r].Rhs, PRSet[t].SRule[r].Error);
      }
  \}\prime^* ... and select a subset in the usual way \prime\primeConstructRuleset();
  printf("\nComposite ruleset:\n");
  PrintlndexedRules();
  PRSet[TRIALS].SNRules = NRules;
  PRSet[TRIALS].SRule = Rule;
  PRSet[TRIALS].SRuleIndex = RuleIndex;
  PRSet[TRIALS].SDefaultClass = DefaultClass;
\}
```
#### Routines to Manage Tree Growth, Pruning, and Evaluation

```
/*
                                             ^{\star}/
/*
                                                       ^*/Routines to manage tree growth, pruning and evaluation
\prime^{\star}--------------------------------------
                                        ^{\star}/
                                             \star\prime^*#include "defns.i"
#include "types.i"
#include "extern.i"
ItemNo
               *TargetClassFreq;
```
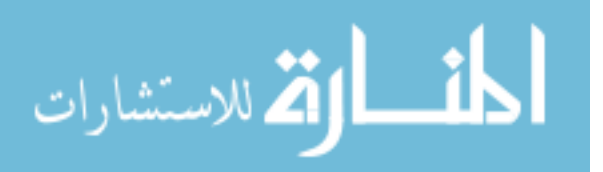

extern Tree \*Pruned;

```
1******\prime^{\star}^{\star}/
/\starGrow and prune a single tree from all data
                              \star\prime^*
```

```
OneTree()
\frac{x}{1} --------- \frac{x}{1}ſ
  Tree FormTree(), CopyTree();
  Boolean Prune();
  InitialiseTreeData();
  InitialiseWeights();
  Raw = (Tree^*) calloc(1, sizeof(Tree));Pruned = (Tree^*) calloc(1, sizeof(Tree));
  AllKnown = true;
  Raw[0] = FormTree(0, MaxItem);print(f("n");PrintTree(Raw[0]);
  /* fflush(NULL); */
  SaveTree(Raw[0], ".unpruned");
  Pruned[0] = CopyTree(Raw[0]);
  if (Prune(Pruned[0]))
  \{printf("\nSimplified");
       PrintTree(Pruned[0]);
   }
  \overline{I^*}fflush(NULL); */
\}
```
 $/$  $^*/$ 

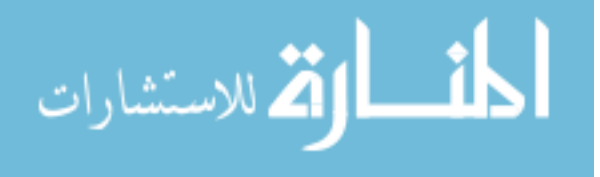

```
\frac{1}{2} Grow and prune TRIALS trees and select the best of them \frac{1}{2}\frac{1}{\sqrt{2}} */
/*************************************************************************/ 
short BestTree() 
\frac{x}{1} -------- \frac{x}{1}{ 
   Tree CopyTree(), Iterate(); 
   Boolean Prune(); 
   short t, Best=0; 
   InitialiseTreeData(); 
   TargetClassFreq = (ItemNo *) calloc(MaxClass+1, sizeof(ItemNo)); 
   Raw = (Tree *) calloc(TRIALS, sizeof(Tree)); 
   Pruned = (Tree *) calloc(TRIALS, sizeof(Tree)); 
   /* If necessary, set initial size of window to 20% (or twice 
        the sqrt, if this is larger) of the number of data items, 
        and the maximum number of items that can be added to the 
        window at each iteration to 20% of the initial window size */ 
   if ( ! WINDOW ) 
   { 
       WINDOW = Max(2 * sqrt(MaxItem+1.0), (MaxItem+1)/5); } 
   if ( ! INCREMENT ) 
   { 
       INCREMENT = Max(WINDOW / 5, 1); } 
   FormTarget(WINDOW); 
   /* Form set of trees by iteration and prune */ 
   printf("Calculating Best Tree...\n"); 
   ForEach(t, 0, TRIALS-1 ) 
   { 
      FormInitialWindow();
```

```
 printf("\n--------\nTrial %d\n--------\n\n", t);
```
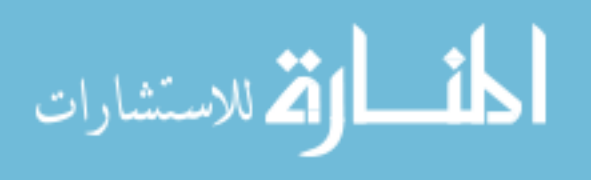

```
Raw[t] = Iterate(WINDOW, INCREMENT);
      print(f("n");PrintTree(Raw[t]);
      SaveTree(Raw[t], ".unpruned");
      Pruned[t] = CopyTree(Raw[t]);
      if (Prune(Pruned[t]))
      \{printf("\nSimplified");
         PrintTree(Pruned[t]);
      \mathcal{E}if ( Pruned[t]->Errors < Pruned[Best]->Errors )
      \{Best = t;
      <sup>}</sup>
  ł
  printf("\n--------\n");
  return Best;
ł
\prime^*^{\star}/
                                                                       \star/* The windowing approach seems to work best when the class
\prime^* distribution of the initial window is as close to uniform as \prime/* possible. FormTarget generates this initial target distribution,
                                                                \frac{\star}{ }/* setting up a TargetClassFreq value for each class.
                                                                 \star/
\prime^*\starFormTarget(Size)
\frac{1}{x} ----------- */
  ItemNo Size;
```
المذ القد الاستشارات

 $\{$ 

ItemNo i, \*ClassFreq;

int NoClasses, n;

ClassNo c, Smallest, ClassesLeft=0;

```
 ClassFreq = (ItemNo *) calloc(MaxClass+1, sizeof(ItemNo)); 
   /* Generate the class frequency distribution */ 
   ForEach(i, 0, MaxItem) 
   { 
     NoClasses = NumberOfClasses(Item[i]); 
     ForEach(n, 1, NoClasses) 
\left\{\begin{array}{ccc} \end{array}\right\} ClassFreq[ ClassAt(Item[i],n) ]++; 
 } 
    /* ClassFreq[ Class(Item[i]) ]++; */ 
   } 
   /* Calculate the no. of classes of which there are items */ 
   ForEach(c, 0, MaxClass) 
   { 
        if ( ClassFreq[c] ) 
        { 
           ClassesLeft++; 
        } 
        else 
        { 
           TargetClassFreq[c] = 0; 
        } 
   } 
   while ( ClassesLeft ) 
   { 
        /* Find least common class of which there are some items */ 
        Smallest = -1; 
        ForEach(c, 0, MaxClass) 
        { 
           if ( ClassFreq[c] && 
                ( Smallest < 0 || ClassFreq[c] < ClassFreq[Smallest] ) ) 
           { 
               Smallest = c;
 } 
        }
```
 $\prime^*$  Allocate the no of items of this class to use in the window  $\prime\prime$ 

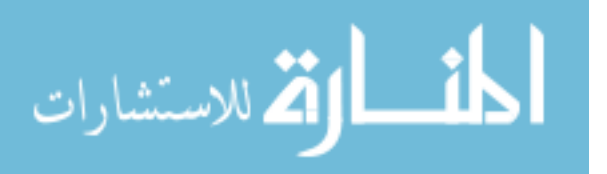

```
TargetClassFreq[Smallest] = Min(ClassFreq[Smallest],
Round(Size/ClassesLeft));
```

```
ClassFreq[Smallest] = 0;Size -= TargetClassFreq[Smallest];
      ClassesLeft--:
  \}cfree(ClassFreq);
}
    /*/
/* Form initial window, attempting to obtain the target class profile
                                                             ^{\star}/
/* in TargetClassFreq. This is done by placing the targeted number */
/* of items of each class at the beginning of the set of data items.
                                                             ^*//^{\star}/
FormInitialWindow()
\frac{x}{1} -------------------- */
{
  ItemNo i, Start=0, More;
  ClassNo c:
  void Swap();
  Shuffle();
  ForEach(c, 0, MaxClass)
  ₹
      More = TargetClassFreq[c];
      //printf("Forming Initial Window- Class: %d of %d\n%d -%d \n", c,
MaxClass, Start, More);
      for (i = Start ; More ; i++)\{if( i> Maxitem)
                 //ZSendur If number of elements are not enough go back to
        i=0:
first element to complete the tree...
       if(|s|nClasses(|tem[i], c))
        ₹
```
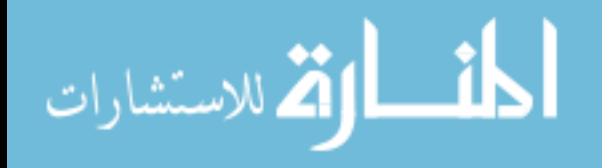

```
Swap(Start, i);
             Start++;More--;
      // printf("\titem: %d, %d, %d\n", i, Start, More);
         <sup>}</sup>
      \}}
\mathcal{E}1**/\starShuffle the data items randomly
/*
                                                                    \star\star/****************************/
  Shuffle()
\frac{x}{1} ------- \frac{x}{1}ſ
  ItemNo This, Alt, Left;
  Description Hold;
  This = 0;
  for(Left = MaxItem + 1; Left; )
  \{Alt = This + (Left--) * Random;
     Hold = Item[This];Item[This++] = Item[Alt];Item[Alt] = Hold;\}\mathcal{E}\prime^*^{\star}/
                                                                           ^*//* Grow a tree iteratively with initial window size Window and
/* initial window increment IncExceptions.
                                                                    ^{\star}/
/\star\star/* Construct a classifier tree using the data items in the
/* window, then test for the successful classification of other */
/* data items by this tree. If there are misclassified items,
                                                                    \star
```
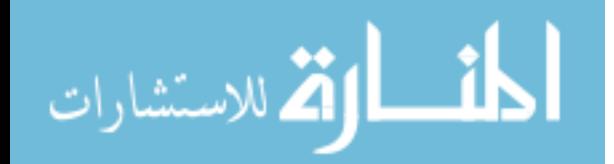

```
\prime^* put them immediately after the items in the window, increase \frac{\ast}{\prime}\prime^* the size of the window and build another classifier tree, and \prime/* so on until we have a tree which successfully classifies all */ 
\prime^* of the test items or no improvement is apparent.
\frac{1}{\sqrt{2}} */
\prime^* On completion, return the tree which produced the least errors. \prime\frac{1}{\sqrt{2}} */
/*************************************************************************/
```

```
Tree Iterate(Window, IncExceptions) 
/* ------- */ ItemNo Window, IncExceptions; 
{ 
   Tree Classifier, BestClassifier=Nil, FormTree(); 
   ItemNo i, Errors, TotalErrors, BestTotalErrors=MaxItem+1, 
          Exceptions, Additions; 
   ClassNo Assigned, Category(); 
   short Cycle=0; 
   void Swap(); 
   printf("Cycle Tree -----Cases----"); 
   printf(" -----------------Errors-----------------\n"); 
   printf(" size window other"); 
  printf(" window rate other rate total rate\n");
   printf("----- ---- ------ ------"); 
   printf(" ------ ---- ------ ---- ------ ----\n"); 
   do 
   { 
        /* Build a classifier tree with the first Window items */ 
        InitialiseWeights(); 
        AllKnown = true; 
        Classifier = FormTree(0, Window-1); 
        /* Error analysis */ 
        Errors = Round(Classifier->Errors);
```
 /\* Move all items that are incorrectly classified by the classifier tree to immediately after the items in the current window. \*/

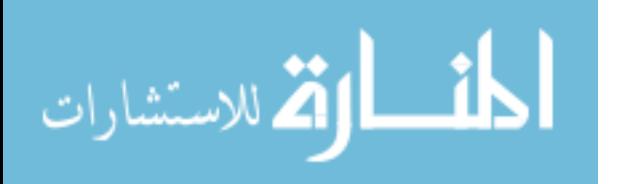

```
 Exceptions = Window; 
        ForEach(i, Window, MaxItem) 
       { 
          Assigned = Category(Item[i], Classifier); 
         /* if ( Assigned != Class(Item[i]) ) */ if( ! (IsInClasses( Item[i],Assigned))) 
          { 
               Swap(Exceptions, i); 
               Exceptions++; 
          } 
       } 
      Exceptions -= Window; 
       TotalErrors = Errors + Exceptions; 
       /* Print error analysis */ 
        printf("%3d %7d %8d %6d %8d%5.1f%% %6d%5.1f%% 
%6d%5.1f%%\n", 
            ++Cycle, TreeSize(Classifier), Window, MaxItem-Window+1, 
            Errors, 100*(float)Errors/Window, 
            Exceptions, 100*Exceptions/(MaxItem-Window+1.001), 
            TotalErrors, 100*TotalErrors/(MaxItem+1.0)); 
       /* Keep track of the most successful classifier tree so far */ 
       if ( ! BestClassifier || TotalErrors < BestTotalErrors ) 
      \{ if ( BestClassifier ) ReleaseTree(BestClassifier); 
          BestClassifier = Classifier; 
          BestTotalErrors = TotalErrors; 
      } 
       else 
       { 
          ReleaseTree(Classifier); 
       } 
       /* Increment window size */ 
       Additions = Min(Exceptions, IncExceptions); 
       Window = Min(Window + Max(Additions, Exceptions / 2), MaxItem + 1); 
 } 
   while ( Exceptions );
```
return BestClassifier;

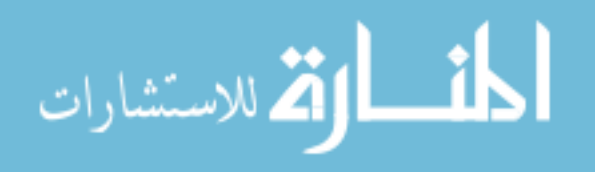

```
/*************************************************************************/ 
\frac{1}{\sqrt{2}} */
/* Print report of errors for each of the trials \frac{*}{4}\frac{1}{\sqrt{2}} */
/*************************************************************************/ 
   Evaluate(CMInfo, Saved) 
/* -------- */ Boolean CMInfo; 
   short Saved; 
{ 
   ClassNo RealClass, PrunedClass, Category(); 
   short t; 
   ItemNo *ConfusionMat, i, RawErrors, PrunedErrors; 
   if ( CMInfo ) 
   { 
       ConfusionMat = (ItemNo *) calloc((MaxClass+1)*(MaxClass+1), 
sizeof(ItemNo)); 
   } 
   printf("\n"); 
  if ( TRIALS > 1 )
  \{printf("Trial\t Before Pruning and After Pruning\n");
 printf("-----\t---------------- ---------------------------\n"); 
   } 
   else 
   { 
      printf("\t Before Pruning After Pruning\n");
       printf("\t---------------- ---------------------------\n"); 
   } 
   printf("\tSize Errors Size Errors Estimate\n\n"); 
   ForEach(t, 0, TRIALS-1) 
   { 
       RawErrors = PrunedErrors = 0;
```
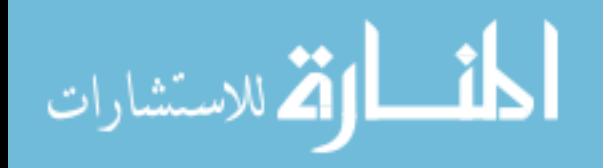

}
```
 ForEach(i, 0, MaxItem) 
 { 
        /* RealClass = Class(Item[i]); */ RealClass = ClassAt(Item[i],1); 
          if ( Category(Item[i], Raw[t]) != RealClass ) RawErrors++; 
          PrunedClass = Category(Item[i], Pruned[t]); 
          if ( PrunedClass != RealClass ) PrunedErrors++; 
         if ( CMInfo & 8 & t == Saved )
          { 
               ConfusionMat[RealClass*(MaxClass+1)+PrunedClass]++; 
          } 
        } 
       if ( TRIALS > 1 )
       \{ printf("%4d", t); 
        } 
        printf("\t%4d %3d(%4.1f%%) %4d %3d(%4.1f%%) (%4.1f%%)%s\n", 
            TreeSize(Raw[t]), RawErrors, 100.0*RawErrors / (MaxItem+1.0), 
            TreeSize(Pruned[t]), PrunedErrors, 100.0*PrunedErrors / 
(MaxItem+1.0), 
            100 * Pruned[t]->Errors / Pruned[t]->Items, 
           (t == Saved ? " << " : ""); } 
   if ( CMInfo ) 
   { 
        PrintConfusionMatrix(ConfusionMat); 
        free(ConfusionMat); 
   } 
}
```
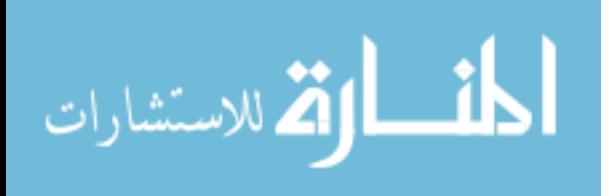

## **Bibliography**

Bauer, E. and Kohavi, R. (1999). An empirical comparison of voting classification algorithms: bagging, boosting, and variants, Machine Learning 36: 105–139.

Boutell, M.R., Luo, J., Shen, X. & Brown, C.M. (2004), Learning multi-label scene classification, Pattern Recognition, vol. 37, no. 9, pp. 1757-71.

Breiman, L. (1996a). Bagging predictors, Machine Learning 24: 123–140.

Breiman, L. (1996b). Stacked regressions, Machine Learning 24: 49–64.

Breiman, L. (2000). Randomizing outputs to increase prediction accuracy, Machine Learning 40: 229–242.

Breiman, L., Friedman, J. H., Olshen, R. A. and Stone, C. J. (1984). Classification and Regression Trees, Chapman & Hall, New York.

Clare, A. & King, R.D. (2001), Knowledge Discovery in Multi-Label Phenotype Data, paper presented to Proceedings of the 5th European Conference on Principles of Data Mining and Knowledge Discovery (PKDD 2001), Freiburg, Germany.

Clare, A. (2003) Machine learning and data mining for yeast functional genomics. PhD thesis. University of Wales Aberystwyth.

Dietterich, T. (2000). An experimental comparison of three methods for constructing ensembles of decision trees: Bagging, boosting, and randomization, Machine Learning 40: 139–157.

Dumais, S. T. and H. Chen (2000), Hierarchical Classification of Web Content, Proceedings of SIGIR-00, 23rd ACM International Conference on Research and Development in Information Retrieval , pp. 256–263, Athens, GR.

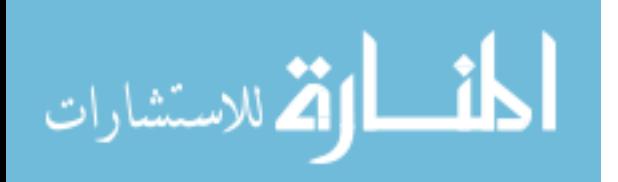

Elisseeff, A. & Weston, J. (2002), A kernel method for multi-labeled classification, paper presented to Advances in Neural Information Processing Systems 14.

Freund, Y. and Mason, L. (1999). The alternating decision tree learning algorithm. In Proc. Int'l Conf. on Machine Learning (ICML'99). Morgan Kaufmann, San Francisco, CA, 124-133.

Freund, Y. and Schapire, R. E. (1996). Experiments with a new boosting algorithm. In Proc. Int'l Conf. on Machine Learning (ICML'96). 148-156.

Freund, Y. and Schapire, R. E. (1997). A decision-theoretic generalization of online learning and an application to boosting. Jour. of Computer and System Sciences 55, 1 (Aug.), 119-139.

Godbole, S. & Sarawagi, S. (2004), Discriminative Methods for Multi-labeled Classification, paper presented to Proceedings of the 8th Pacific-Asia Conference on Knowledge Discovery and Data Mining (PAKDD 2004).

Jain, A. K., M. N. Murty, and P. J. Flynn (1999), Data Clustering: A Review, ACM Computing Surveys, Vol. 31, No. 3, pp. 264–323.

Kim, H. (2001). Combining Decision Trees using Systematic Patterns.

Koller, D. and M. Sahami (1997), Hierarchically Classifying Documents Using Very Few Words, Proceedings of 14th International Conference on Machine Learning, pp.170–178, Nashville, US.

Larkey, L. S. (1999), A Patent Search and Classification System, Proceedings of 4<sup>th</sup> ACM Conference on Digital Libraries, pp. 179–187, Berkely, US.

Luo, X. & Zincir-Heywood, A.N. (2005), Evaluation of Two Systems on Multiclass Multi-label Document Classification, paper presented to Proceedings of the 15th International Symposium on Methodologies for Intelligent Systems.

McCallum, A. (1999), Multi-label text classification with a mixture model trained by EM, paper presented to Proceedings of the AAAI' 99 Workshop on Text Learning.

Michael Kearns (1988). Thoughts on hypothesis boosting. Unpublished manuscript.

Mojirsheibani, M. (1999). Combining classifiers via discretization, Journal of the American Statistical Association 94: 600–609.

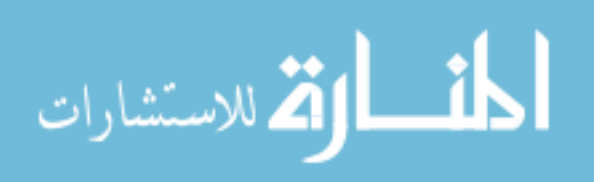

Opitz, D. (1999). Popular ensemble methods: An empirical study, Journal of Artificial Intelligence Research 11: 169–198.

Quinlan, J. (1993). C4.5: Programs for Machine Learning, Morgan Kaufmann, San Mateo.

Rob Schapire (1990). Strength of Weak Learnability. Journal of Machine Learning Vol. 5, pp. 197-227.

Sarinnapakorn, K. and Kubat, M. (2007a). Combining subclassifiers in text classification: A dst-based solution and a case study. IEEE Transactions on Knowledge and Data Engineering 19, 12, 1638-1651.

Sarinnapakorn, K. and Kubat, M. (2007b). Induction from multi-label training examples in text categorization: Combining subclassifiers (a case study). In Proc. of the 2007 International Conference on Artificial Intelligence (ICAI'07). CSREA Press, 351-357.

Sarinnapakorn, K. and Kubat, M. (2008). Induction from multi-label examples in information retrieval systems. Applied Artificial Intelligence 22, 1.

Schapire, R. E. and Singer, Y. (1999). Improved boosting using confidencerated predictions. Machine Learning 37, 3, 297-336.

Schapire, R. E. and Singer, Y. (2000). BoosTexter: A boosting-based system for text categorization. Machine Learning 39, 2/3, 135-168.

Sebastiani, F. (2002), Machine Learning in Automated Text Categorization, ACM Computing Surveys, Vol. 34, No. 1, pp. 1–47.

Steinbach, M., G. Karypis, and V. Kumar (1999), A Comparison of Document Clustering Techniques, KDD Workshop on Text Mining.

Steinberg, D. and Colla, P. (1997). CART—Classification and Regression Trees: A Supplementary Manual for Windows, Salford Systems Inc., San Diego.

Thabtah, F.A., Cowling, P. & Peng, Y. (2004), MMAC: A New Multi-class, Multilabel Associative Classification Approach, paper presented to Proceedings of the 4th IEEE International Conference on Data Mining, ICDM '04.

Van Rijsbergen, C. J. (1979). Information Retrieval (2 ed.). London: Butterworths.

Web, G. (2000). Multiboosting: A technique for combining boosting and wagging, Machine Learning 40: 159–196.

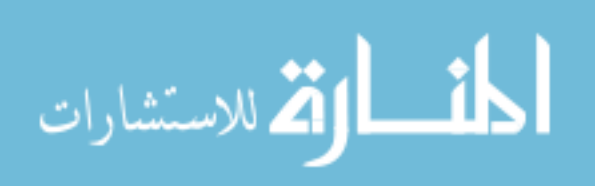

Wolpert, D.H. (1992), Stacked Generalization, Neural Networks, vol. 5, pp. 241- 59.

Yang, Y. and Pedersen, J. O. (1997). A comparative study on feature selection in text categorization. In Proceedings of ICML-97, 14th International Conference on Machine Learning, D. H. Fisher, Ed. Morgan Kaufmann Publishers, San Francisco, US, Nashville, US, 412-420.

Yang, Y. and X. Liu (1999), A Re-examination of Text Categorization Methods, Proceedings of SIGIR-99, 22nd ACM International Conference on Research and Development in Information Retrieval, Berkeley, US.

Yoav Freund (1990). Boosting a weak learning algorithm by majority. Proceedings of the Third Annual Workshop on Computational Learning Theory. Zamir, O., O. Etzioni, O. Madani, and R. M. Karp (1997), Fast and Intuitive Clustering of Web Documents, KDD'97, pp. 287–290.

Zhao, Y. and G. Karypis (2002), Evaluation of Hierarchical Clustering Algorithms for Document Datasets, Proceedings of CIKM.

Zhang, M.-L. & Zhou, Z.-H. (2005), A k-Nearest Neighbor Based Algorithm for Multi-label Classification, paper presented to Proceedings of the 1st IEEE International Conference on Granular Computing.

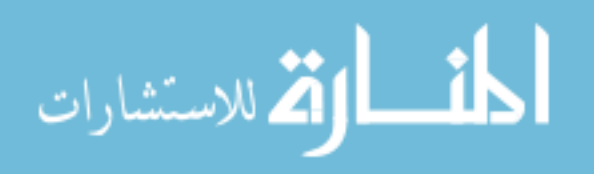